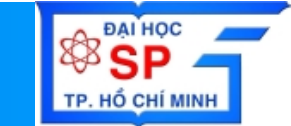

#### **Đại Học Sư Phạm Tp. H Tp. ồ Chí Minh Minh Khoa Toán – Tin Họ<sup>c</sup>**

#### **NHẬ<sup>P</sup> MÔN CÔNG NGH Ệ PHẦ<sup>N</sup> <sup>M</sup>Ề<sup>M</sup>**

Phương pháp phân tích thiết kế hướng đối tượng với UML **Object Oriented Analysis and Design U i th UML Using the Người trình bày: Trần Ngọc Bả<sup>o</sup>**

**Email: tnbao.dhsp@gmail.com**

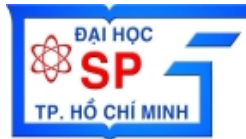

## **M ỤC TIÊU**

ÂN MÊM **PHẦN MỀM LG NGHỆ P QUAN MÔN CÔN AG NHA DA TỔNG BÀI GIẢ**

**TR**

**ẦN NG**

**ỌC B**

**ẢO** 

₩

- **Bi ết được m ột s ố khái ni ệm c ơ b ản và các thành phầ<sup>n</sup> <sup>t</sup> ong UML rong**
- **V<sup>Ề</sup> UM** • Biết được phương pháp phân tích thiết kế
	- **hướng đối tượng v ới UML**
	- **ỗ ễ Bi ết được các côn g c ụ h tr ợ bi ểu di n mô**  •

**hình UML**키로 키라비를 하면서! 원들원 [일품 - 9월32

**ỌC** 

₩

**ĐẠI H**

**ỌC S**

**Ư PH**

**ẠM TP.HCM**

**KHOA TOÁN - -TIN H <sup>2</sup>**

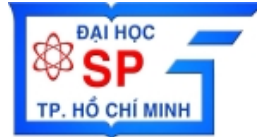

**L**

**VỀ UM**

**QUAN** 

**TỔNG** 

**TR**

**PHẦN MỀM**

**G NGHỆ P**

**MÔN CÔN**

**AG NHA DA** 

**BÀI GI** 

## **N ỘI DUNG TRÌNH BÀY**

 **Gi ới thi ệu s ơ lược về UML** •• **Ki ến trúc các thành phần trong UML** • **Views H ướ n g nhì n/khun g nhì n i ( ớ hì /kh hì ) Diagrams (Lượ c đồ/s ơ đồ )** •귀하다 가 보본인 me. 그 양민지의 **ẦN NG**

**ỌC B ẢO** ₩ **KHOA TOÁN - -TIN H <sup>3</sup> ỌC**  ₩ **ĐẠI H ỌC S Ư PH**

**ẠM TP.HCM**

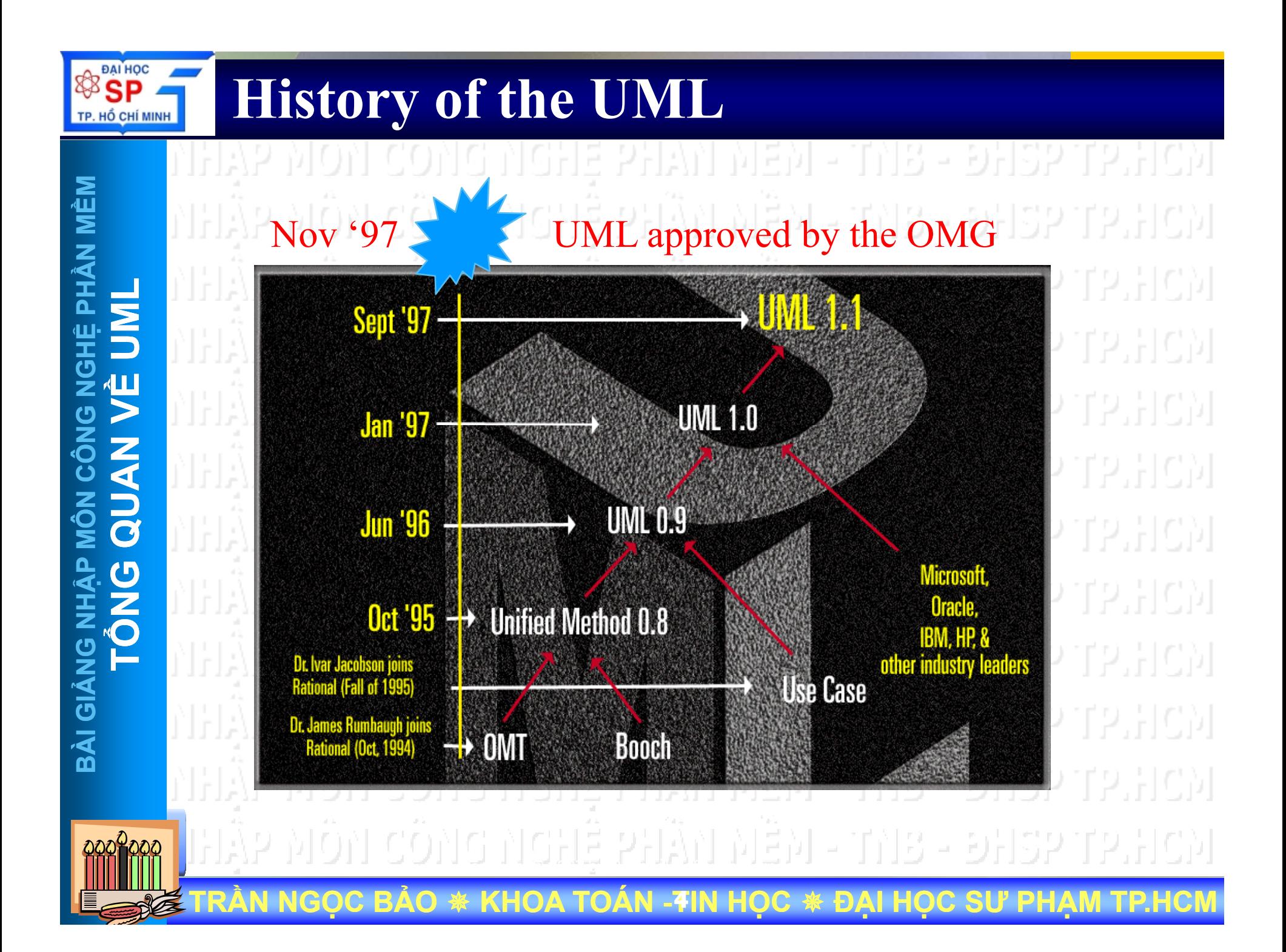

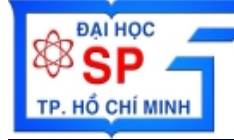

#### **History of the UML**

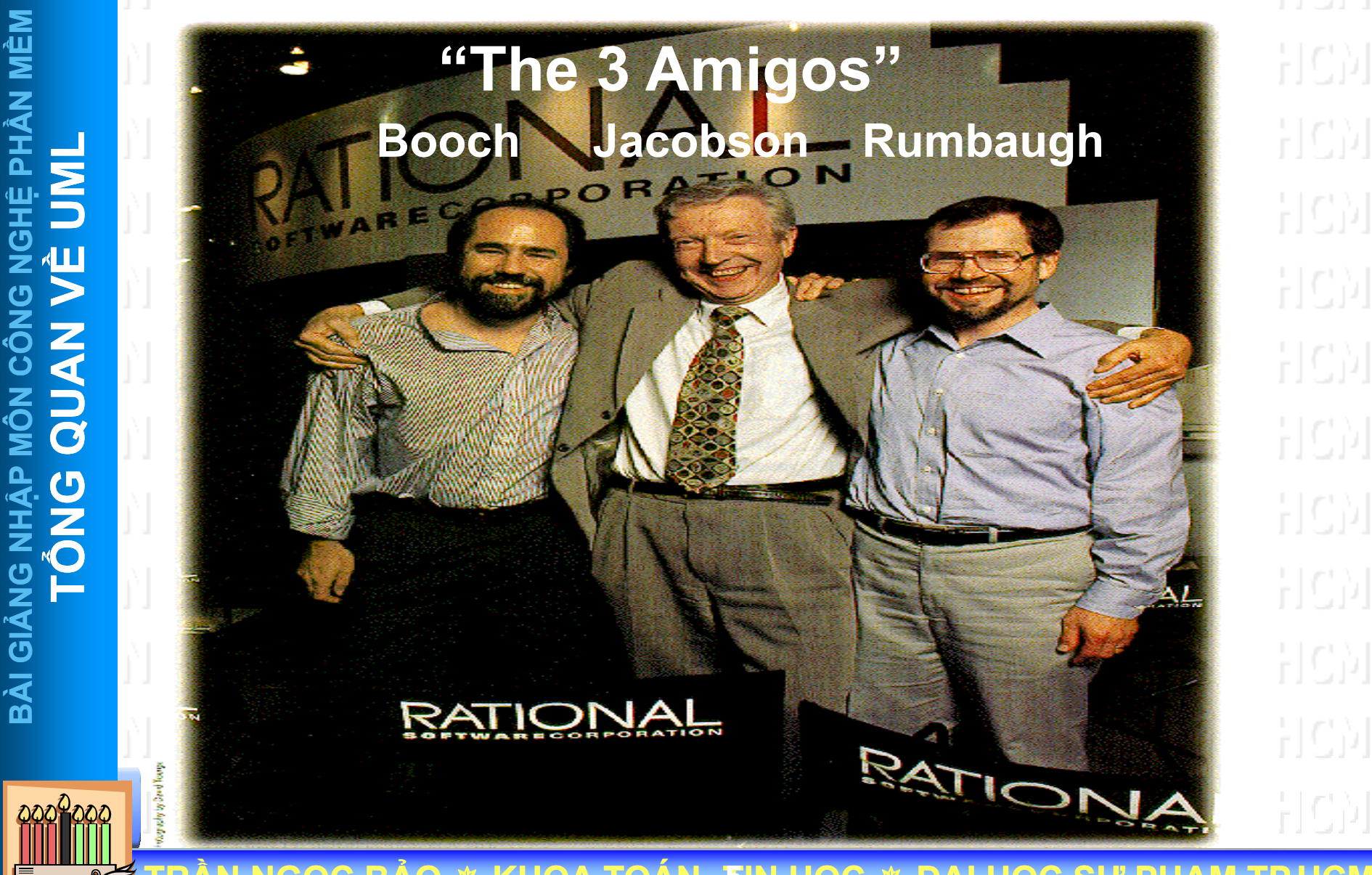

**TR ẦN NG ỌC B ẢO KHOA TOÁN - -TIN H <sup>5</sup> ỌC ĐẠI H ỌC S Ư PH ẠM TP.HCM**

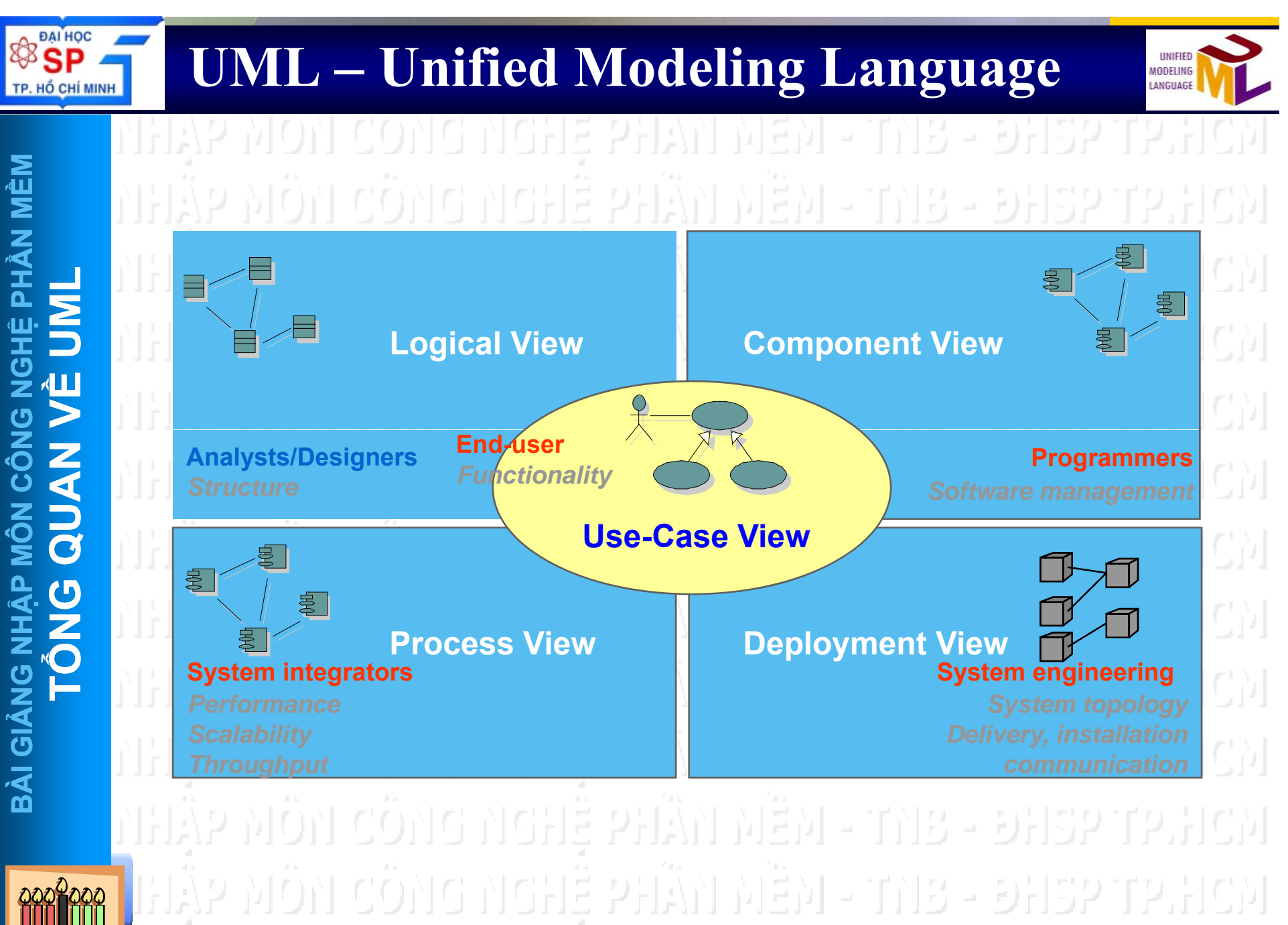

**ẦN NG ỌC B ẢO KHOA TOÁN - -TIN H <sup>6</sup> ỌC ĐẠI H ỌC S Ư PH**

**TR**

**ẠM TP.HCM**

#### **Use case View**

**PH**

**Ệ**

エのN<br>C

**MÔN CÔN**

エ<br><br>ク<br><br>ノ

**BÀI GI**

**Ả**

**T**

**ẬP** 

**L**

**DAI HOC** 

TP. HỐ CHÍ MINH

**V**

•

**ẦN M**

**Ề Μ** 

# **Chức năng**

- **Use case view được dùng để mô tả chức năng của hệ thống nhìn <sup>t</sup>ừ phía người dùng**
- Use case view là cơ sở để tạo ra các View còn lại.
	- **Thông thường dùng Use case diagram, Activity Diagram để mô tả Use case vi**
	- Use case view cũng là cơ sở để tạo ra kịch bản khai<br>thác, test case,...

[일품 파일] 132

## **ỔNG** • **Đối tượng sử dụng**

- **End-User**
	- **System Engineer**
		- **Programmer**

**TRẦN NGỌC BẢO KHOA TOÁN - -TIN H <sup>7</sup> ỌC ĐẠI HỌC SƯ PHẠM TP.HCM**

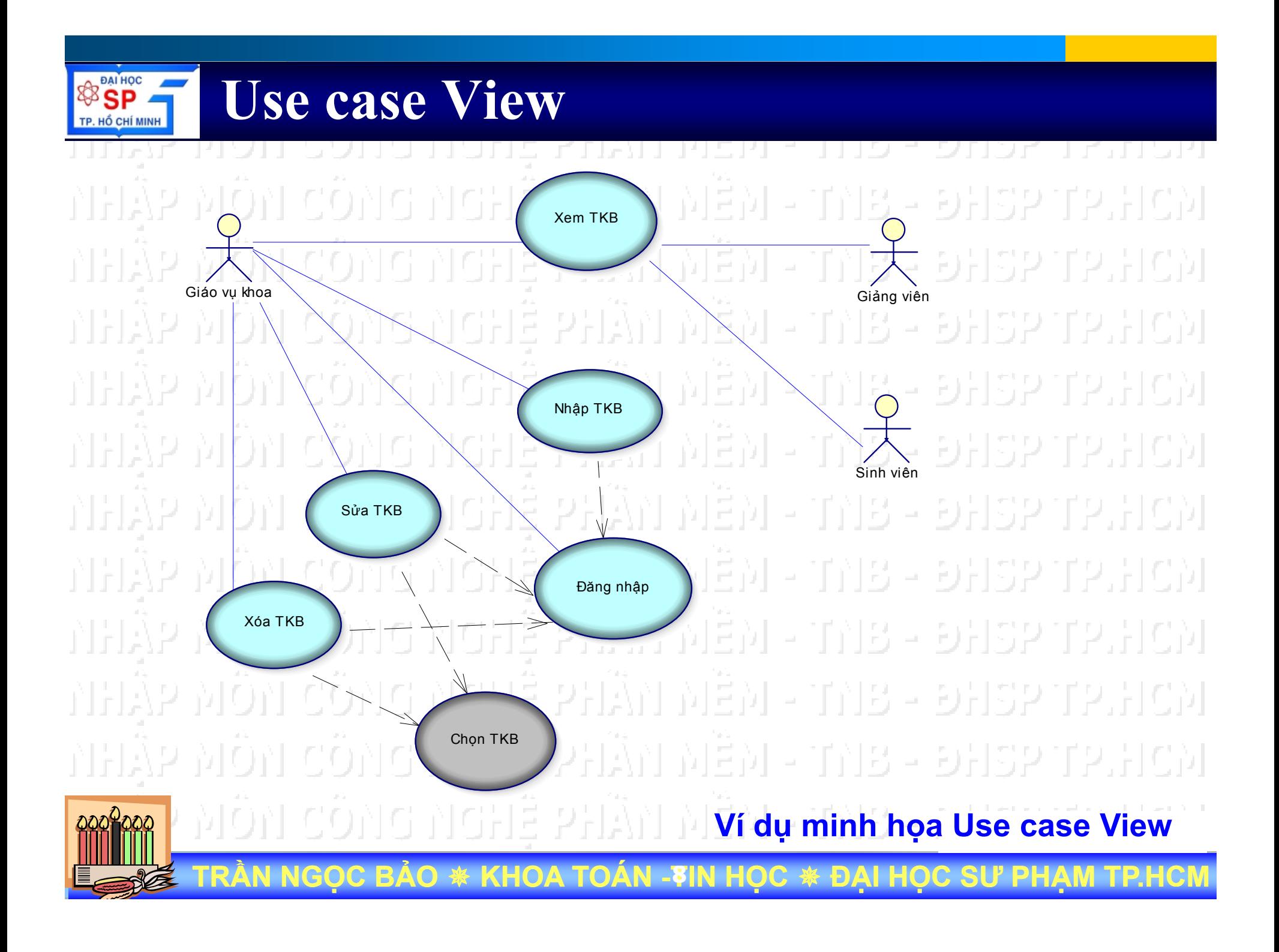

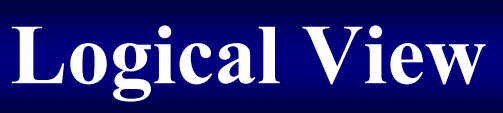

**PHẦN MỀM**

**G NGHỆ P**

**MÔN CÔN**

**AG NHA DA** 

**BÀI GIẢ**

**TỔNG** 

**L**

. HỐ CHÍ MINH

**VỀ UM**

•

•

**TR**

**ẦN NG**

**Links** 

•

**….**

**ỌC B**

## **• Chức năng**

- **Links Logical view dùng để mô t ả các ch ức n** Logical view dùng đế mô tả <mark>các chức năng</mark><br><mark>được thiết kế</mark> như thế nào bên trong hệ **ố th ng.**
- Mô tả cấu trúc dữ liệu, mối liên hệ giữa dữ<br>– liệu và xử lý thông qua các lược đô tĩnh và<br>– động **QUAN ng**
	- **Class Diagrams**
	- •**Object Diagrams**
	- **St t Di a te Diagrams**
	- •**Activity Diagrams**

#### **Đối <sup>t</sup>ượng <sup>s</sup> ử d ụng**

**ẢO** 

₩

 **System Engineer Links** *<del>–* **Programmer**</del>

**ỌC** 

₩

**ĐẠI H ỌC S**

**Ư PH**

**ẠM TP.HCM**

**KHOA TOÁN - -TIN H <sup>9</sup>**

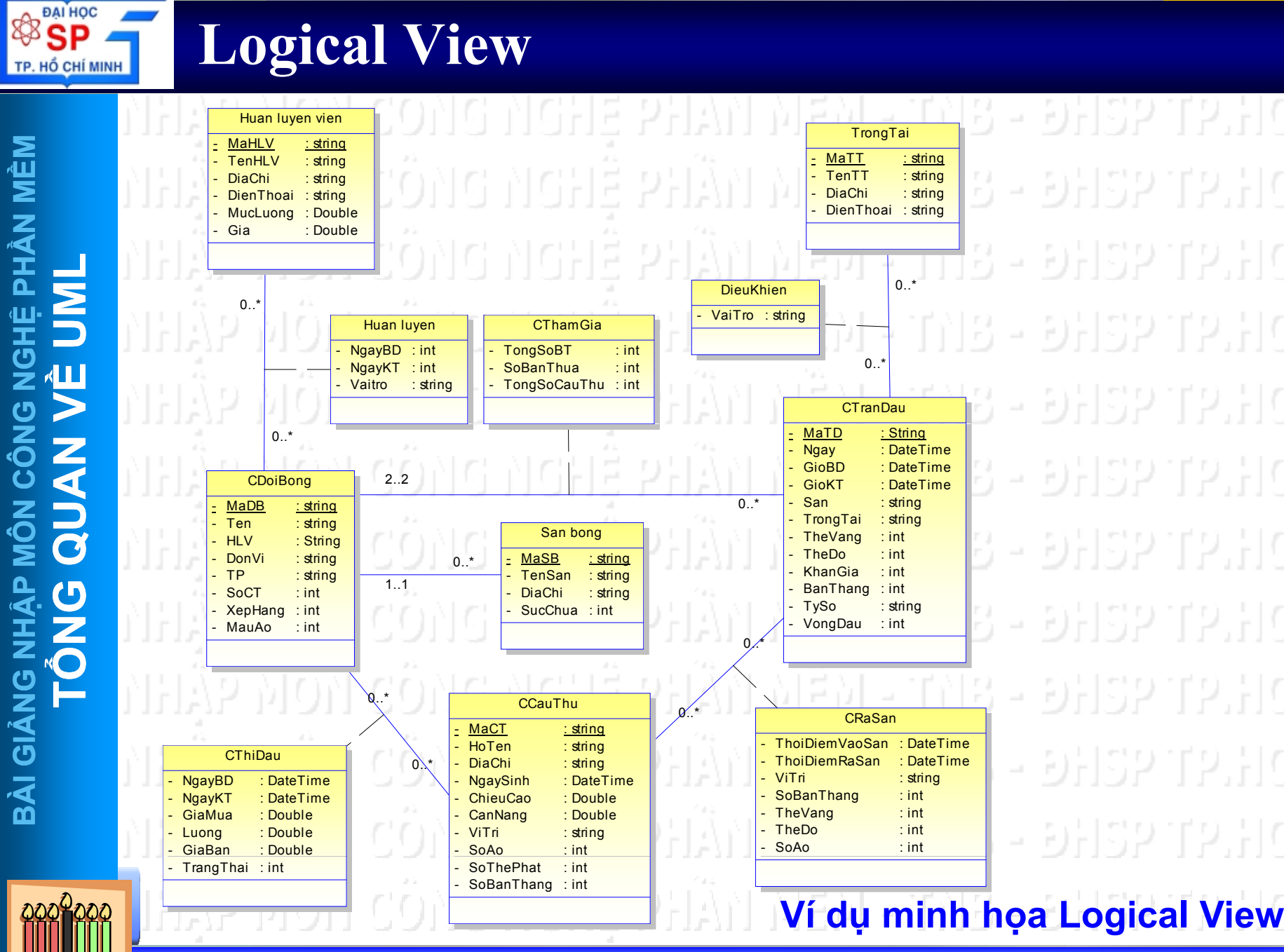

**TR**

**ẦN NG**

**ỌC B ẢO KHOA TOÁN - <sup>10</sup>TIN H ỌC ĐẠI H ỌC S Ư PH**

**ẠM TP.HCM**

#### **Component View**

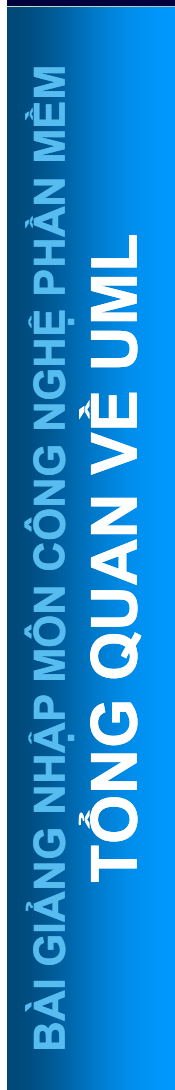

•

HỐ CHÍ MINH

•

**TR**

**ẦN NG**

- **.** Chức năng **Component View còn được g ọi là Implementation View**
- **E**<br>
 Mô tả tổ chức r<br>
 Mô tả tổ chức<br>
 chương trình **ả t ổ ch ức module và source code chươ n g trình g**
	- **H ệ th ống được phân chia thành nh ững module nào ?**

**ỌC** 

₩

**ĐẠI H**

**ỌC S**

**Ư PH**

귀용 - 이뒤32.112

**ẠM TP.HCM**

- · Mỗi Module được tổ chức cài đặt như thế nào ?
- •**S ử d ụng ngôn ng ữ gì ? DB lo ại gì ?**

# **bối tượng sử dụng**

•

**…….**

**ỌC B**

**ẢO** 

₩

**Links Programmer**

**KHOA TOÁN - <sup>11</sup>TIN H**

#### **Component View**

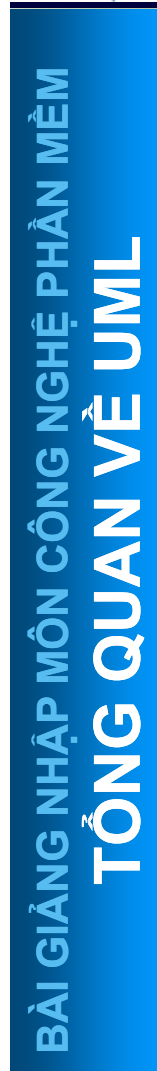

**SSP** 

TP. HỔ CHÍ MINH

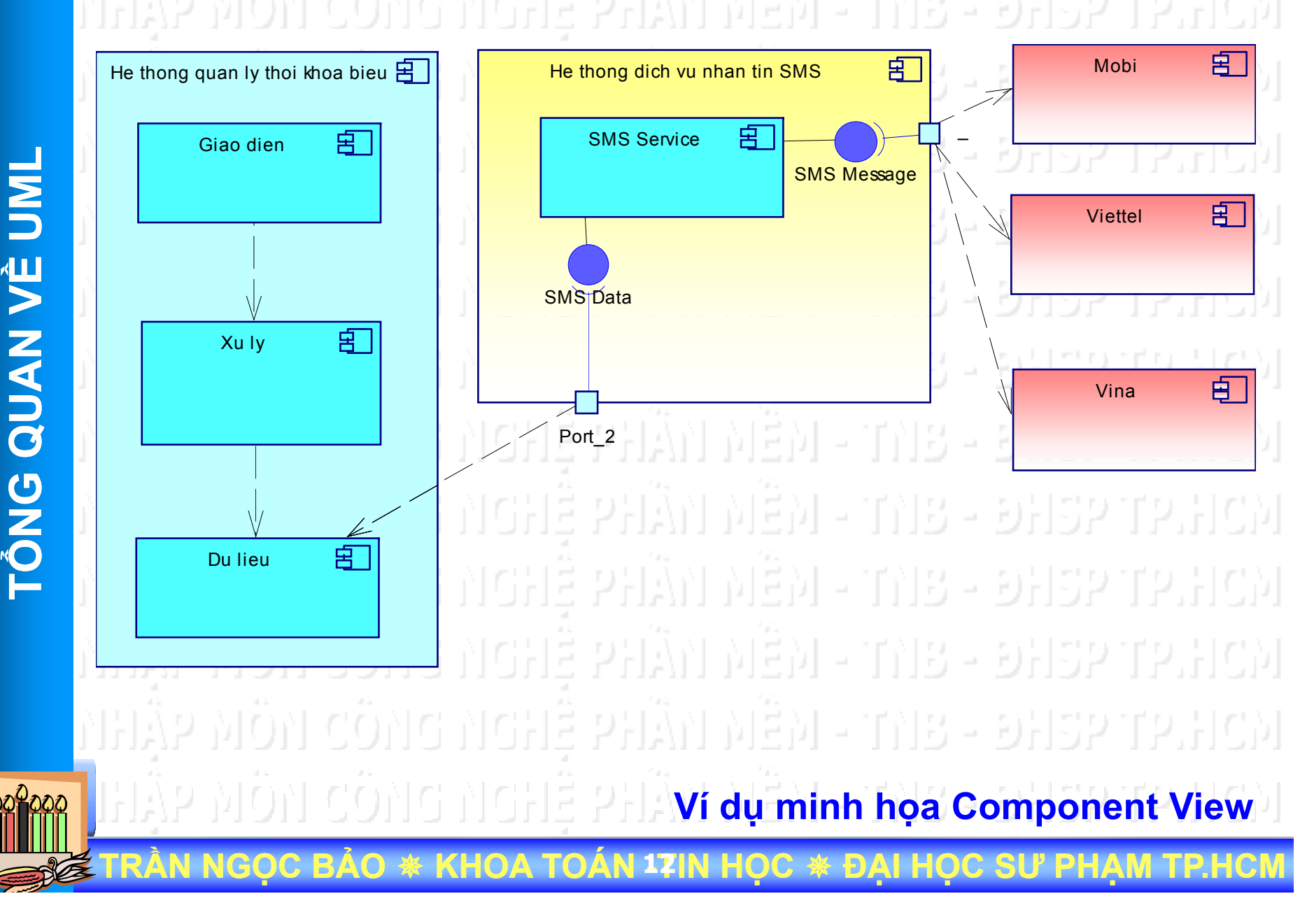

#### **Deployment View**

**PHẦN MỀM**

**HÔ CHÍ MINH** 

**G NGHỆ P**

**MÔN CÔN**

**AG NHA DA** 

**BÀI GIẢ**

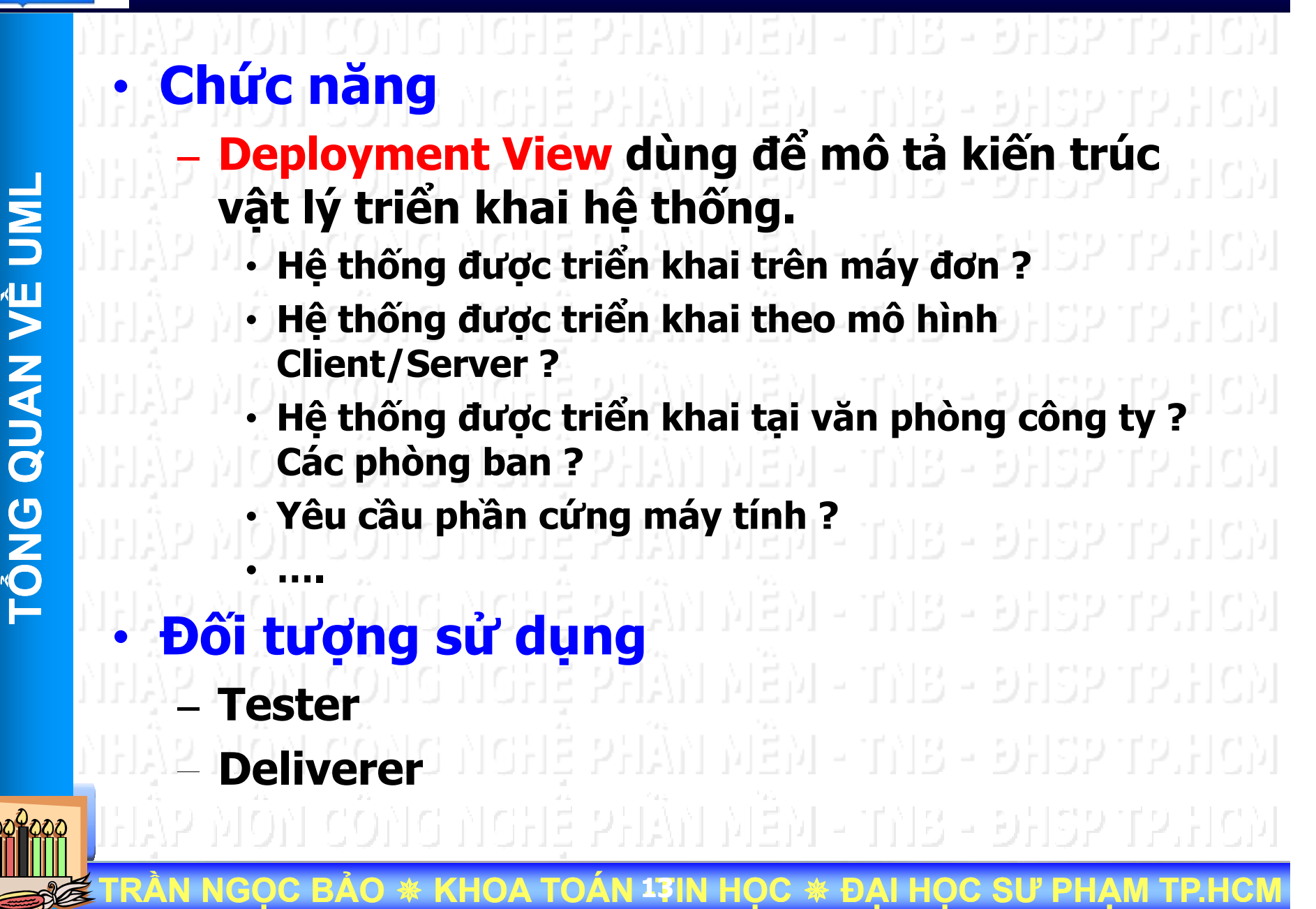

### **Deployment View**

**Xét hệ thống quản lý nhân sự tiền lương tại các công ty, gồm có 2 phân hệ (module)**

- **Quản lý nhân sự** •**Quản lý tiền lương**
- •**Triển khai theo mô hình tất cả gom chung vào một máy tính**

 $\bigcirc$ 

- **Modu <sup>e</sup> qu l ản lý âs nh <sup>n</sup>ự**
	- **Module quản lý tiền lương**
	- **Database Server**

TP. HỔ CHÍ MINH

**E STARES TRẦN NGỌC BẢO \* KHOA TOÁN 17IN HỌC \* ĐẠI HỌC SƯ PHẠM TP.HCM** 

Database Server

Module Nhân sư Module Tiền lương Print Serve

#### **BALHOC** 88 **Deployment View** TP. HỔ CHÍ MINH **Μ Triển khai theo mô hình Client/Server Ề** •**ẦN M** 118 - DHSP **LH** <u>ם</u> **Ề UM Ệ** エのN<br>C **VMÔN CÔN QUAN**   $\circ$  $\overline{O}$ Module Nhân sự Module Tiền lương **ẬP ỔNG**  Print Server **Database Server** エ<br><br>ク<br><br>ノ **TẢ BÀI GI** IG NGHE 2 문문 さり GHT. **TRẦN NGỌC BẢO KHOA TOÁN - <sup>15</sup>TIN H ỌC ĐẠI HỌC SƯ PHẠM TP.HCM**

#### **SSP Deployment View** TP. HỔ CHÍ MINH **<sup>T</sup> <sup>i</sup>ể<sup>n</sup> khai theo mô hình Client/Se <sup>e</sup> Tri theo hình Client/Server Μ** •**Ề ẦN M** IHYA MOU CONG NGHE PH **L Ề UM H** <u>ם</u> **Ệ** エのN<br>C Module Tiền lương (Nhân viên B phụ trách) **VMÔN CÔN QUAN**  - 9532 TP.HCM **ẬP ỔNG**  エ<br><br>ク<br><br>ノ  $\circ$  $\bullet$ **TẢ** Module Nhân sự **BÀI GI** (Nhân viên A phụ trách) Print Server **Database Server**

**TRẦN NGỌC BẢO KHOA TOÁN - <sup>16</sup>TIN H ỌC ĐẠI HỌC SƯ PHẠM TP.HCM**

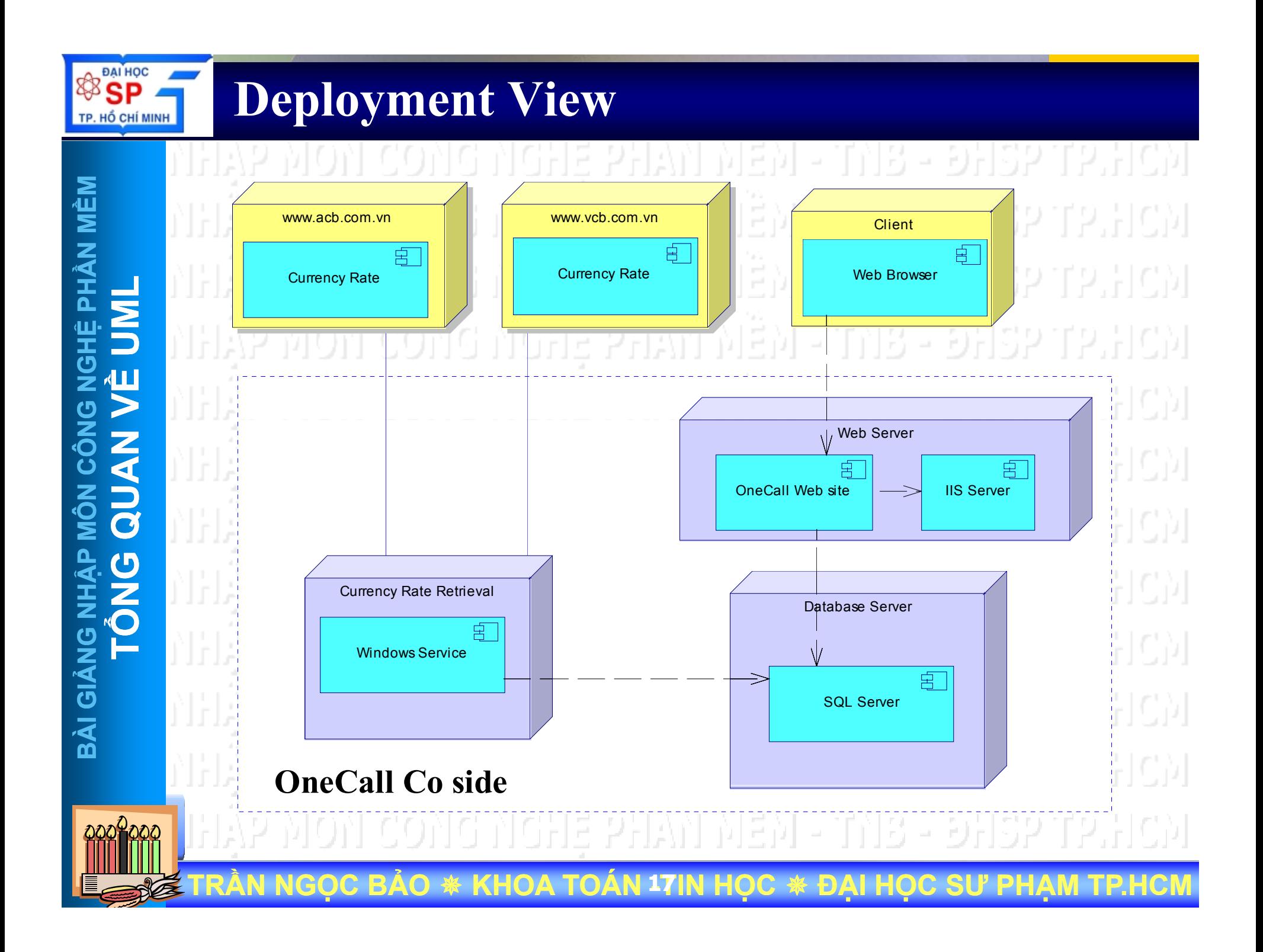

#### **Process View/Concurrency view**

#### **• Chức năng**

**PHẦN MỀM**

**G NGHỆ P**

**MÔN CÔN**

**AG NHA DA** 

**BÀI GIẢ**

**L**

. HỔ CHÍ MINH

**VỀ UM**

**QUAN** 

**TỔNG** 

•

•

**TR**

- **Chỉ ra s ự tồn t ại song song trong h ệ th ống hướng đế<sup>n</sup> v ấn đề giao ti ếp và đồng b ộ hóa trong h ệ th ống**
- Chia hệ thống thành các tiến trình (process), tiểu trình<br> (Thread) (thuộc yêu cầu phi chức năng của hệ thống)
- – $-$  Bao gồm các lược đồ (diagram)
	- **State diagram**
	- •**Sequence Diagram**
	- •**Collaboration Diagram Collaboration**
	- •**Activity Diagram**
	- •**Component Diagram**
	- •**Deployment Diagram**

#### **Đối tượng s ử d ụng**

- **De elope /P og amme velope r/P rog rammer**
- **ẦN NGỌC B ẢO** ₩ **KHOA TOÁN - <sup>18</sup>TIN H ỌC**  ₩ **ĐẠI H ỌC S Ư PHẠM TP.HCM**

8 - 9월32

- 인민자의

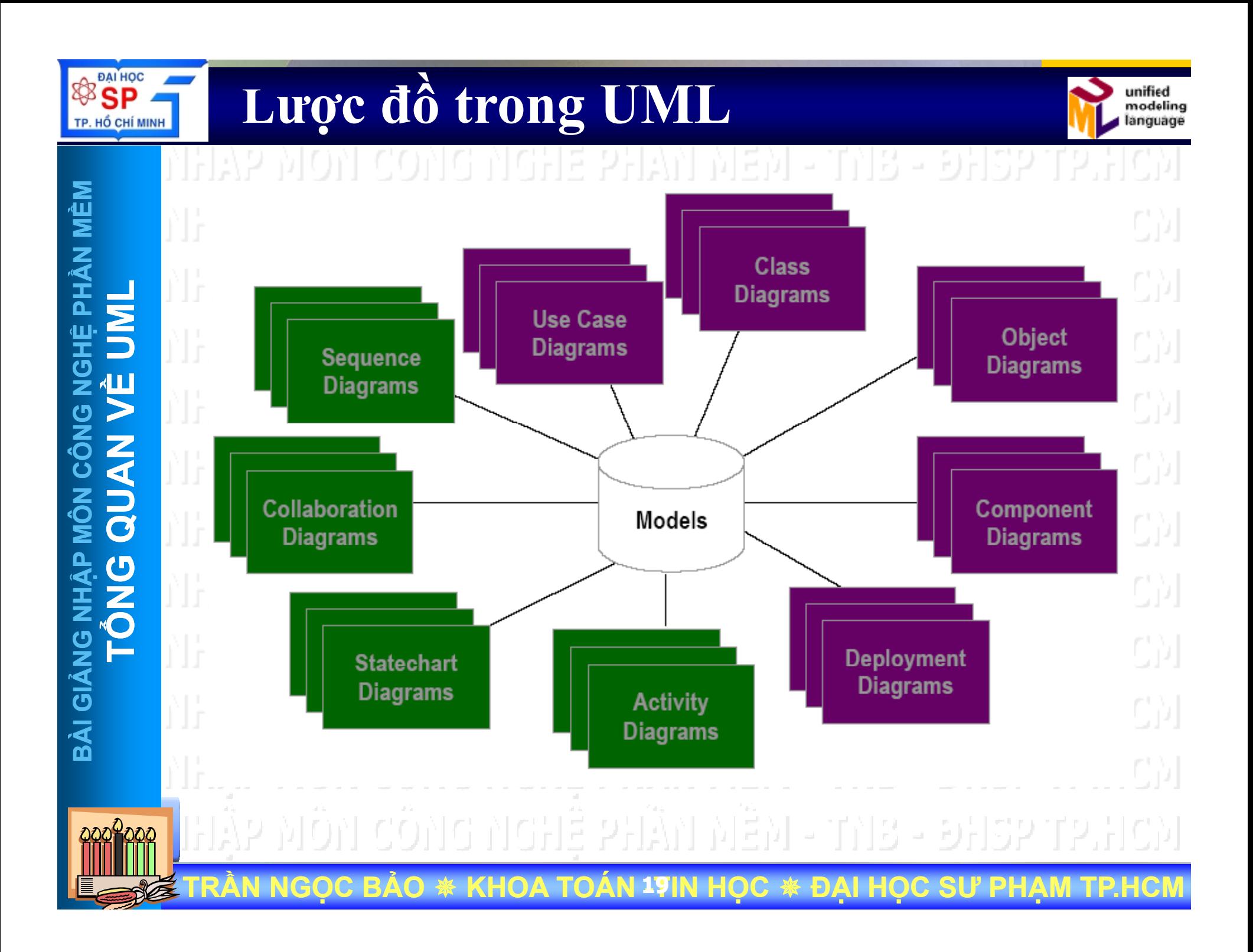

### **<sup>L</sup>ược đồ trong UML**

**PHẦN MỀM**

**GHỆ PHẦN MỀM** 

**MÔN CÔN**

**AG NHA DA** 

**BÀI GIẢ**

**L**

**DAI HOC** 

QD TP. HỔ CHÍ MINH

**VỀ UM**

**Q** 

 $\overline{\mathbf{G}}$ 

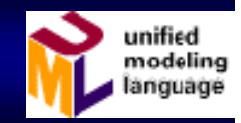

**Class**  $\frac{1}{2}$ Static **Static Static Static Static Static Static Static Static Static Static Static Static Static Static Static Static Static Static Static Static Static Static Static Static Static Static Static Static Static Static Stat** 위용 - 화법32 T2.법CM ❖ Use-Case 1시요 - 이남중2 112.남(2)1 Interaction/Scenario Diagrams: ❖ **Behavior Sequence** ٠ 남성기 112. 남아세 **Collaboration** ❖ 18 ❖ State [-Transition] ❖ **∻ Activity** ❖ Component **I l t ti Implemen ation** ❖ **(Static) Deployment**  $\frac{1}{2}$ **ẦN NGẢO KHOA TOÁN - <sup>20</sup>TIN H TRỌC B** ₩ ₩ **ỌC S Ư PHẠM TP.HCM ỌC ĐẠI H**

### **Mô hình thác nước & UML**

**ESP** 

TP. HỔ CHÍ MINH

**Khảo sát Sequence Diagram Collaboratoin Diagram Phân tích Thiết kếActivity Diagram State Diagram Cài đặt Component Diagram Kiểm tra Cl Di Class Diagram Object Diagram Triển khai**

**Use Case Diagram Deployment Diagram**

**E STARES TRẦN NGỌC BẢO \* KHOA TOÁN 21IN HỌC \* ĐẠI HỌC SƯ PHẠM TP.HCM** 

#### **Use Case Diagram**

**.** Use case diagrams được dùng để mô tả  $\bullet$ **<sup>t</sup>ương tác gi ữa người dùng và h ệ th ống M ỗi use case mô t ả m ột ch ức n ăng c ủ<sup>a</sup>**  $\bullet$ **h ệ th ốn g** e phân mêm  $[2 - 2]$ 합하다를 혼담 - COVIC 카라토 5님7시 커플게 - TNB - ĐHSP 이 사이님은 어딘가 - 원 날 원 위 용 다 이 뒤 하기 아니라 2만 파리 카라보 2남 [삼용 파양] 유기 고 돈이 u pinsditu 1이남편 2

Lan<mark>é Ir</mark> **ẦN NGỌC B ẢO** ₩ **KHOA TOÁN - <sup>22</sup>TIN H ỌC ĐẠ Da I H ỌDai hoc Su Pham TP.HCM C Si Ư PH ẠM TP.HCM**

- • **Hệ thống cho phép bộ phận giáo vụ Khoa nhập thời khóa biểu, cập nhật thờ<sup>i</sup> khóa biểu của tất cả các lớ<sup>p</sup>**
- •· Hệ thống cho phép sinh viên tra cứu thời **khóa biểu theo từng học kỳ của lớ<sup>p</sup>**
- **Hệ thống cho phép gi ảng viên tra <sup>c</sup> ứ<sup>u</sup>** •**thời khóa biểu giảng dạy trong học kỳ** 이 잡아날 2

Copyright © 1997 by Rational Software Corporation

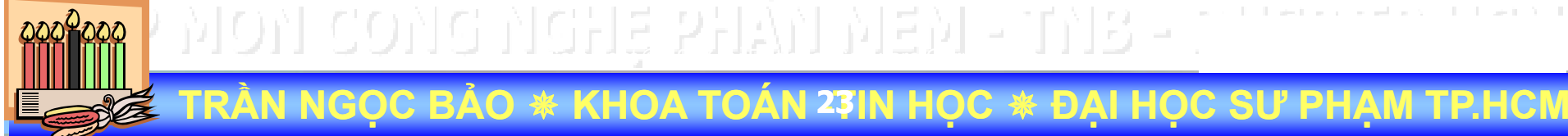

#### **Ví dụ minh họ<sup>a</sup> HỔ CHÍ MINH Use case diagrams mô tả hệ thống**  $\bullet$ **quản lý thời khóa biể<sup>u</sup>**

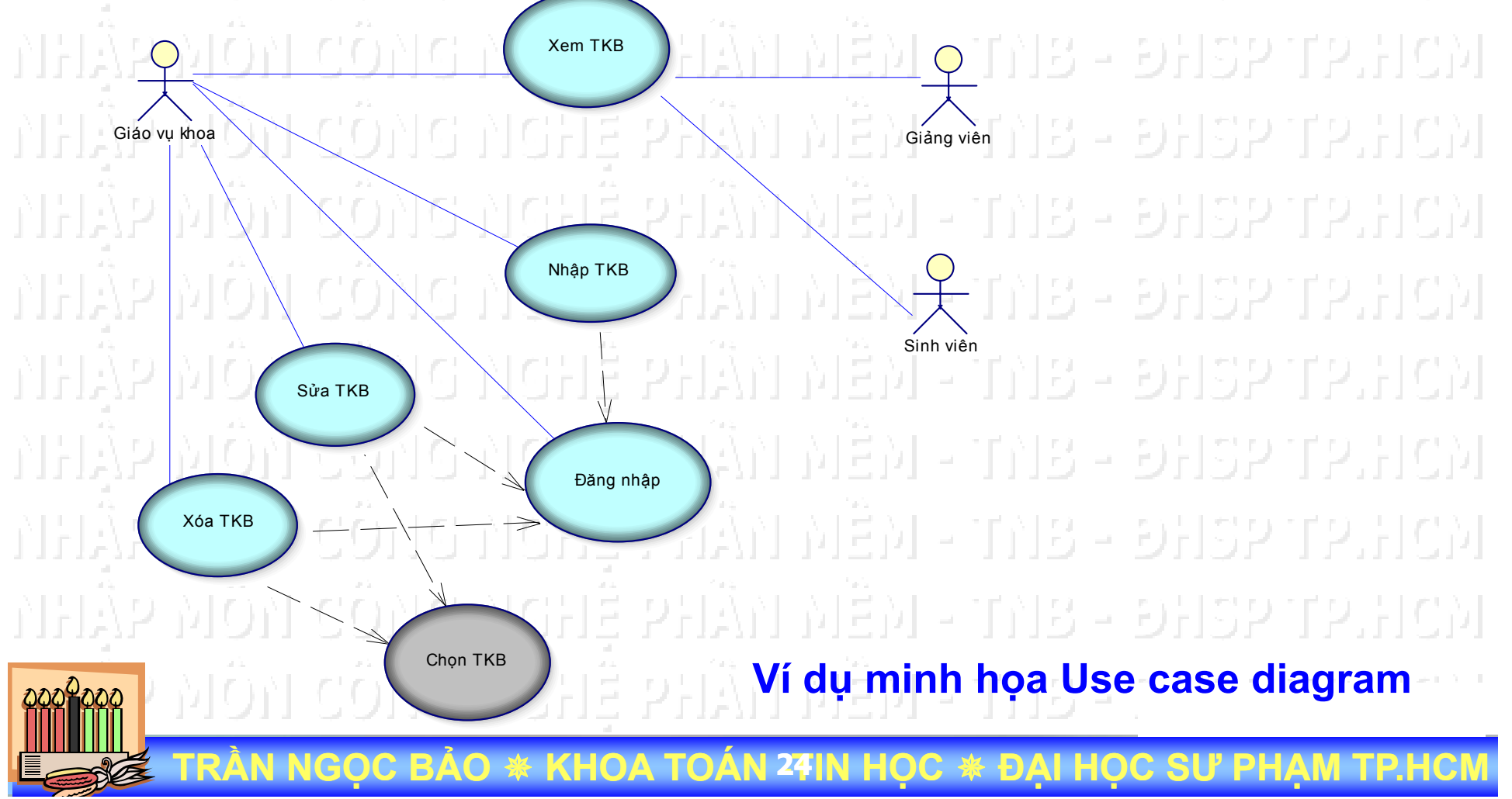

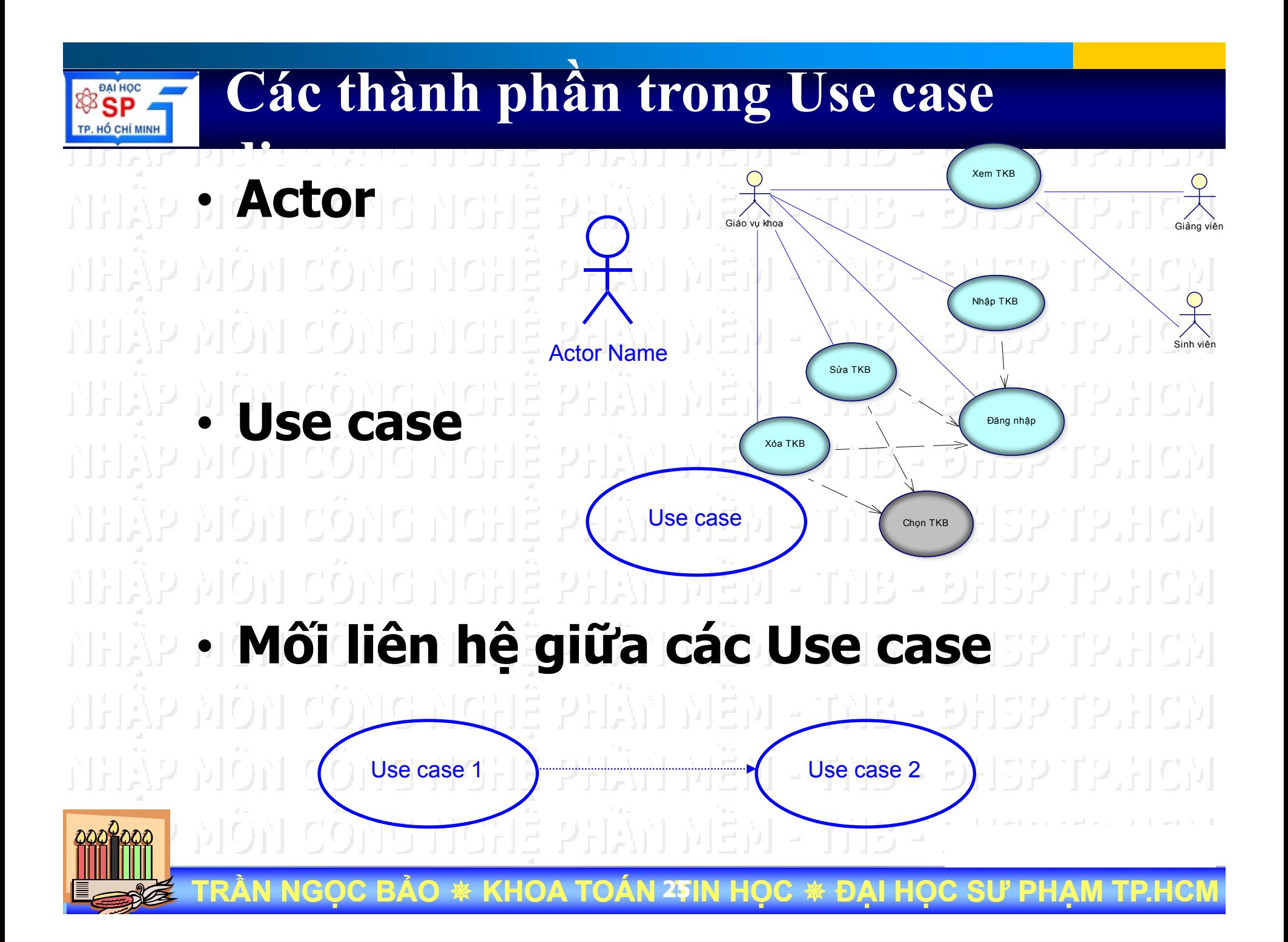

### **Ví dụ minh họa: ứng dụng TKB**

#### • **Use case**• **Action Steps** Xem TKB

–

- $-$  Chọn chức năng xem thời khóa biểu
- – **Hiển thị màn hình cho phép người dùng chọ<sup>n</sup> thông tin cần xem**
- **Chọn niên khóa từ danh sách hiện có trong hệ thống**
- –Chọn học kỳ từ danh sách hiện có trong hệ **thống**
	- **Chọn lớp hoặc tên giảng viên cần xem trong d h á hl danh sách lớp và i g ảng viê hi <sup>n</sup>ện cót h rongệ thống**
- **Hiển thị thông tin chi tiết thời khóa biểu lớ<sup>p</sup> ể hoặc thời khóa biu của giảng viên**<u>i</u> thong tin chi tiet thời khoa bieu lớ

**E STARES TRẦN NGỌC BẢO \* KHOA TOÁN 26IN HỌC \* ĐẠI HỌC SƯ PHẠM TP.HCM** 

#### **Sequence Diagrams**

**PHẦN MỀM LG NGHỆ P MÔN CÔN AG NHA DA TỔNG** 

**TR**

**ẦN NG**

**ỌC B**

**ẢO** 

₩

**KHOA TOÁN - <sup>27</sup>TIN H**

**L ược đồ tuần t ự (Sequence**  •**Diagram) mô t ả tương tác gi ữa z**<br> **g**<br> **g**<br> **g**<br> **l**<br> **lungc đồ tuần tư mô tả sư tương Lượ c đồ tuầ<sup>n</sup> t ự<sup>m</sup> ô t ả s ự tươ n g tác** •**z<br>Externé diament diament diament<br>Contra la calculate diament diament gi ữa các đối tượng theo trình t ự th ời gian g** 나머리용나 이사랑이며인데 •

**Lược đồ tuần t ự thường được dùng để bi ể<sup>u</sup> di ễ<sup>n</sup> các bướ<sup>c</sup> th ự<sup>c</sup> hi ệ n B B E**<br> **B E**<br> **E**<br> **E**<br> **E**<br> **E trong m ột k ịch b ản khai thác (Scenario) <sup>c</sup> ủ<sup>a</sup> <sup>m</sup> ộ<sup>t</sup> use -case case**

**ỌC** 

₩

**ĐẠI H**

**ỌC S**

**Ư PH**

**ẠM TP.HCM**

#### **Ví d ụ minh h ọa: ứng d ụng TKB**

#### **Use caseAction Steps**

**PHẦN MỀM**

**G NGHỆ P**

**MÔN CÔN**

**AG NHA DA** 

**BÀI GIẢ**

**L**

HỐ CHÍ MINH

**VỀ UM**

 $\overline{\mathbf{d}}$ 

**TỔNG** 

•

•

**TR**

**ẦN NG**

–

- $-$  Chọn chức năng xem thời khóa biểu –
- – **Hi ển thị màn hình cho phép người dùng ch ọn thôn g tin cần xem g**

Xem TKB

- **Ch ọn niên khóa t ừ danh sách hi ện có trong h ệ th ống**
- Chọn học kỳ từ danh sách hiện có trong hệ –**th ống**
- **Ch ọn l ớp ho ặc tên gi ảng viên cần xem trong**  danh sách lớp và giảng viên hiện có trong hệ **th ống**
- **Hi ển thị thôn g tin chi ti ết th ời khóa bi ểu l ớ p g ho ặc th ời khóa bi ểu c ủa gi ảng viên**

**ỌC B ẢO** ₩ **KHOA TOÁN - <sup>28</sup>TIN H ỌC**  ₩ **ĐẠI H ỌC S Ư PHẠM TP.HCM**

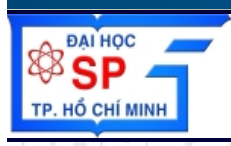

### **Ví dụ minh họ<sup>a</sup>**

• **Sequence diagram ô tảmôuse-case hệ thống quản lý <sup>q</sup> ýth<sup>ờ</sup>i khóa biểu**

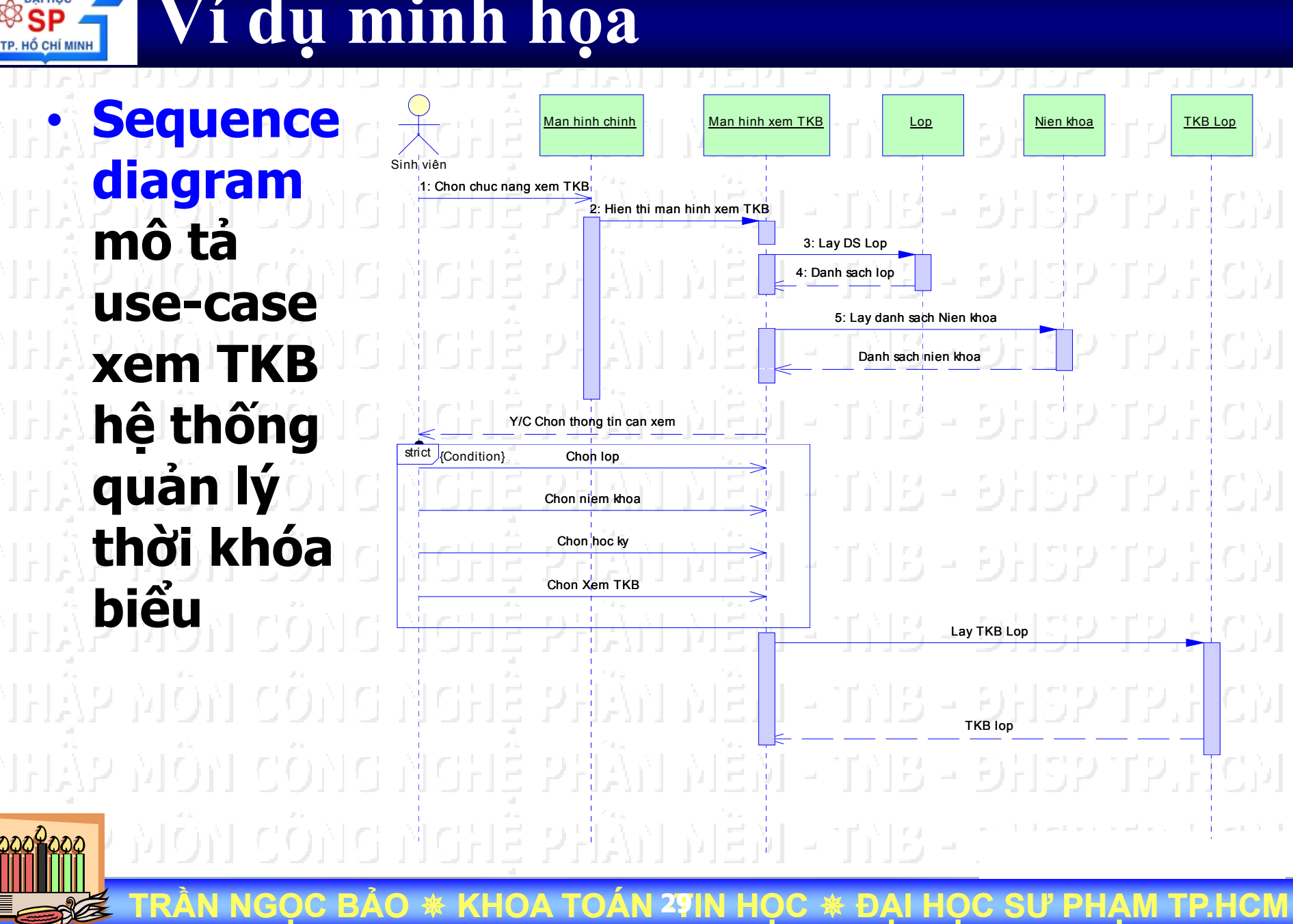

**BATHOC Sequence diagram ứng dụng quản lý TKB** TP. HỔ CHÍ MINH **Sequence** Man hinh chinhMan hinh dang nhap  $\parallel$  ThanhVien  $\parallel$  Man hinh QL TKB •diagram 1: Yeu cau dang nhap he thong **mô tả**2: Hien thi man hinh dang nhap **scenariođăng** 3: Yeu cau giao vu nhap user/pass **nhập hệ** 4: Nhap User/pass 5: Dang nhap **thống** du contantante Sun 6: Kiem tra user/pass **thành**  7: Kiem tra user/pass **công** 8: Kiem tra hop le 10: Thong bao dang nhap thanh cong | | | | 9: Hien thi man hinh quan ly TKB **E STARES TRẦN NGỌC BẢO \* KHOA TOÁN 30IN HỌC \* ĐẠI HỌC SƯ PHẠM TP.HCM** 

## **Collaboration Diagrams**

**PHẦN MỀM**

**N MÊM** 

**G NGHỆ P**

**MÔN CÔN**

**AG NHA DA** 

**BÀI GIẢ**

**TR**

**ẦN NG**

**L**•**.** Lược đồ cộng tác (Collaboration **Diagram) mô t ả tương tác gi ữa**   $\tanh$  **tor và các đối tượng hệ thống. LE**<br> **V**<br> **LE**<br> **LE**<br> **LE** • **Lược đồ<sup>c</sup> <sup>ộ</sup>ng tác thường được dùng để** $\hat{\mathbf{e}}$  **biểu diễn một kịch bản khai thác z de bieu dien m<br>3 (Scenario) của**<br>8 **(Scenario) c ủa m ột use-case • Có thể tạo nhiều
collaboration TỔNG diagram cho m ột use case · Có thể xác định được các lớp đối** •**p tượng và m ối liên h ệ gi ữa các l ớ p t ừ collaboration diagram**

> **ỌC B ẢO** ₩ **KHOA TOÁN - <sup>31</sup>TIN H ỌC**  ₩ **ĐẠI H ỌC S Ư PHẠM TP.HCM**

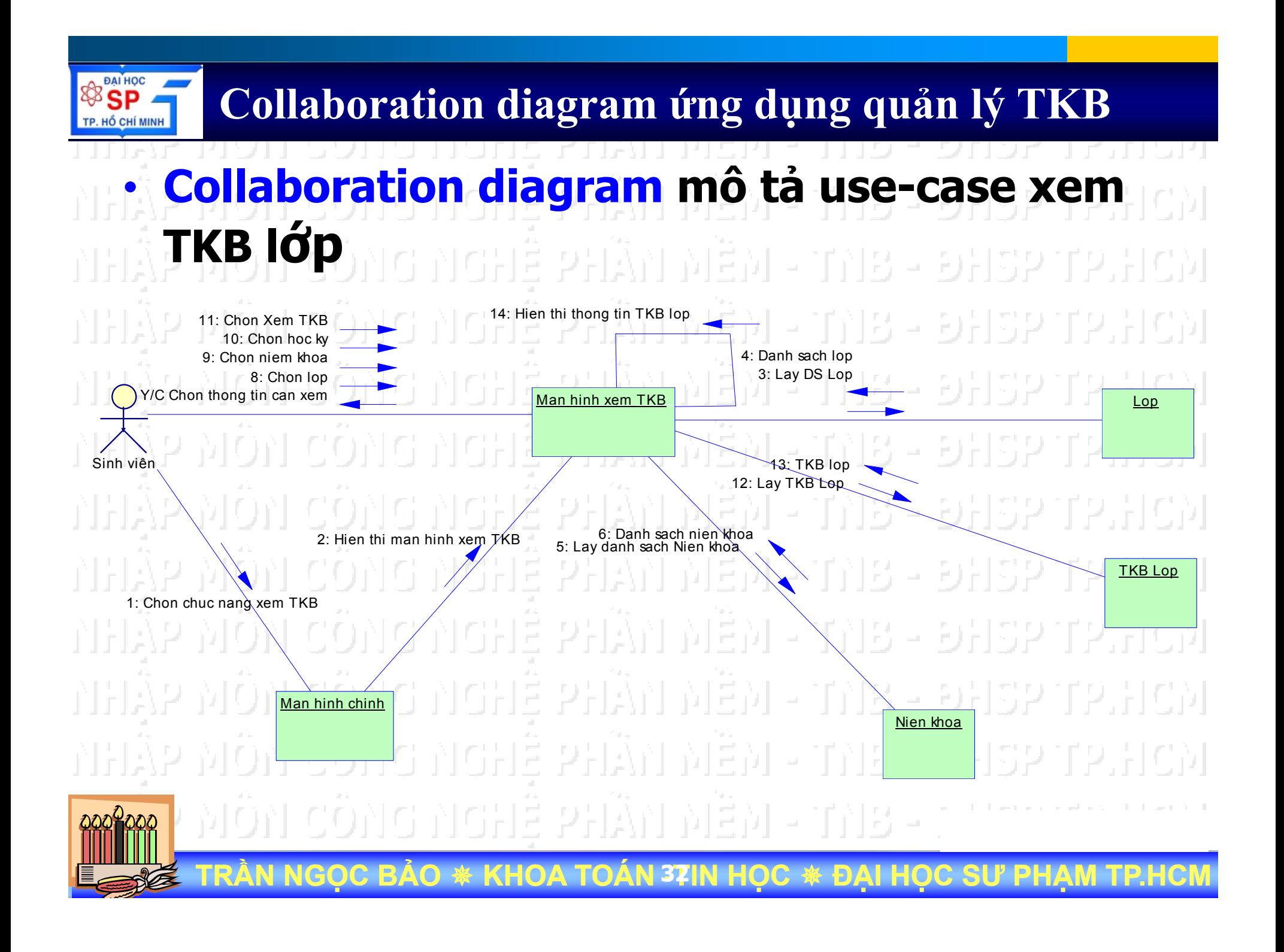

## **Class Diagrams**

- **Sơ đồ lớp (Class Diagram) mô tả thành phần dữ liệu trong hệ thống**
- **Mô tả cấu trúc tĩnh của các Class và mối quan hệ giữa các lớp trong hệ thống**
- • **Một class là một tập hợp các đối tượng có cùng cấu trúc, cùng hành vi…**
- • **Có thể xác định các class dựa vào các đối tượng tồn tại lược đồ tuần tự và lược đồ cộng tác**
- Copyright © 1997 by Rational Software Corporation

**E STARES TRẦN NGỌC BẢO \* KHOA TOÁN 33IN HỌC \* ĐẠI HỌC SƯ PHẠM TP.HCM** 

#### **Thời khóa biểu lớp: Toán 4C**

**BAI HOC BOSP** TP. HỔ CHÍ MINH

> Trường ĐHSP Tp,HCM **B** SP **DAI HOC** Khoa Toán - Tin TP. HỐ CHÍ MINH

#### THỜI KHÓA BIỂU HỌC KỪ I

나 이불숙이 보이

Năm học 2006 - 2007 Áp dụng từ ngày 11/09/2006 đến 31/12/2006

Lóp: Tin 4

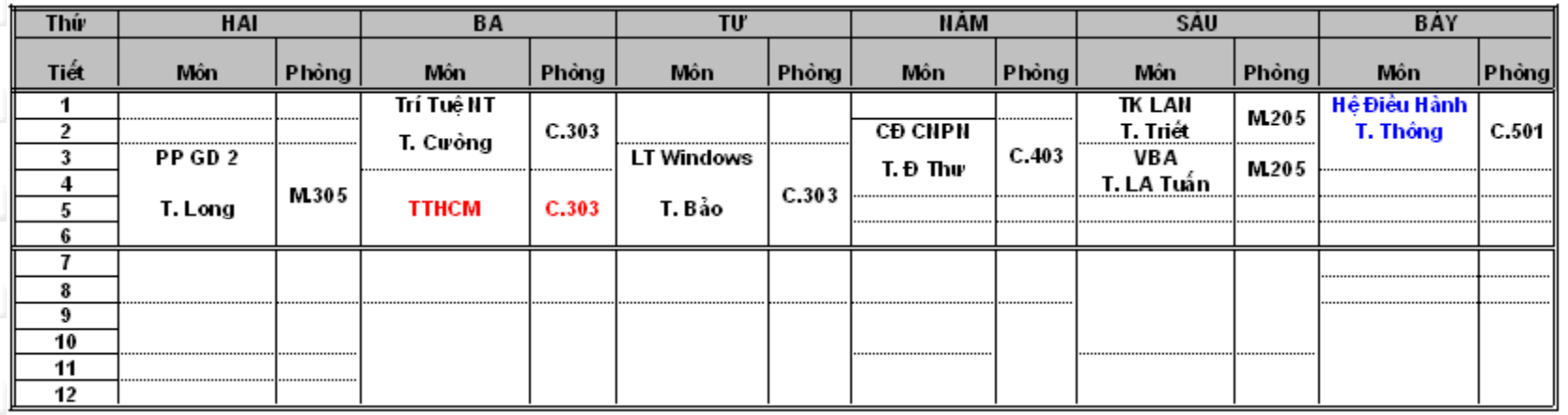

Ghi chú Tiết 1: 06h30 - 7h15 Tiết 7: 12h30 - 13h15 Tiết 2: 07h20 - 8h05 Tiết 8: 13h20 - 14h05 Tiết 3: 08h10 - 8h55 Tiết 9: 14h10 - 14h55 Tiết 4: 09h05 - 9h50 Tiết 10: 15h05 - 15h50 Tiết 5: 09h55 - 10:40 Tiết 11: 15h55 - 16h40 Tiết 6: 10h45 - 11h30 Tiết 12: 16h45 - 17h30

Học tại: 280 An Dương Vương - Q5

Riêng môn GDTC (Giáo dục thể chất) học tại công viên Lê Thị Riêng - 875 Cách mạng tháng 8, P15, Q.10

Copyright © 1997 by Rational Software Corporation

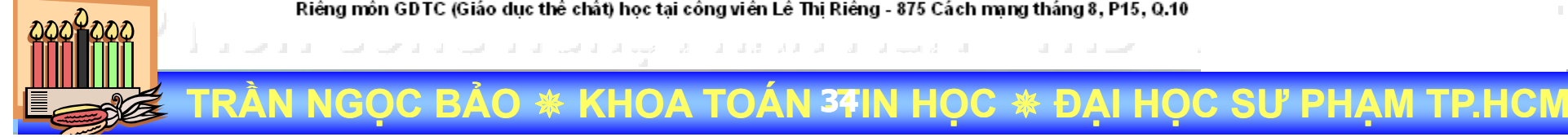

#### **Thời khóa biểu giảng viên:**

**DAI HOC BOSP** TP. HỔ CHÍ MINH

> Trường ĐHSP Tp,HCM **ESSP BAI HOC** Khoa Toán - Tin тр. но сні міні

#### THỜI KHÓA BIỀU HỌC KỪ II Nămhoc 2006 - 2007

Áp dụng từ ngày 22/01/2007 đến 03/06/2007

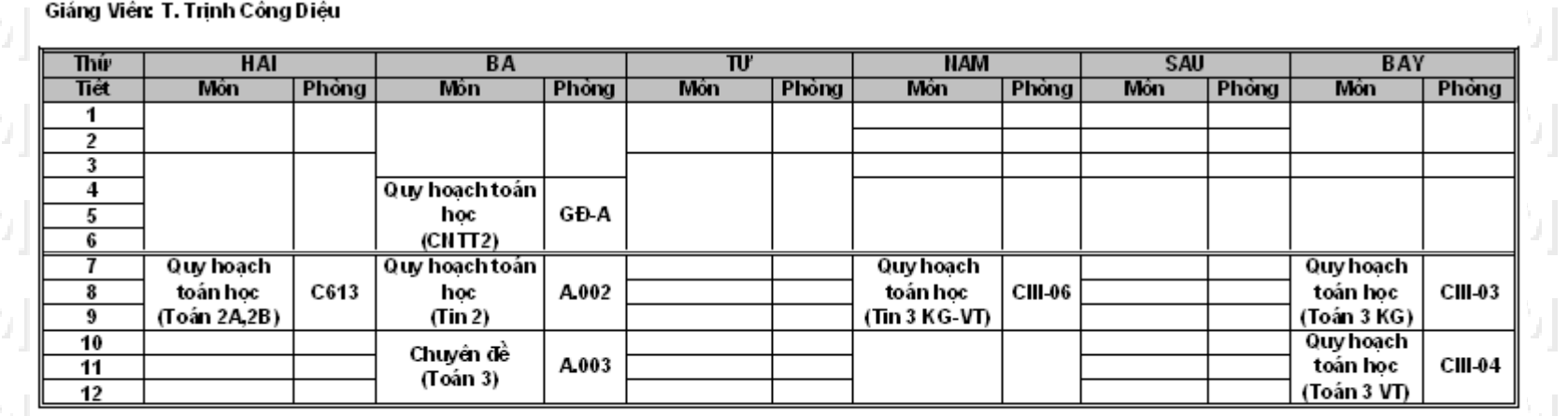

Copyright © 1997 by Rational Software Corporation

Ghi chú Tiết 1: 06h30 - 7h15 Tiết 7: 12h30 - 13h15 Tiết 2: 07h20 - 8h05 Tiết 8: 13h20 - 14h05 Tiết 3: 08h10 - 8h55 Tiết 9: 14h10 - 14h55 Tiết 4: 09h05 - 9h50 Tiết 10: 15h05 - 15h50 Tiết 5: 09h55 - 10:40 Tiết 11: 15h55 - 16h40 Tiết 6: 10h45 - 11h30 Tiết 12: 16h45 - 17h30

> Lớp chính quy ngân sách học tại: 280 An Dương Vương - Q5 Lớp chính quy địa phương học tại: 215-217 Nguyễn Văn Luông, Q6 Lớp cử nhân CNTT1, CNTT2 học tại: 222 Lê Văn Sỹ, Q3

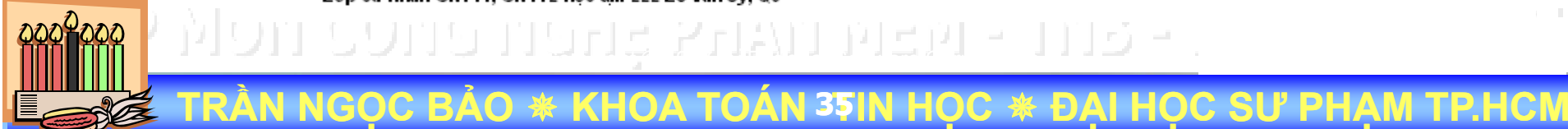

#### • **<sup>H</sup>ệ thống quản lý thời khóa biểu bao gồm các thông tin sau:**

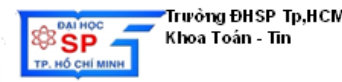

 $f_{\text{max}}$  The  $A$ 

THỜI KHÓA BIỀU HỌC KỪ I

**Năm hoc 2006 - 2007** Áp dung từ ngày 11/09/2006 đến 31/12/2006

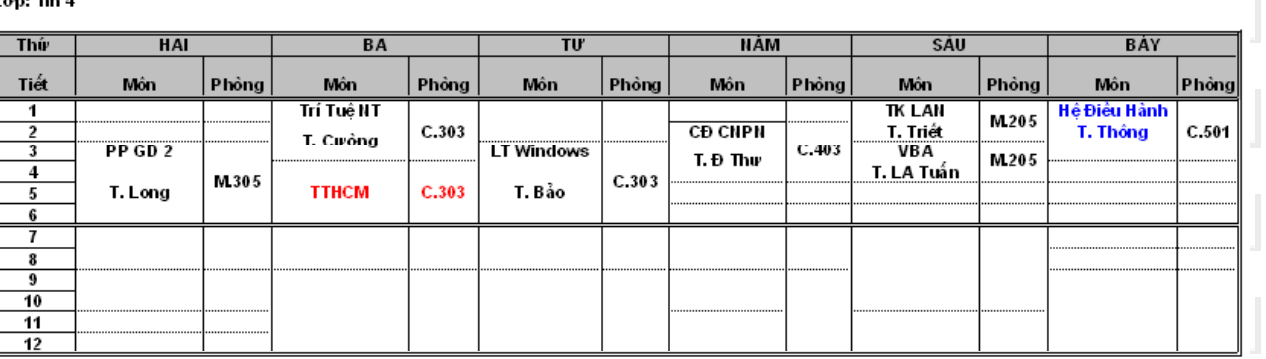

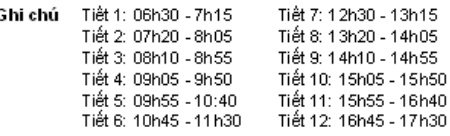

Hoc tai: 280 An Dwong Vwong - Q5 Riêng môn GDTC (Giáo dục thể chất) học tại công viên Lê Thị Riêng - 875 Cách mạng tháng 8, P15, Q.10

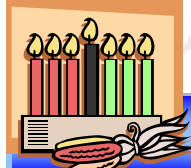

–

**BAI HOC** 

TP. HỔ CHÍ MINH

–

–

–

–

–

–

–

–

**Thứ**

**Tiết**

**Môn**

**Phòng**

**Họ<sup>c</sup> kỳ**

**Năm họ<sup>c</sup>**

**Lớp**

**Khoa**

**Giảng viên**

**E STARES TRẦN NGỌC BẢO \* KHOA TOÁN 36IN HỌC \* ĐẠI HỌC SƯ PHẠM TP.HCM**
# **Ví dụ: Xét ứng dụng quản lý TKB**

#### • **<sup>H</sup>ệ thống quản lý thời khóa biểu bao gồm các thông tin sau:**

 **Thứ Tiết Môn Giảng viên** - 17 **Phòng Lớp Có bao nhiêu lớp đối tượng ?** – **Thuộ<sup>c</sup> tính <sup>c</sup>ủ<sup>a</sup> <sup>m</sup>ỗ<sup>i</sup> <sup>l</sup>ớ<sup>p</sup> ? Họ<sup>c</sup> kỳ <sup>M</sup>ối liên hệ giữa các lớp đối tượng ? Năm họ<sup>c</sup> Khoa**

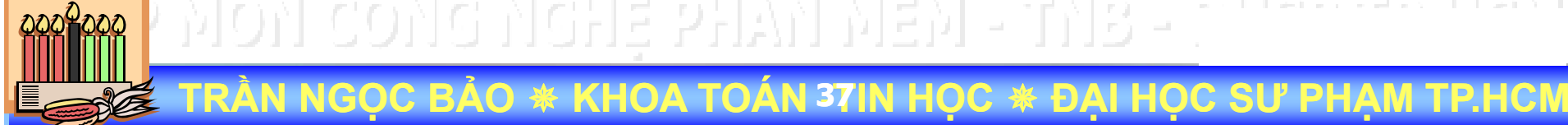

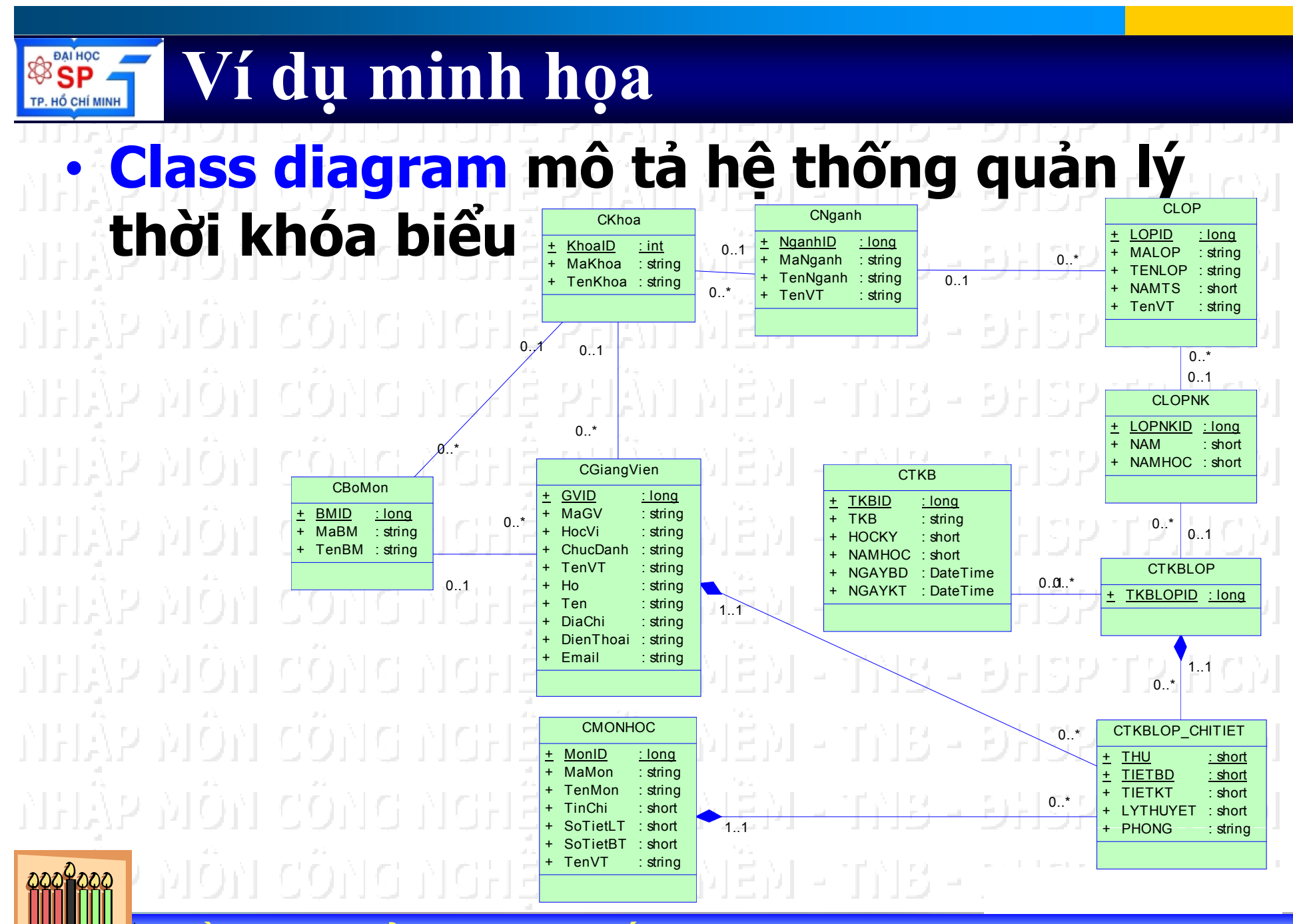

KHOA TOAN 38

PHẦN MỀM NGHÊ  $\sqrt{11}$ MÔN CÔNG **Z** E BÀI GIÀNG NHẤP  $\overline{C}$ **NOT** 

**DAI HOC** 

**SP** TP. HỔ CHÍ MINH

88

**CMONHOC Class**  $\frac{1}{2}$  MonID : long : string + MaMon + TenMon  $:$  string TinChi : short SoTietLT : short + SoTietBT : short + TenVT  $:$  string Them  $()$  : void  $+ Xoa()$ : void  $+$  Sua () : void + LayDL () : void Mối liên hệ giữa các class

> CGiangVien **GVID**  $:$  long  $:$  string MaGV HocVi  $:$  string + ChucDanh : string + TenVT  $:$  string + Ho : string + Ten  $:$  string + DiaChi : string + DienThoai : string + Email : string

 $0.7*$ 

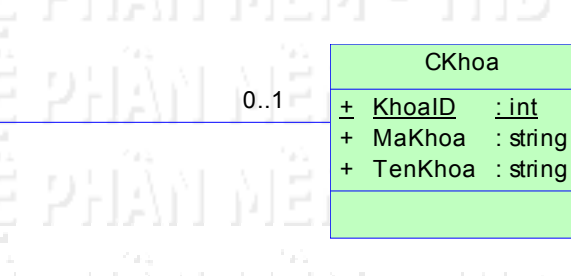

**PHẦN MỀM L**NGHỆ PHẦN MỀM **VỀ UM MÔN CÔN QUAN BÀI GIÁNG TỔNG** 

**DAI HOC** 

TP. HỔ CHÍ MINH

**TR**

**ẦN NG**

**ỌC B**

**ẢO** 

₩

**KHOA TOÁN - <sup>40</sup>TIN H**

• **Class** CMONHOC +MonID+ MaMon ++TenMonTinChi: long : string : string : short **Tên l ớp (Class Name) Thu ộc tính (Attribute ) (** ++SoTietBT: short+TenVTSoTietLT: short: string +Them () +Xoa () +Sua () +LayDL () : void: void: void: void**Hành động (Operation)** •**M ỗi class có 3 thành ph<sup>ầ</sup> n** – **Tên l ớp (Class Name) B**<br>The Theory of The Theory of The Theory of The Theory of The Theory of The Theory of The Theory of The Theory – **Thu ộc tính (Attribute)** – **Hành động (Operation)**

**ỌC** 

₩

**ĐẠI H**

**ỌC S**

**Ư PH**

**PHẦN MỀM LG NGHỆ P VỀ UM MÔN CÔN QUAN AG NHA DA TỔNG BÀI GIẢ**

•

•

**TR**

**ộ í Thu c t ính Là các đặc tr ưng mô t ả về đối tượng** – **Đối tượng và l ớp đối tượng** – **Đối t ượ n g là m ột th ể hi ện c ủa l ớ p đối ợg tượng** 시하다 가 그리 그 사 – **Thu ộc tính c ủa đối t ượ n g có giá tr ị<sup>c</sup> ụ ợ g g th ể** ÔNG NGHÊ PHÂN MÊM - TNB - ĐHSP TP.HCM

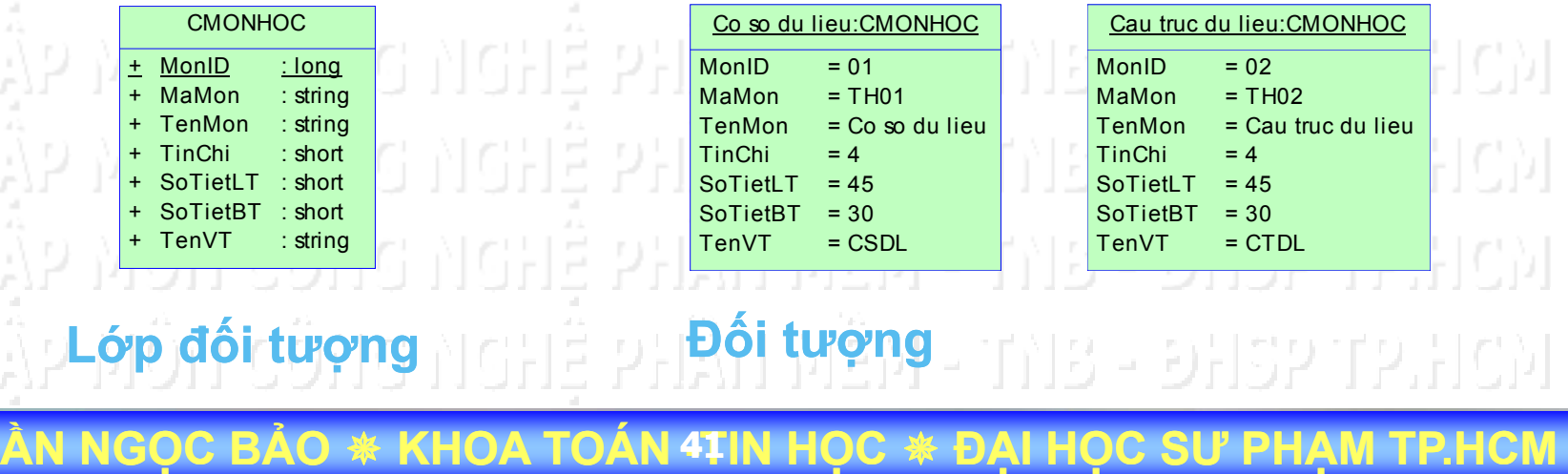

**PHẦN MỀM**

**G NGHỆ P**

**MÔN CÔN**

**AG NHA DA** 

**BÀI GIẢ**

**L**

**VỀ UM**

**QUAN** 

**TỔNG** 

**. Phân loại thuộc tính** • **Thu ộc tính private** – **Thu ộc tính protected** [8][SPITP.HC)] **Thu ộc tính public** –AN X9 T9 NG VOHE PHÀY MEM PITAB PIDAISPITP.HOM 하나를 혼만  $\chi_{\rm M}$  wish 118 - DHSP ENGHE PHAILMEN 심요 ~ 8) । व तावधर्म २४। अतिज्ञ - TNB - ĐHSP TP Biểu diễn các loại thuộc tính trong class diagram như thế nào ? **ẦN NGẢO KHOA TOÁN - <sup>42</sup>TIN H TRỌC B** ₩ **ỌC ĐẠI H** ₩ **ỌC S Ư PHẠM TP.HCM**

**PHẦN MÊM** BÀI GIẢN

**DAI HOC** 

. HỐ CHÍ MINH

· Thuộc tính **CMONHOC** 귀용 나 양남자가 보기 MonID : Iona MaMon : string [십용 파이쉬하이프인쉬 CM **TenMon**  $:$  string : short SoTietLT : short SoTietBT: short 귀요 - 이남아 보기 남아! TenVT  $:$  string Them  $()$  $:$  void  $X$ oa () : void 위용 - 이담32 주2 팀 Sua $()$ : void LayDL $()$  : void Phân loại thuộc tính - Thuộc tính khóa (Primary Identifier) - Thuộc tính có giá trị rời rạc - Thuộc tính đa tri - Thuộc tính là đối tượng phụ (+)  $-$  Thuộc tính tính toán  $(*)$ 

# **PHẦN MỀM** ÂN MÊM **LG NGHỆ P VỀ UM MÔN CÔN AG NHA DA TỔNG BÀI GIẢ**

•

**TR**

#### **• Thuộc tính khóa Giá tr ị<sup>c</sup> ủa thu ộc tính khóa hai đối**  tượng thuộc cùng một lớp không **được phép trùng nhau**

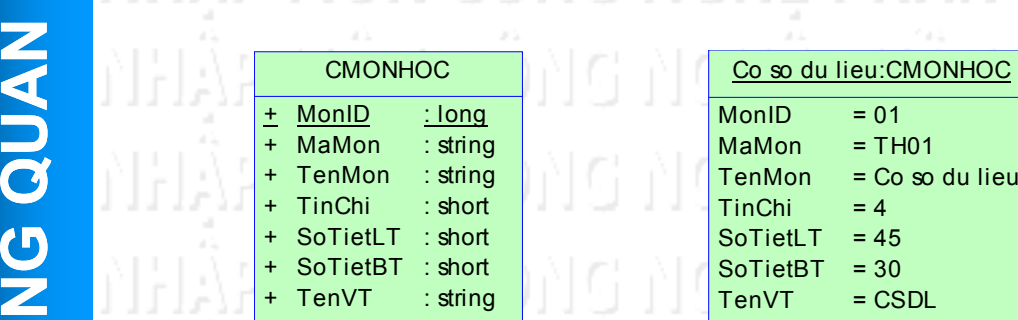

**ỌC B**

₩

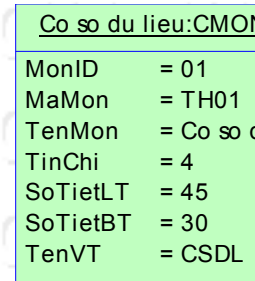

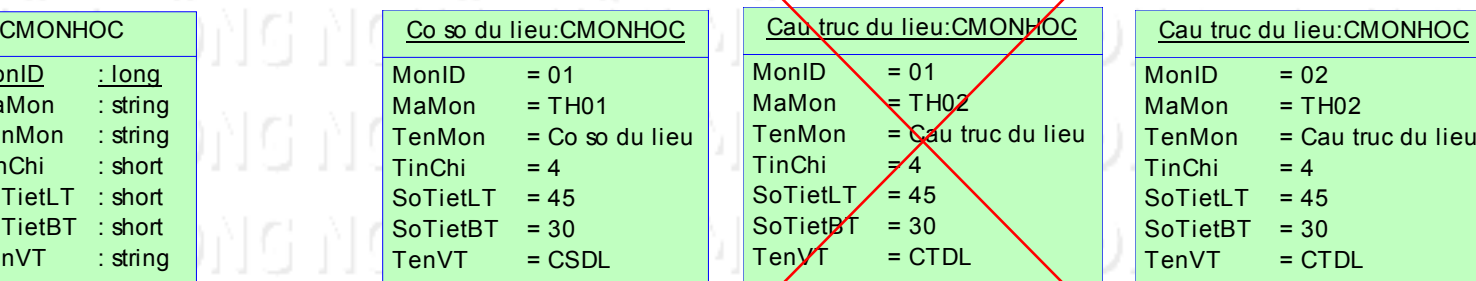

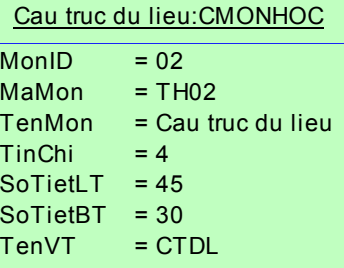

**ẠM TP.HCM**

**L ớ <sup>p</sup> đố<sup>i</sup> <sup>t</sup>ượng Đố<sup>i</sup> <sup>t</sup>ượng ẦN NGẢO KHOA TOÁN - <sup>44</sup>TIN H**

**ỌC** 

**ĐẠI H**

**ỌC S**

**Ư PH**

#### **Các thành phần trong Class diagram** • **Thuộc tính có giá trị rời rạ<sup>c</sup>** – **Thuộc tính phái <sup>c</sup>ủa Sinh viên chỉ có 2 giá trị: Nam hoặ<sup>c</sup> Nữ Thuộc tính phái <sup>c</sup>ủa Sinh viên chỉ có 2 giá trị: 0 hoặ<sup>c</sup> 1 (0: Nam, 1: Nữ)** – **Thuộc tính điể<sup>m</sup> <sup>h</sup>ọc phần chỉ có các giá trị 0, 1, 2, 3, 4, 5, 6, 7, 8, 9, 10. Thuộc tính loại nhân viên chỉ có các giá trị: Nhâ iê n v n văn phò hâ iê bá hà ng, nhân viên bán hàng, nhân viên sản xuất…. E STARES TRẦN NGỌC BẢO \* KHOA TOÁN 45IN HỌC \* ĐẠI HỌC SƯ PHẠM TP.HCM ….**

TRẦN NGỌC BẢO \* KHOA TOÁN -TIN HỌC \* ĐẠI HỌC SƯ

Thuộc tính loại nhân viên chỉ có các giá trị: Nhân viên văn phòng, nhân •**viên bán hàng, nhân viên sản xuất.** 11 ALSEE LES EL 21 O 11 F

וסול אזונו 기기자 기 лнуь ма 기된것님 기이 VERS M лыда мо 기념장동 할아 NHAP 뒤소의

**ESP** 

TP. HỔ CHÍ MINH

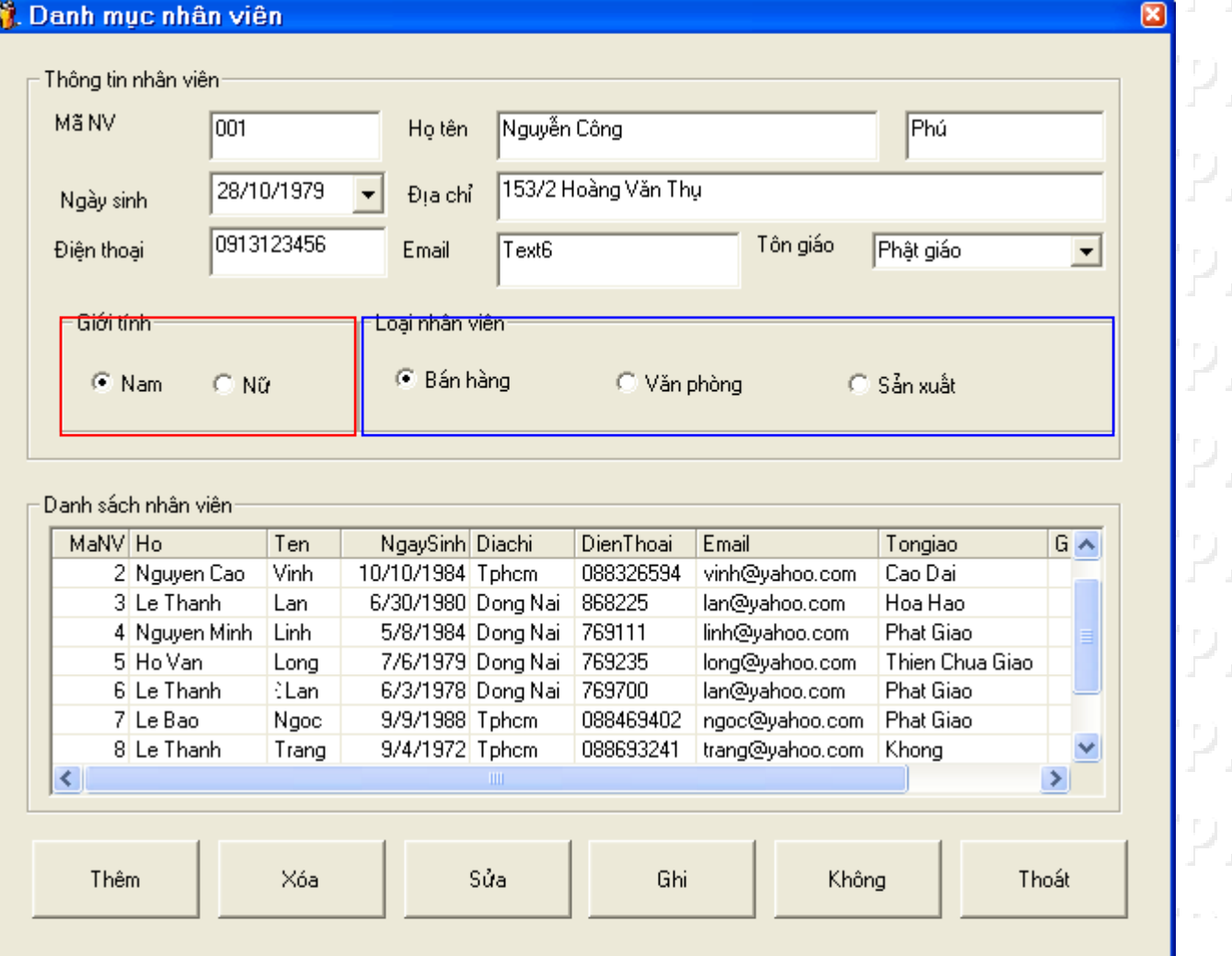

用CN HC) I .HCM HCM INDH. 出的 ШCМ .HCM 귀속기

**PHẦN M Ề Μ L**エのN<br>C **ỆVMÔN CÔN QUAN**  エ<br><br>ク<br><br>ノ **ẬP TBÀI GI Ả**

 **Thuộc tính đa trị** MB - DHSP • **Thuộ<sup>c</sup> tính điệ<sup>n</sup> thoại <sup>c</sup>ủ<sup>a</sup> nhân viên**  $I$ à thuộc tính đa trị**: 081234567, 99081 09081234567, ...** WEN-TNS-DHSP **Thuộc tính email <sup>c</sup>ủa sinh viên cũng**  –**là một thuộc tính đa trị:**  1시요 - 이남하게 1가 남아게 **<sup>Ổ</sup>NG tnbao@yahoo.com, tnbao@gmail.com,...** - 미시용 - 히뷰32 미2.튐CM INEIN INAHE PHAN DIEDI - 1대용 - 화법32.112.법CM 꼬나 만들어 - TNB - ĐHSP

**TRẦN NGỌC BẢO KHOA TOÁN - <sup>47</sup>TIN H ỌC ĐẠI HỌC SƯ PHẠM TP.HCM**

#### **ĐẠI HỌC Các thành ph ần trong Class diagram** SP TP. HỔ CHÍ MINH **. Thuộc tính là đối tượng phụ** NGHỆ PHẦN MỀM<br><mark>Ả U M L</mark> •**N.** Danh muc nhân viên Thông tin nhân viên **LExample 19** Mã NV 001 Họtên Nguyễn Công<br>
Diện thoại <sup>28/10/1979</sup> → Địa chỉ 1<sup>53/2 Hoàng Văn Thụ</sup> **Tìm nhân viên**<br>
Diện thoại <sup>0913123456</sup> Email Text6 <sup>Tôn giáo</sup> **CÓ địa chỉ ở Nha Trang, C C** Nam C Nữ C Bán hàng C Văn phòng C Sán xy **Tp.HCM,...?**<br>
C Nam C Nữ C Bán hàng C Văn phòng C Sán xy A A ... Danh sách nhân viên  $\overline{G}$ NgaySinh Diachi MaNV Ho Ten DienThoai Email 1 Nguyen Van 2/5/1977 153/2 Hoang Van Thu-Nha Trang Thu 769369 thu@yahoo. 10/10/1984 227 Phan Van Tri -NT 2 Nguyen Cao Vinh 088326594 vinh@yahoc 6/30/1980 Nha Trang 3 Le Thanh 868225 lan@yahoo. Lan 4 Nguyen Minh Linh 5/8/1984 224 Tran Hung Dao - Quan 5 - TPHCM 769111 linh@yahoo. 5 Ho Van 7/6/1979 280 An Duong Vuong - Q.5 - HCM 769235 long@vahoc Long 6/3/1978 Dong Nai 769700 6 Le Thanh **ELan** lan@yahoo.i 088469402 ngoc@yaho 7 Le Bao Ngoc 9/9/1988 Dnai ∢ ⋗ Thêm Xóa Sửa Ghi Khôna Thoát

**PHẦN MỀM**

**MÔN CÔN**

CÔ

**AG NHA DA** 

**BÀI GIẢ**

**TR**

**ẦN NGỌC B ẢO KHOA TOÁN - <sup>48</sup>TIN H ỌC ĐẠI H ỌC S Ư PHẠM TP.HCM**

**ỌC S**

**Ư PH**

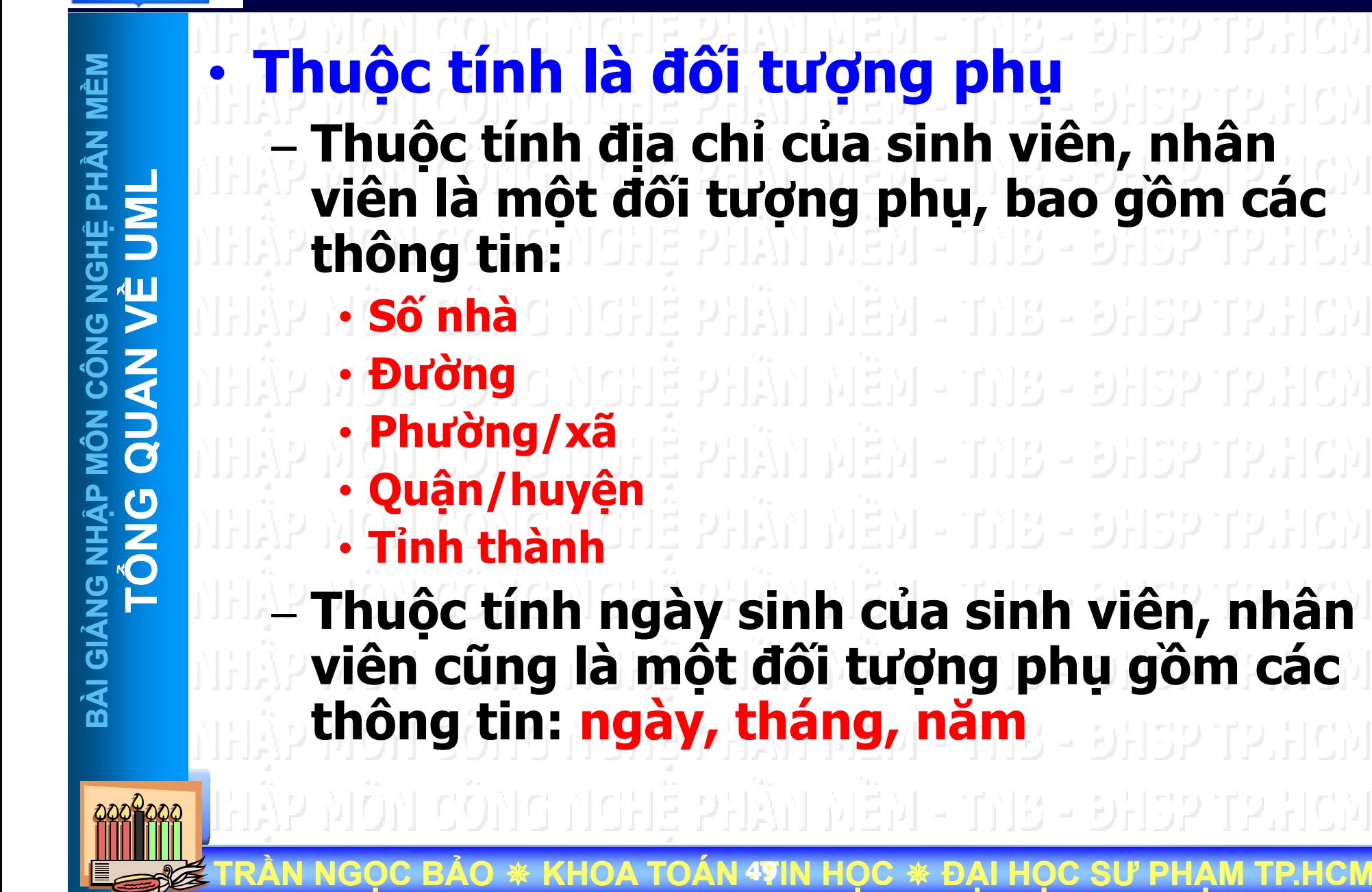

# **PHẦN MỀM** ÂN MÊM **LG NGHỆ P VỀ UM QUAN MÔN CÔN AG NHA DA BÀI GIẢ**

•

**TR**

**ẦN NG**

**ỌC B**

**ẢO** 

₩

- **Thuộc tính tính toán** – **Thu ộc tính thành tiề n trong hóa đơn là**  một thuộc tính tính toán, được tính bằng
	- **t ổng s ố lượng \* đơn giá c ủa các m ặt hàng**
- **Thu ộc tính đ i ểm trung bình c ủa h ọc sinh, sinh viên <sup>c</sup> ũng là <sup>m</sup> ộ<sup>t</sup> thu ộ<sup>c</sup> tính tính T<sup>Ổ</sup>NG toán**

CO가라 가라님을 허락가! 원들게 그 마시용 그 이상용이 보이는 아시 꼬자 벌벌인 아니라 아니 나 마사용 나 이사하인

**ỌC** 

**ĐẠI H**

**ỌC S**

**Ư PH**

**ẠM TP.HCM**

**KHOA TOÁN - <sup>50</sup>TIN H**

₩

**ĐẠI H**

**ỌC S**

위용 - 원

TNB - ĐHSP

**Ư PH**

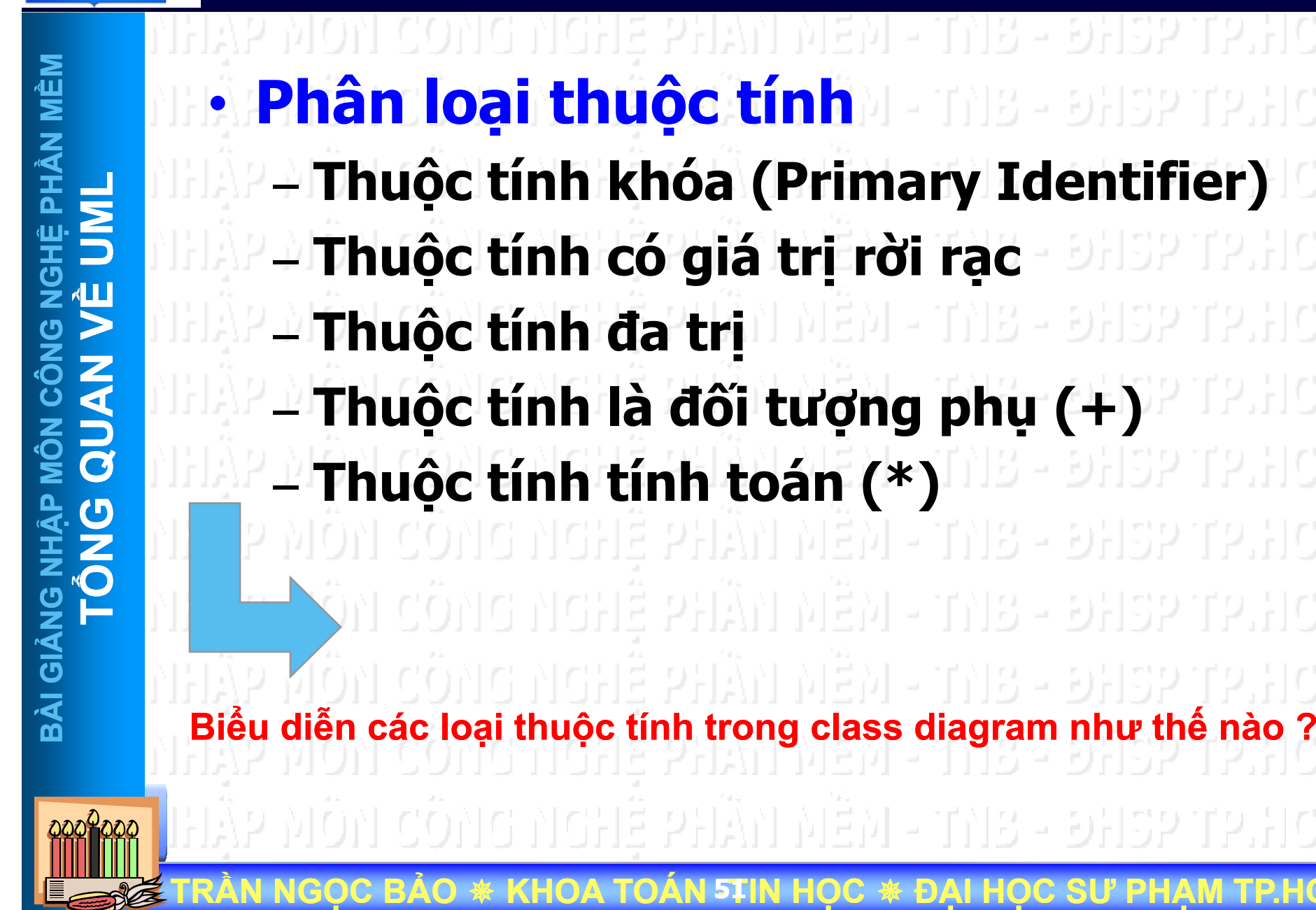

# Quan hệ giữa các lớp đối tượng

 $0 *$ 

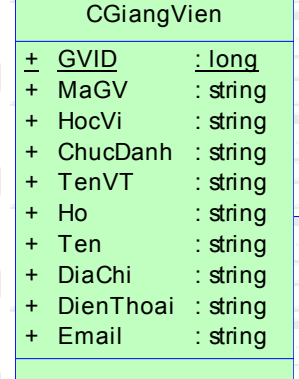

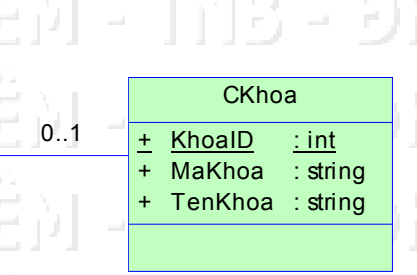

· Phân loại quan hệ - Association 4월 다 원 **Reflexive association Aggregation Composition** 18 - ĐHSP **Generalization** 

**Dependency** 

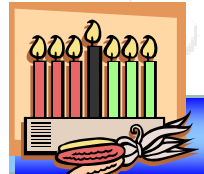

**BAI HOC** 

HỐ CHÍ MINH

# Quan hệ giữa các lớp đối tượng

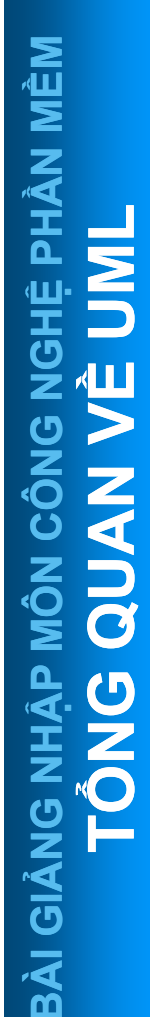

**DAI HOC** 

QD TP. HỔ CHÍ MINH

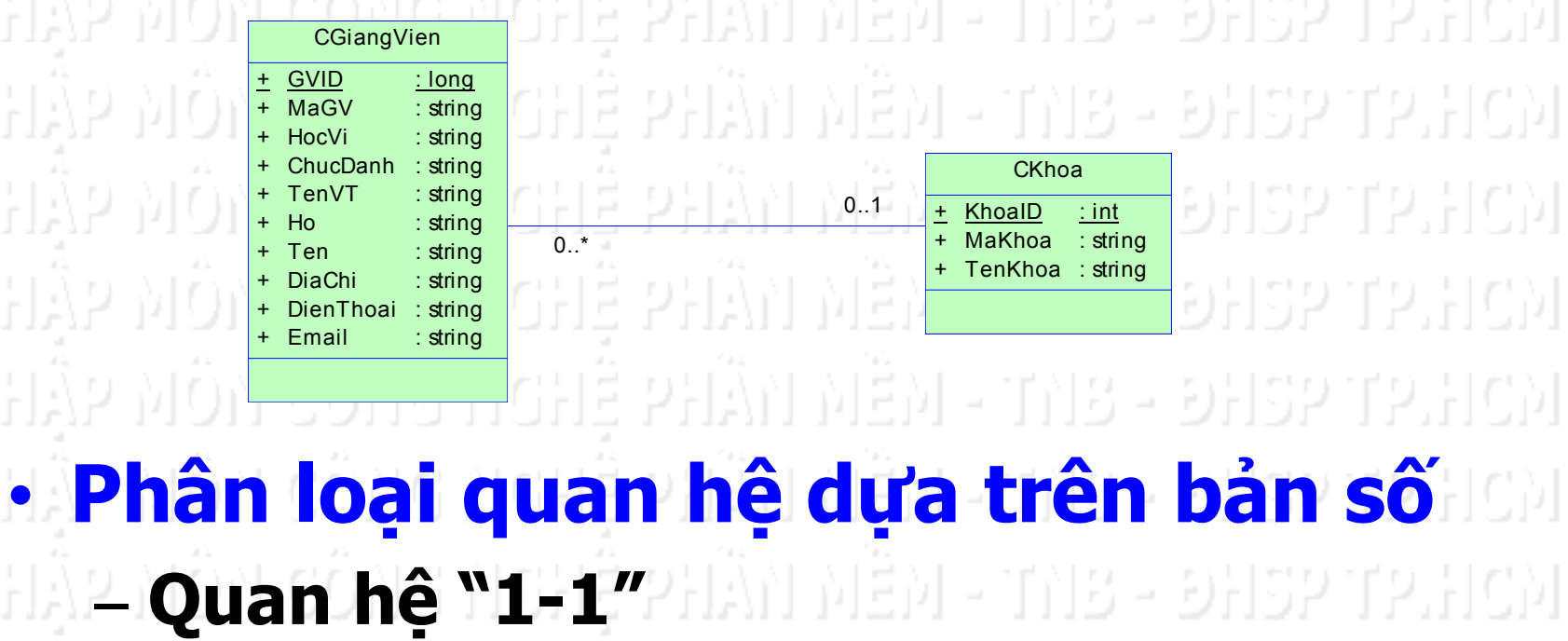

- Quan hệ "1-nhiều" Quan hệ "nhiều-nhiều

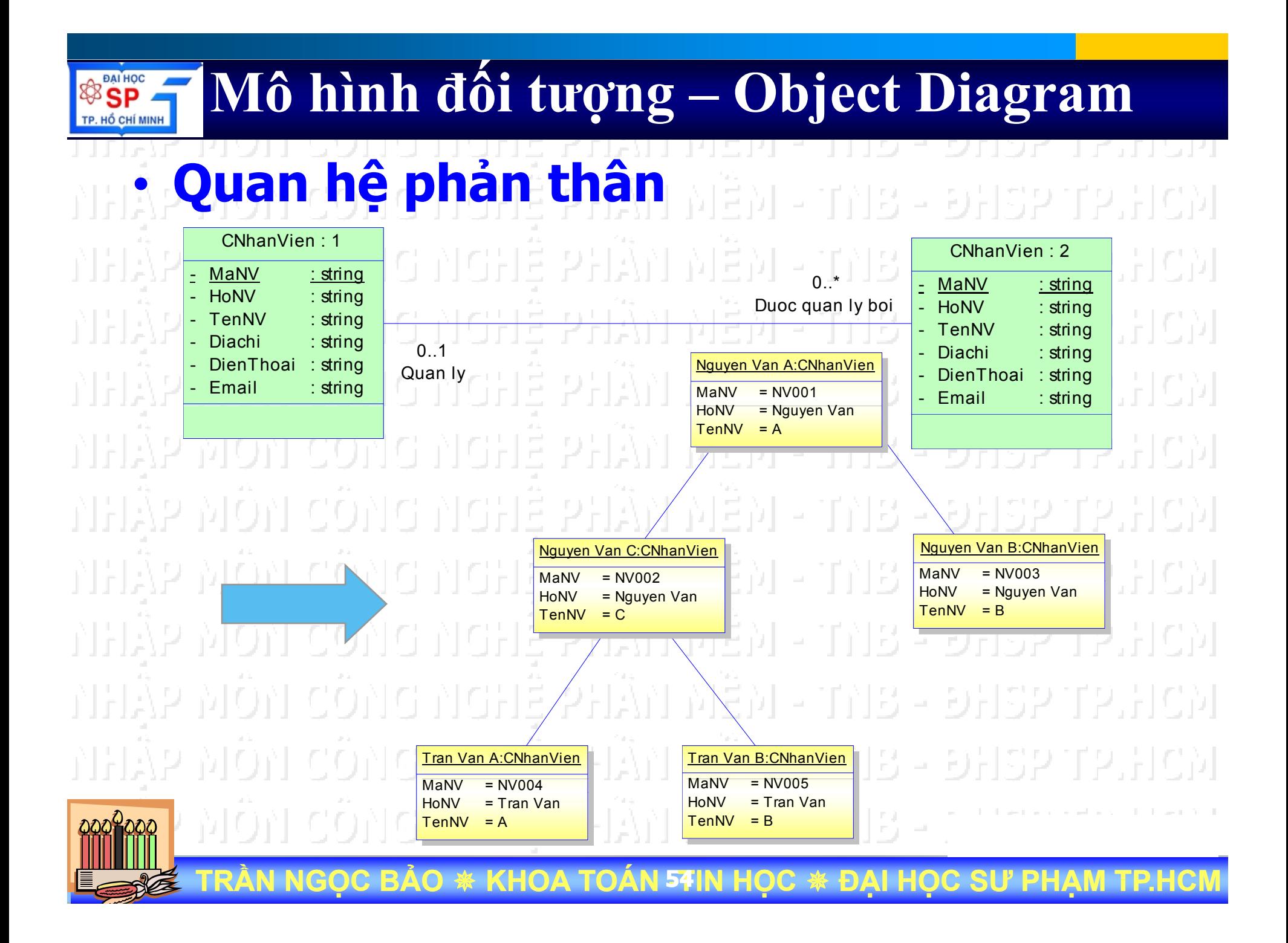

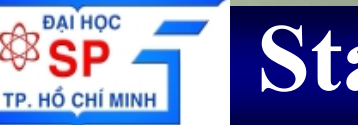

**TR**

**ẦN NG**

**ỌC B**

**ẢO** 

₩

**KHOA TOÁN - <sup>55</sup>TIN H**

### **State Diagram**

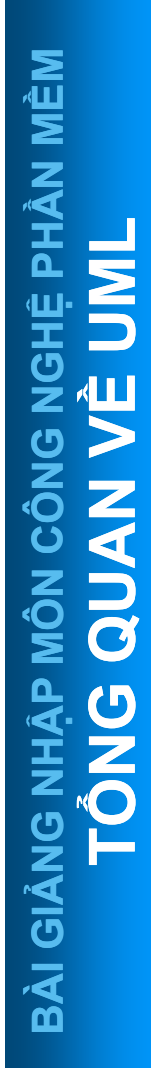

•**Sơ đồ trạng thái (State Diagram) bi ểu di ễn m ối liên h ệ gi ữa các tr ạng là**<br> **là**<br> **là**<br> **là**<br> **là**<br> **là**<br> **là**<br> **là Q**<br>QUAN MÔN CÔNG NGHE ởi tạo BC **T<sup>Ổ</sup>NG** Quân trắng Quân trắng đi Quân đen đi **BÀI GI**<br>
BÀI GI GIA GIA GIA TRẤNG Hồng THÔA HÒA GIA GIA GIA GIA TRANG HIỆT NGÔNG HIỆT NGÔNG HIỆT NGÔNG HIỆT NGÔNG HIỆT NGÔNG HIỆT NGÔNG HIỆT NGÔNG HIỆT NGÔNG HIỆT NGÔNG HIỆT NGÔNG HIỆT NGÔNG HIỆT NGÔNG HIỆT NGÔNG HIỆT NGÔ Quân đen thắng

**ỌC** 

₩

**ĐẠI H**

**ỌC S**

**Ư PH**

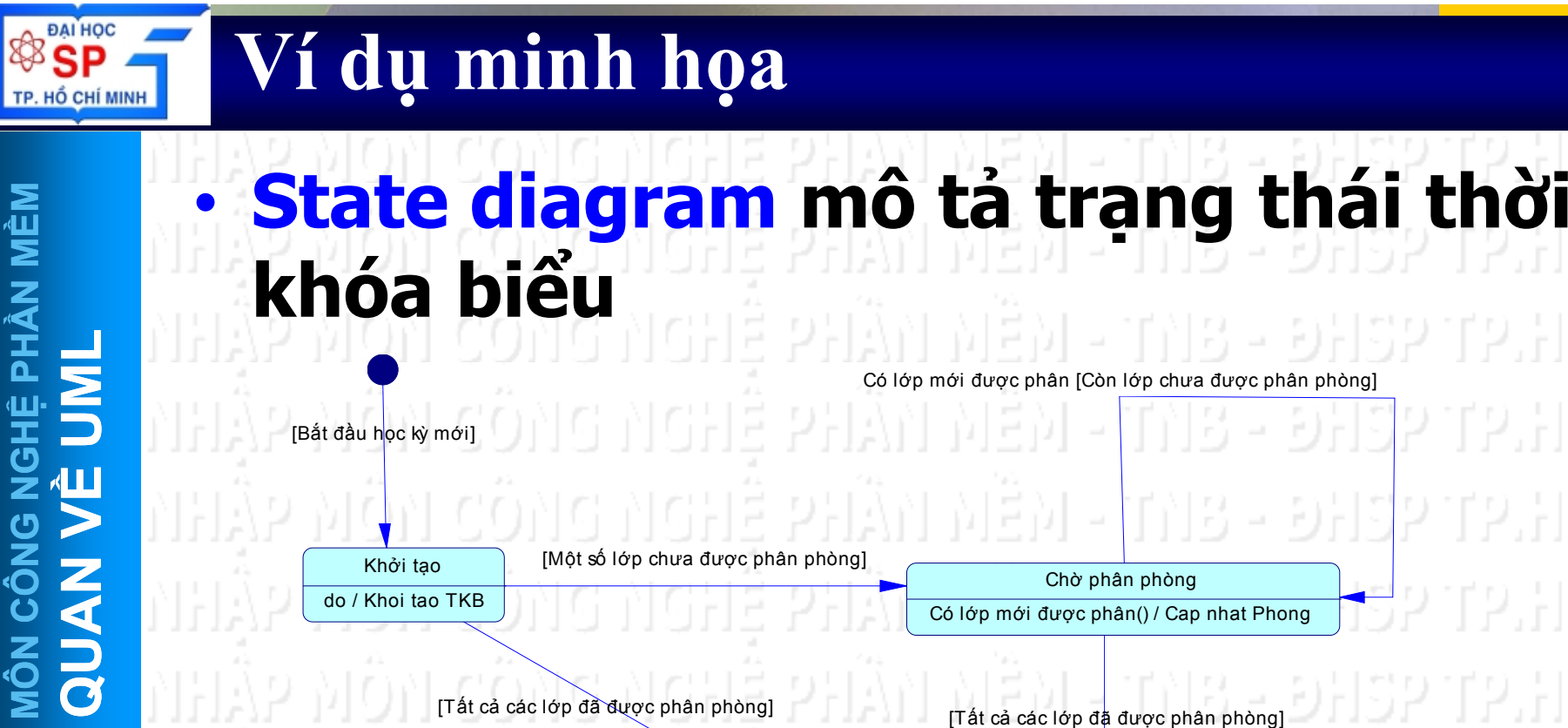

Chờ phân phòng Có l ớp m ới được phân() / Cap nhat Phong

t cả các lớp đã được phân phòng]

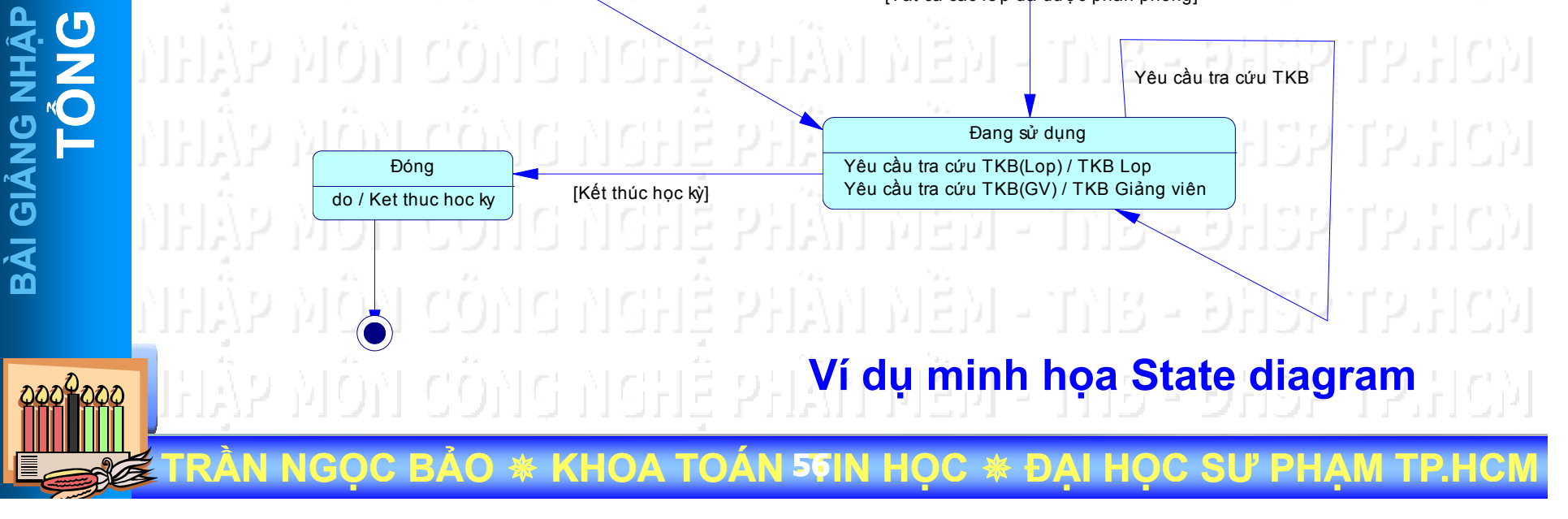

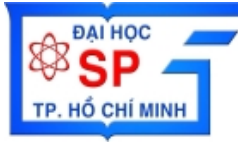

•

**TR**

**ẦN NG**

**ỌC B ẢO** 

₩

**NV008** 

NV009

NV010

**B** Thêm

∢

**KHOA TOÁN - <sup>57</sup>TIN H**

e<sup>ra</sup> Xóa

Phan Thị Anh Khanh

Hồ Anh Thư

Trần Ngọc Dung

# **Ví d ụ minh h ọ a**

# **PHẦN MỀM L**MÔN CÔNG NGHỆ PHẦN MỀM **VỀ UM MÔN CÔN QUAN AG NHA DA TỔNG BÀI GIẢ**

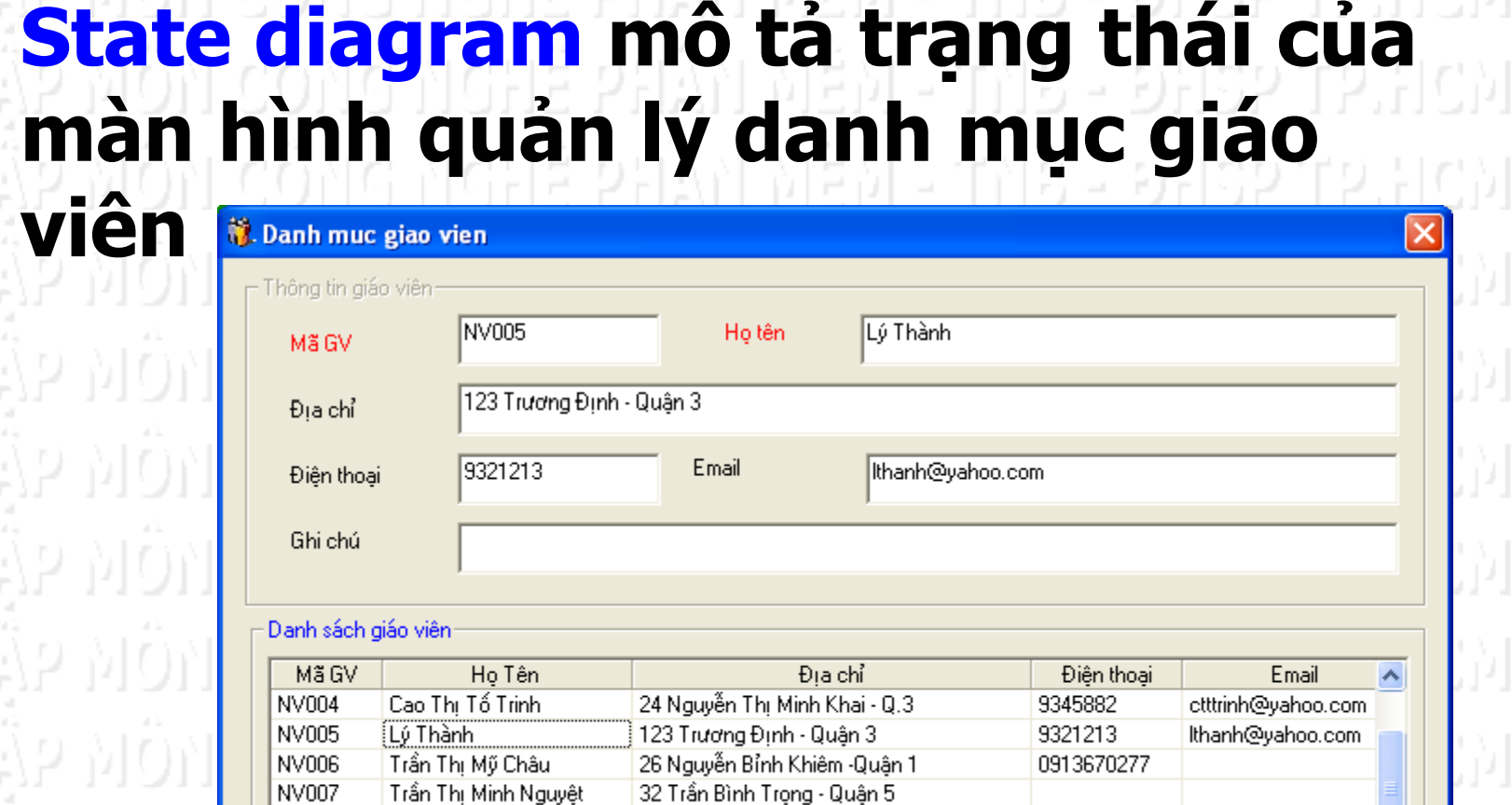

67 Trần Bình Trọng Quân 5

12 Trần Bình Trọng - Quận 5

 $\sqrt{2}$ Sửa

123/4 Nguyễn Thị Minh Khai - Quận 1

**ỌC** 

**ĐẠI H ỌC S**

 $\mathbb{R}$  Ghi

9456123

X Không

**Ư PH**

ptakhanh@yahoo.co

tndung@yahoo.com

 $\rightarrow$ 

O Thoát

hathu@yahoo.com

**ẠM TP.HCM**

**ủ**

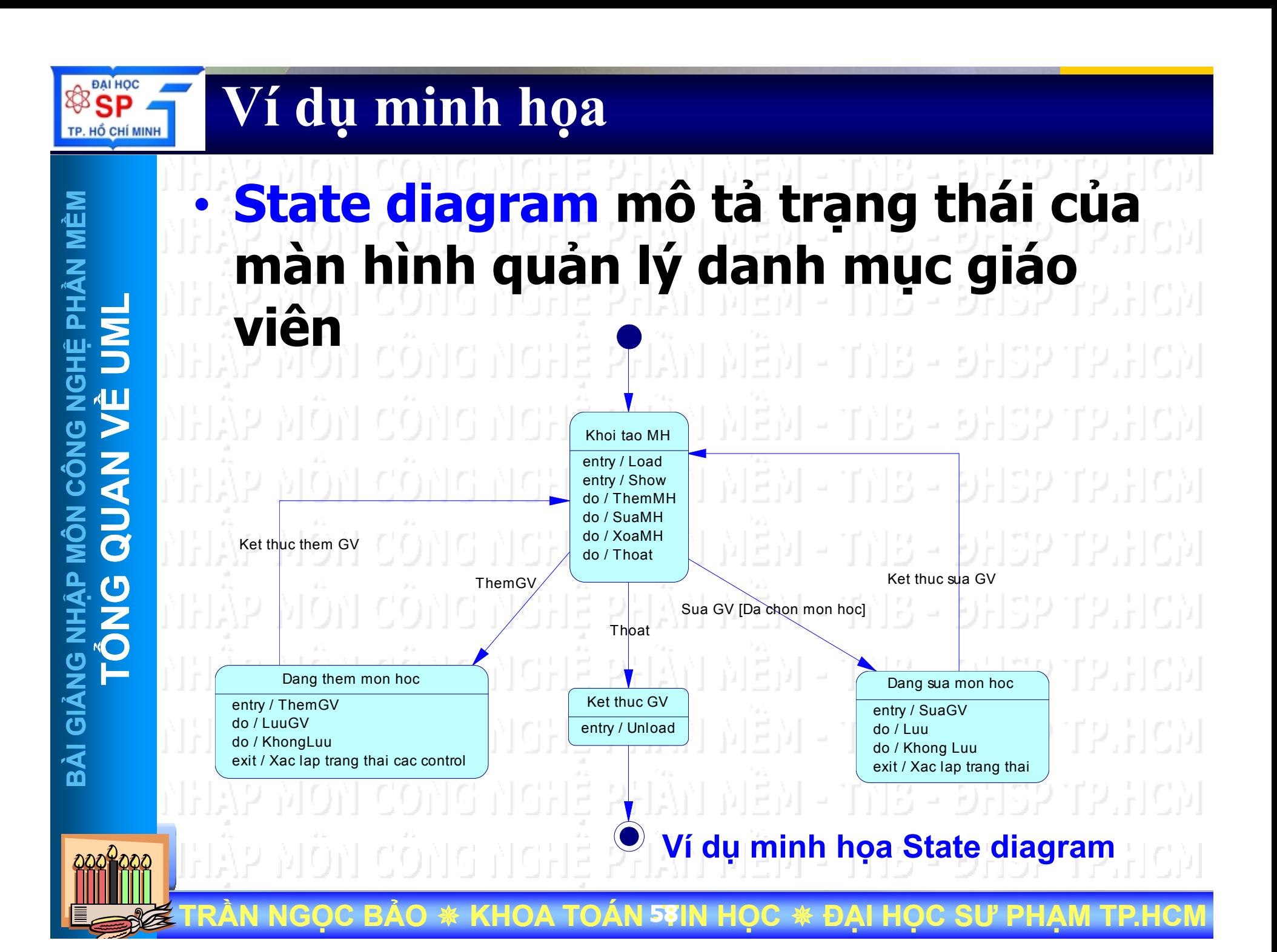

# **Activity Diagram**

**PHẦN M Ề Μ L**エのN<br>C **ỆVMÔN CÔN** エ<br><br>ク<br><br>ノ **ẬP TBÀI GI**

• **Lược đồ hoạ<sup>t</sup>động (Activity Diagram) biểu diễn mối liên hệ giữ<sup>a</sup>**  $c$ ác đối tương • **Lượ<sup>c</sup> đồ hoạ<sup>t</sup> động thường đượ<sup>c</sup> <sup>s</sup>ử** dụng để biểu diễn cho hoạt động Philip Namột use case · Lược đồ hoạt động cũng thường được mô tả quy trình xử lý nghiệp **vụ**

**TRẦN NGỌC BẢO KHOA TOÁN - <sup>59</sup>TIN H ỌC ĐẠI HỌC SƯ PHẠM TP.HCM**

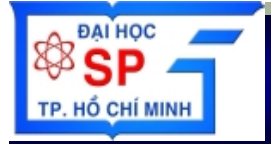

# **Ví d ụ minh h ọ a**

**PHẦN MỀM L** MÔN CÔNG NGHỆ PHẢN MỀM<br>QUAN VỀ UNE **MÔN CÔN BÀI GIẢNG NHẬP<br>TỔNG** 

Activity diagram biểu diễn use case •**xem thời khóa bi ểu** Chon chuc nang xem TKB Lop **V<sup>Ề</sup> UM**Man hinh xem TKB [Khoi tao] Lay DS Lop Lay DS Nien khoa **QUAN** [Exception] [Success] Man hinh xem TKB [San sang] Chon Lop Co Lop Thong bao chua co Lop **<sup>T</sup><sup>Ổ</sup>NG** [Exception] Chon nien khoa Chon Xem TKB Lay TKB Lop Co TKB Lop Thong bao chua co TKB **BÀI GI<sup>Ả</sup>**[Success] Hien thi TKB lop len man hinh Man hinh xem TKB [TKB Lop] Chon in TKB Chon ket thu **TRẦN NGỌC B ẢO** ₩  $*$  KHOA TOÁN <sup>60</sup>IN HỌC  $*$  **ĐẠI H ỌC S Ư PHẠM TP.HCM Ví d ụ minh h ọa Activity diagram**

#### **Ví d ụ minh h ọ a** TP. HỔ CHÍ MINH

**SSP** 

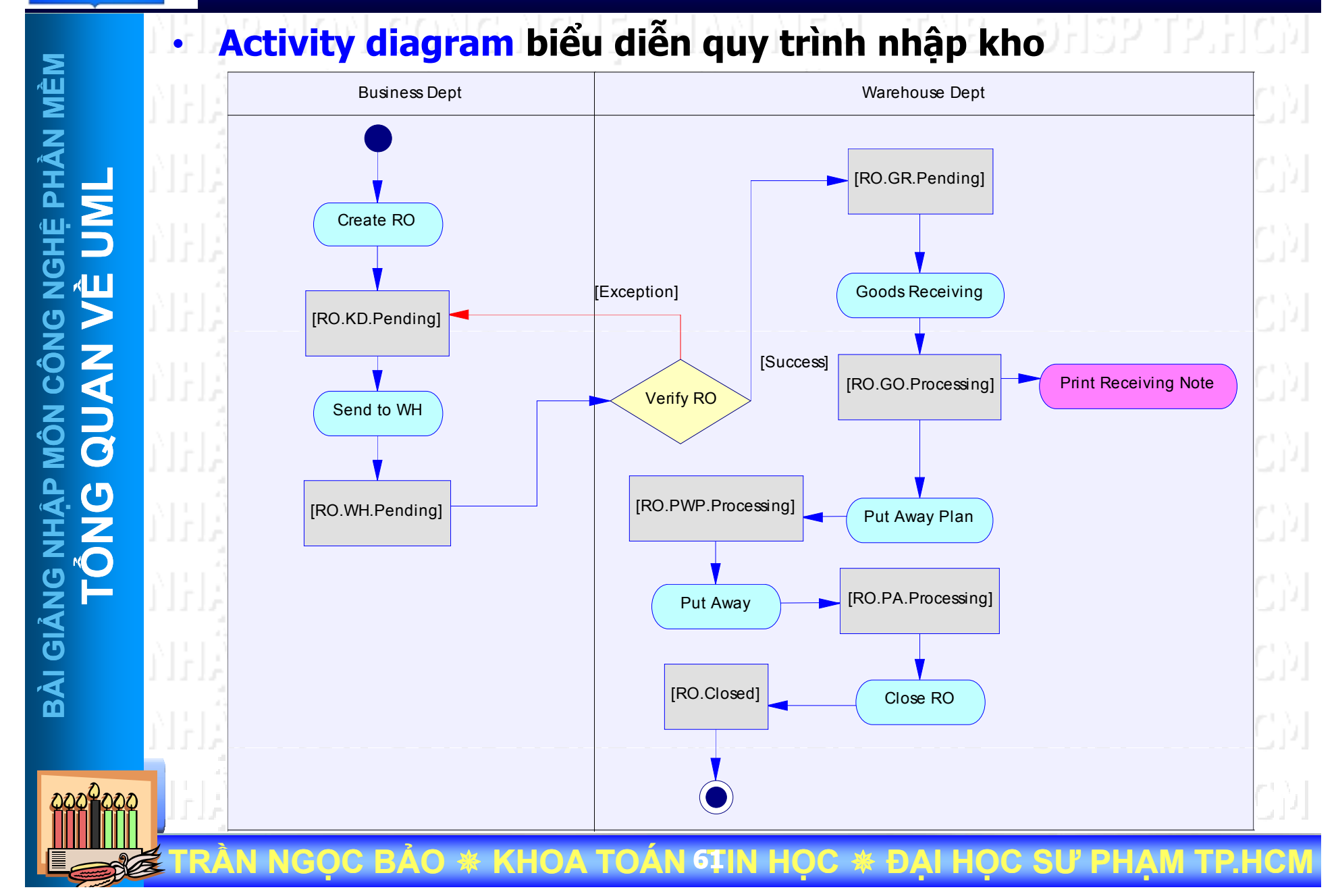

# **Component Diagrams**

**PHẦN MỀM LG NGHỆ P MÔN CÔN QUAN AG NHA DA TỔNG** 

•

•

**TR**

**ẦN NG**

**ỌC B**

**ẢO** 

₩

**KHOA TOÁN - <sup>62</sup>TIN H**

**L ược đồ thành phần (Component Diagram) mô t ả m ối liên h ệ gi ữa**   $\frac{5}{7}$  **Mỗi thành phần trong hệ thống.**<br>2 **Mỗi thành phần M ỗi t h ành p hầ n tà** nis - đhop tp.hcm – **T ập tin source code** 귀용 - 9뒤32 – **Th ư viên liên k ế<sup>t</sup> (DLL) liên** - DHSP TP **Chương trình th ực thi (EXE)** – **Web siteBÀI GIA – CO** TNB **C ơ s ở d ữ li ệ u**

**ỌC** 

₩

**ĐẠI H**

**ỌC S**

**Ư PH**

# **Ví d ụ minh h ọ a**

 $\overline{E}$ 

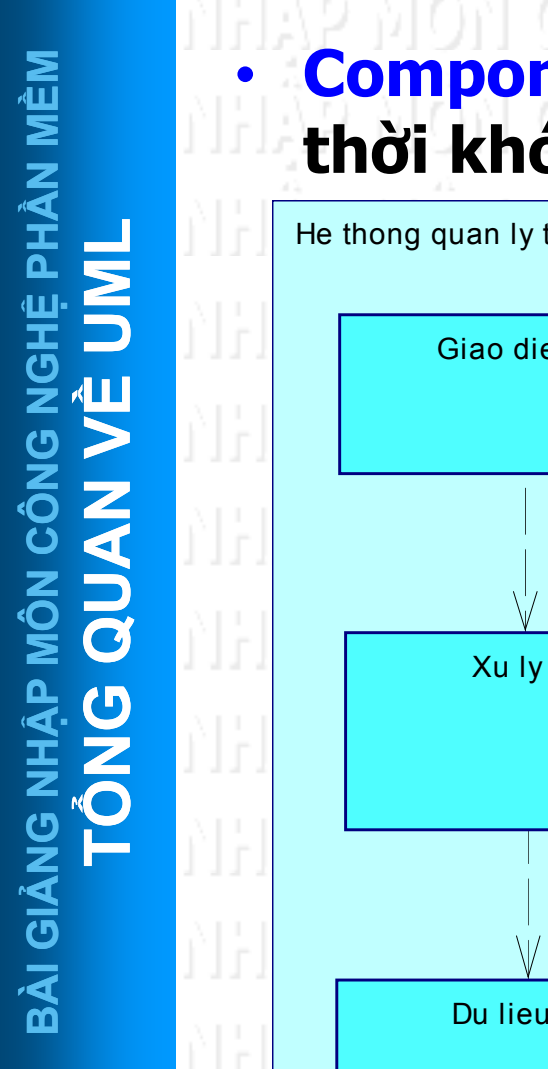

**BAI HOC** 

TP. HỔ CHÍ MINH

•

**TR**

ŀ

**ẦN NG**

#### **Component diagram** mô tả hệ thống quản lý<br>thời khóa biểu **ời khóa bi ểu**인물원 - TNB - ĐHSP TP.HCN He thong quan ly thoi khoa bieu  $\mathbf{E}$ **LESSEE UP**<br> **UP**<br> **UP**<br> **UP**<br> **UP**<br> **UP**<br> **UP**<br> **UP**<br> **UP**<br> **UP**<br> **UP**<br> **UP**<br> **UP** 18 - DHSP 盯 단눈 위용 - 화남32.112 **QUAN CONTROL** 1위용 - 9위32 단도 TNB - ĐHSP TP 电 Xu Iy 1위용 - 9위32

118 - DHSP **Ví d ụ minh h ọa Component diagram**

1위용 - 9위32

**ỌC B ẢO** ₩  $*$  KHOA TOÁN 63IN HỌC  $*$  **ĐẠI H ỌC S Ư PHẠM TP.HCM**

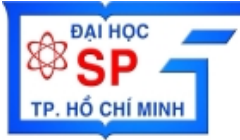

•

**TR**

# **Ví d ụ minh h ọ a**

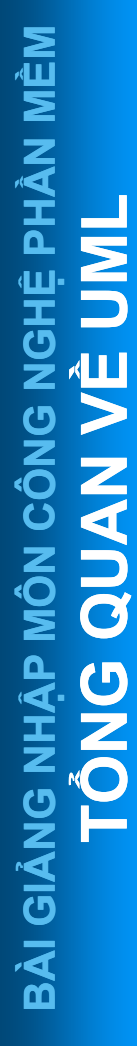

#### **Component diagram** mô tả hệ thống quản lý<br>thời khóa biểu **ời khóa bi ể u**

 $\hat{\textbf{A}}$ N NGỌC BẢO \* KHOA TOÁN 64IN HỌC \* ĐẠI HỌC S

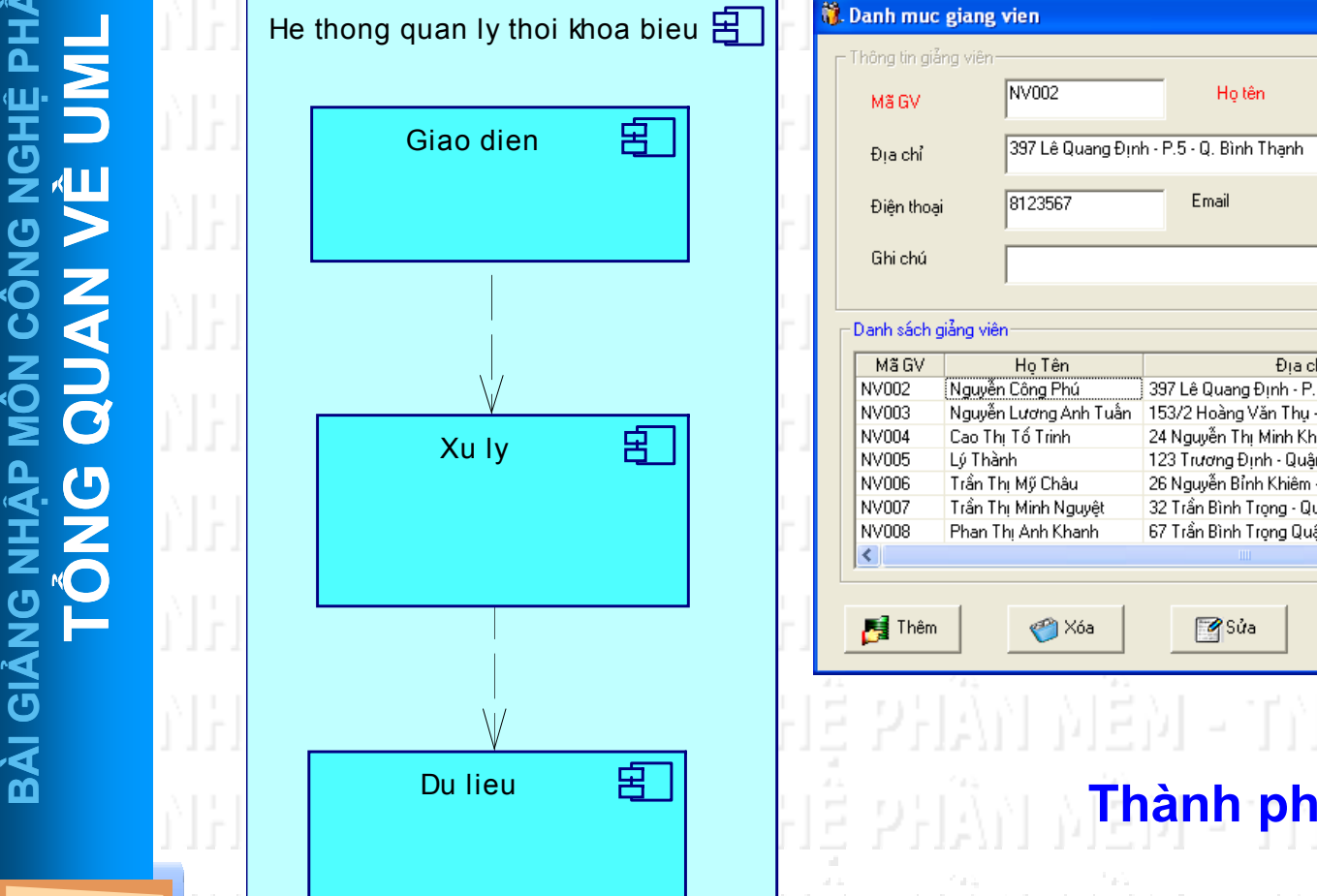

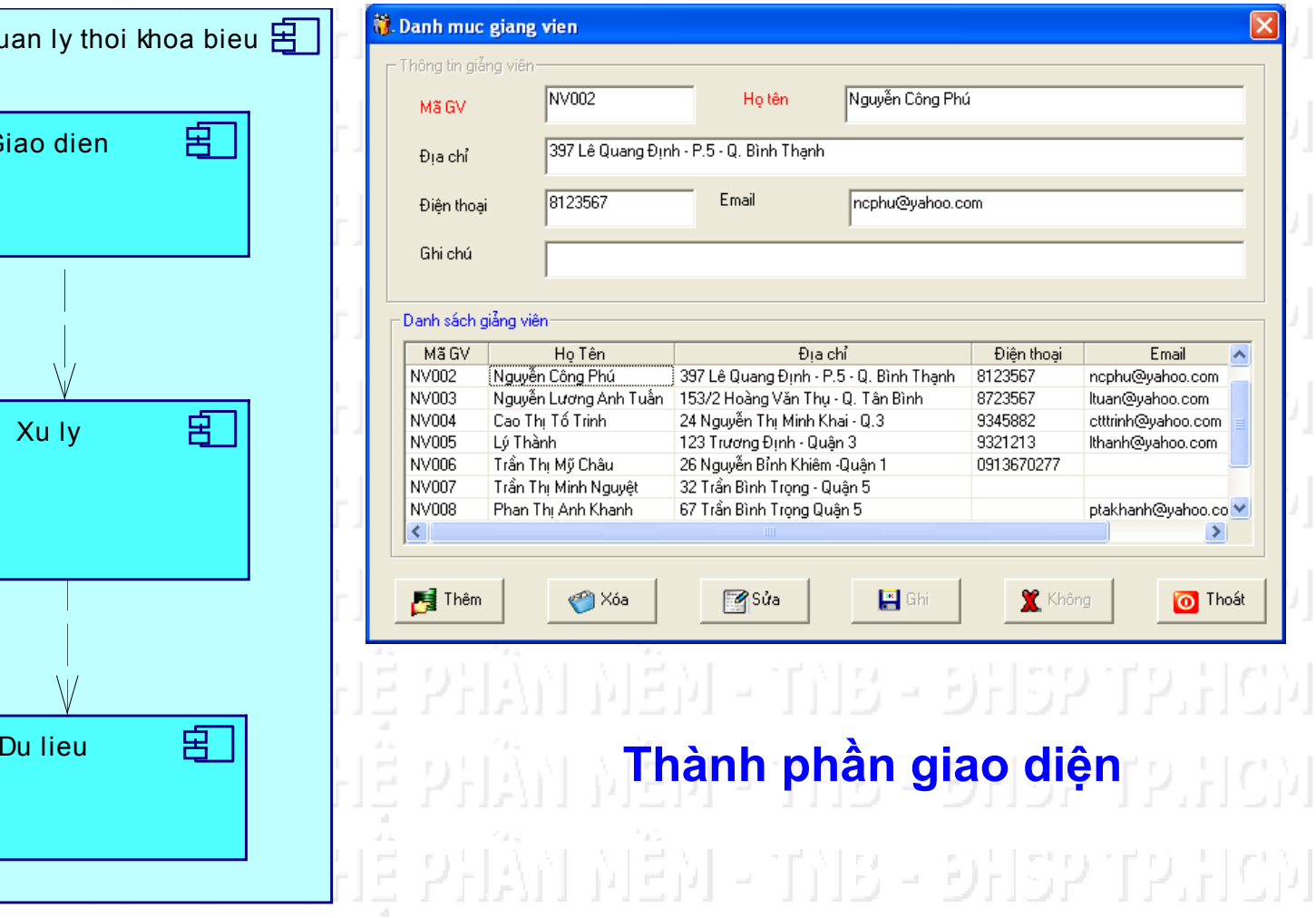

**Ư PH**

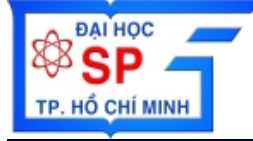

•

**TR**

**ẦN NG**

**ỌC B**

**ẢO** 

₩

# **Ví d ụ minh h ọ a**

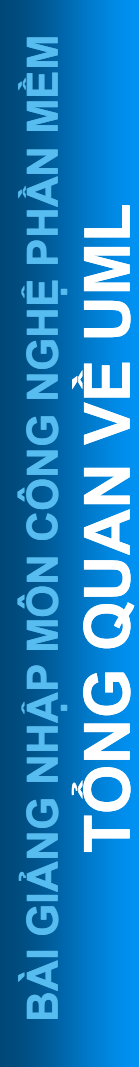

#### **Component diagram** mô tả hệ thống quản lý<br>thời khóa biểu **ời khóa bi ểu**

 $*$  KHOA TOÁN 65IN HỌC  $*$  ĐẠI HỌC S

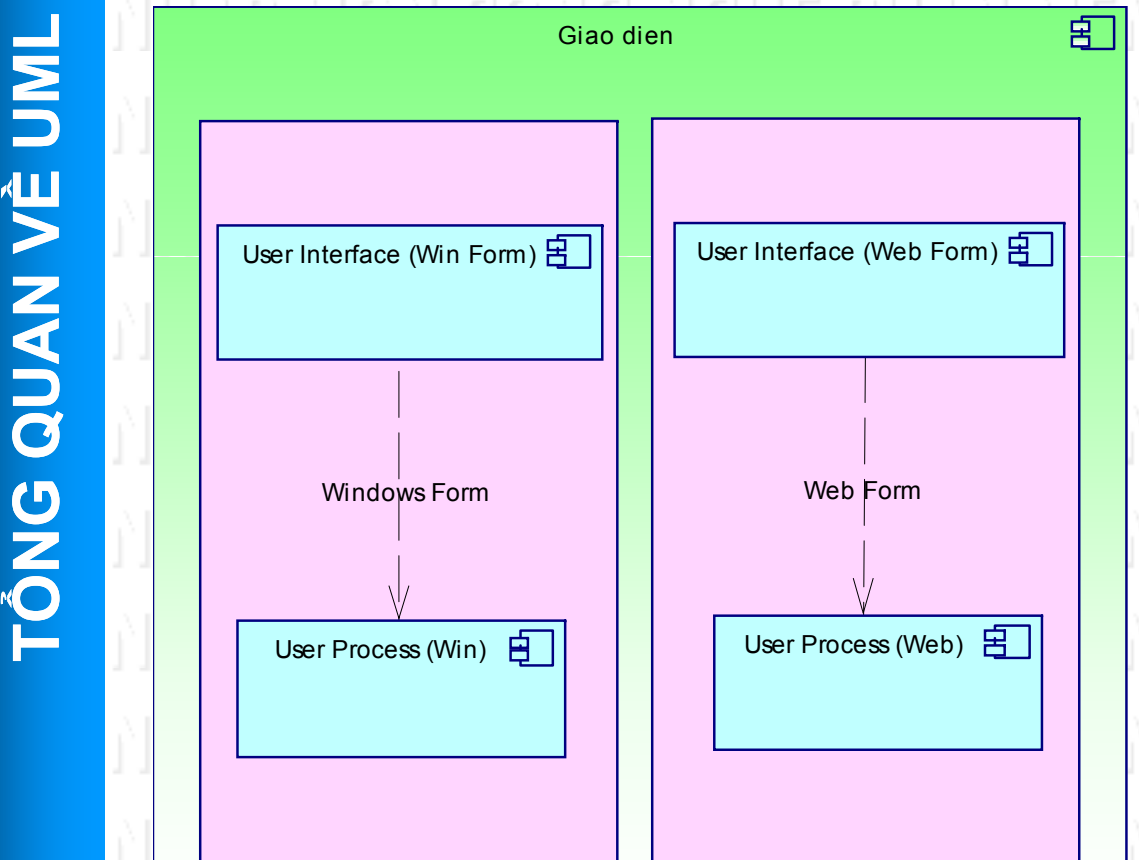

тив – энэр тр.нсм - 9132 T2.1C)I 뒤죽2 112.뒤CM [9][32][2]][C)] - ĐHSP TP.HCM - 이남승기12.남아메 뒤 32 112.뒤 CDI - 한뒤32 112.뒤CM 그 이번없이 보기 남아! **Ví d ụ minh h ọa Component diagram**

**Ư PH**

#### **BRANCE** Ví dụ minh họa TP. HỔ CHÍ MINH

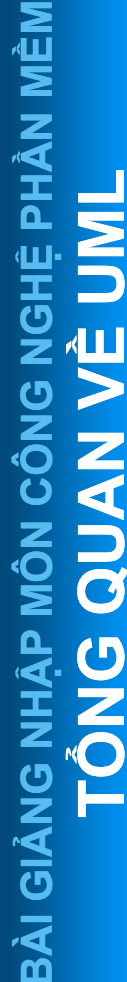

#### Component diagram mô tả hệ thống quản lý thời khóa biểu

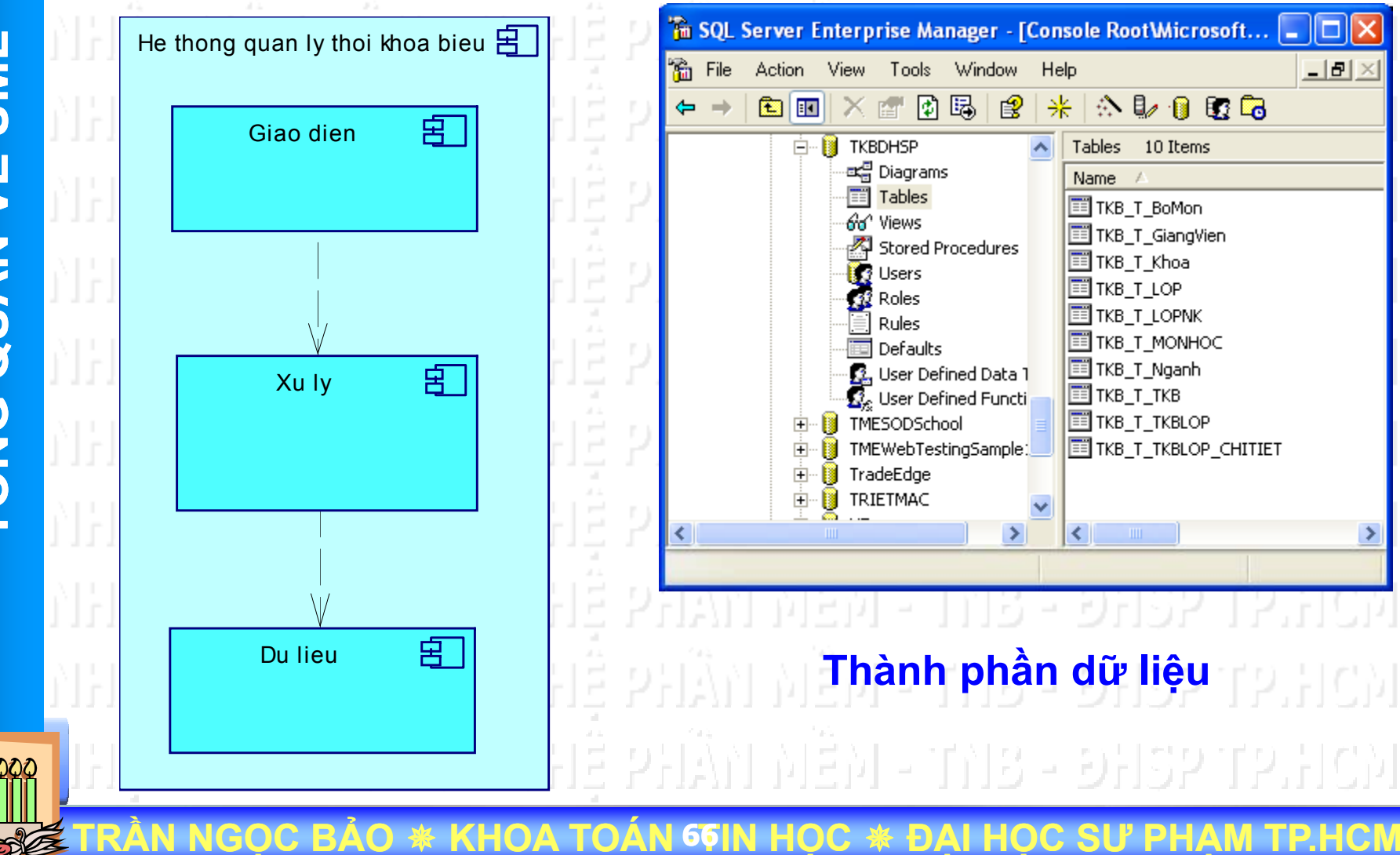

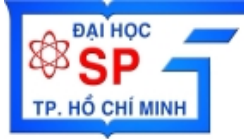

# Ví dụ minh họa

#### Component diagram mô tả hệ thống quản lý thời khóa biểu

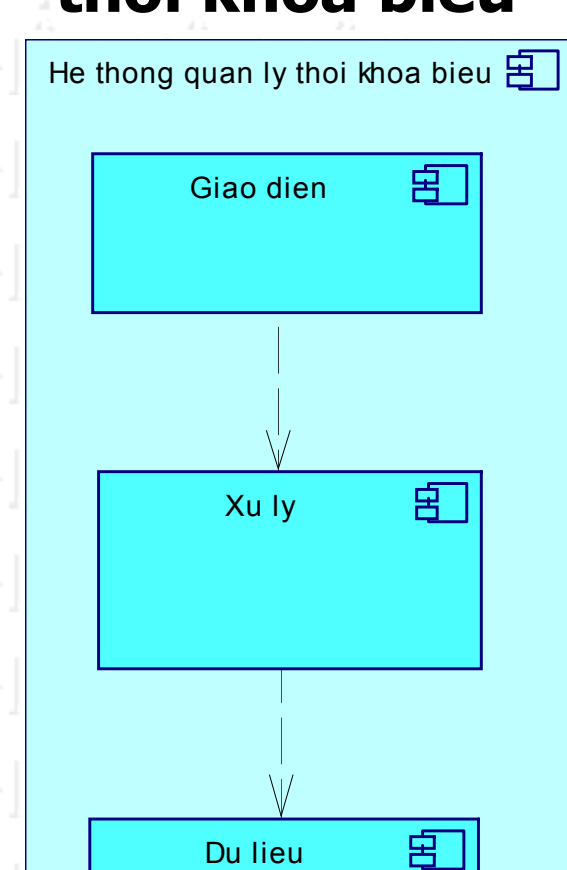

**NGOC BAO \* KHOA TO** 

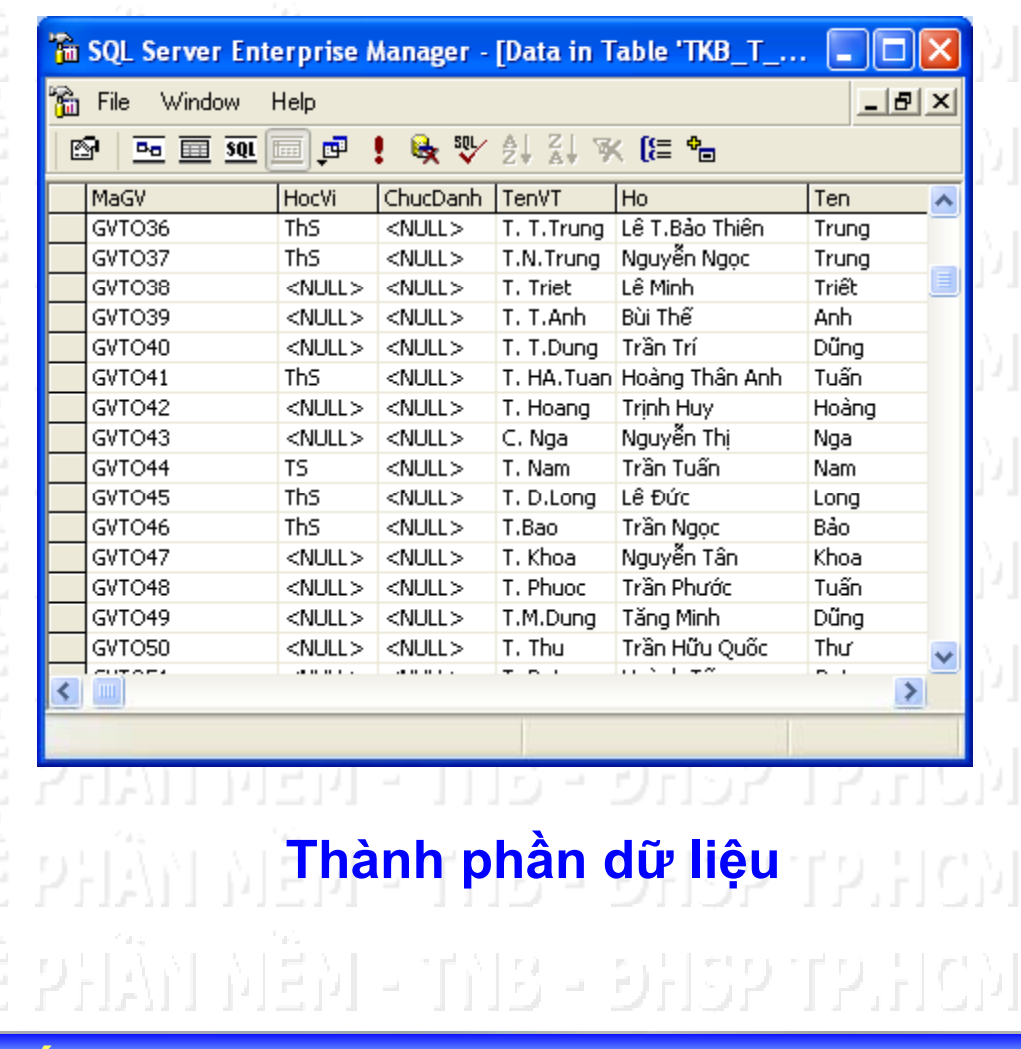

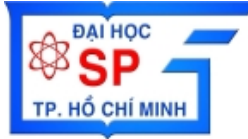

# Ví dụ minh họa

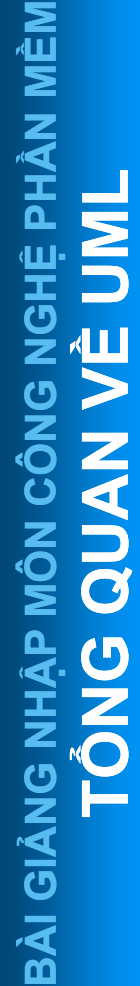

#### Component diagram mô tả hệ thống quản lý thời khóa biểu

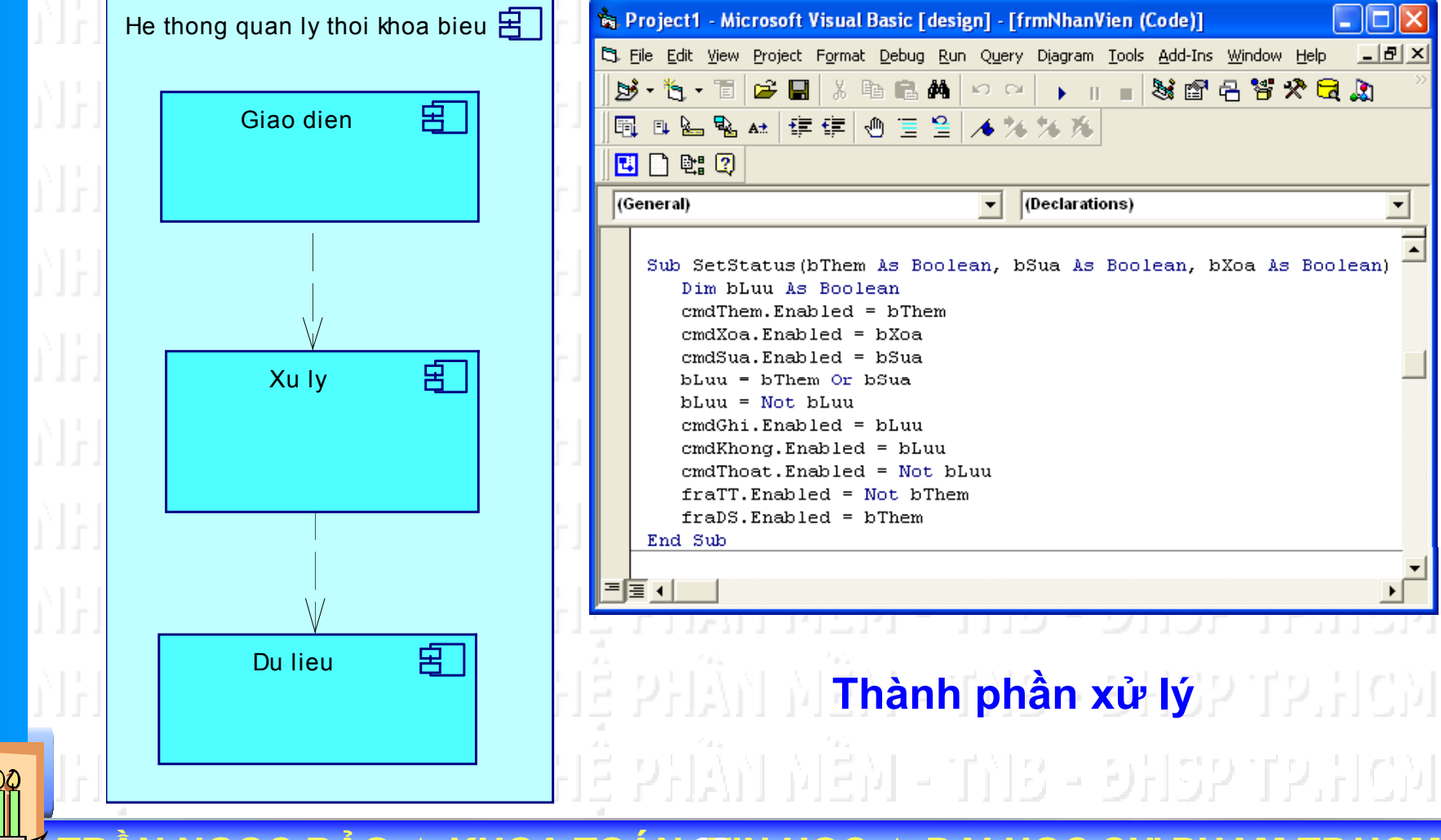

68

#### **DAI HOC &SP** Ví dụ minh họa TP. HỔ CHÍ MINH

MÔN CÔNG NGHỆ PHẦN MỀM **H**NU  $\sqrt{11}$ QUAN BÀI GIÁNG NHẬP TÓNG

Component diagram mô tả hệ thống quản lý thời khóa biểu Xu Iy CGiangVien **CBoMon BMID**  $:$  long **GVID** MaBM  $:$  string  $MAGV$ TenBM HocVi  $:$  string  $Inset()$ : int TenVT Ho Ten DiaChi Email **CLOP** + LOPID  $:$  long **MALOP**  $:$  string **NAM TENLOP** : string **NAMTS**  $: short$ + TenVT string CNganh  $+$  NganhID **TKBID**  $:$  long **TKB** + MaNganh  $\therefore$  string F TenNganh : string TenVT : strina CTKBLOP\_CHITIET <u>+</u> THU : short + TIETBD : short TIETKT short EXTHUYET : short **F PHONG** string

Ví dụ minh họa Component diagram **NGOC BAO \* KHOA TOAN 69IN HOC \* DAI HOC SU** 

**CKhoa** : long # KhoalD  $\pm int$ MaKhoa string  $:$  string TenKhoa string  $:$  string ChucDanh string string string string string DienThoai : string string **CLOPNK** CMONHOC LOPNKID : long MonID  $:$  long  $^{+}$  $\therefore$  short MaMon  $:$  string NAMHOC : short + TenMon  $:$  string + TinChi  $: short$ SoTietLT : short SoTietBT : short TenVT : string Them $()$ void  $X$ oa () void  $Sua()$ : void + LayDL () : void **CTKB CTKBLOP** TKBLOPID: long : long string **HOCKY** short **NAMHOC** short **NGAYBD** : DateTime **NGAYKT** : DateTime

田

# **Ví d ụ minh h ọ a**

**DAI HOC QD** 

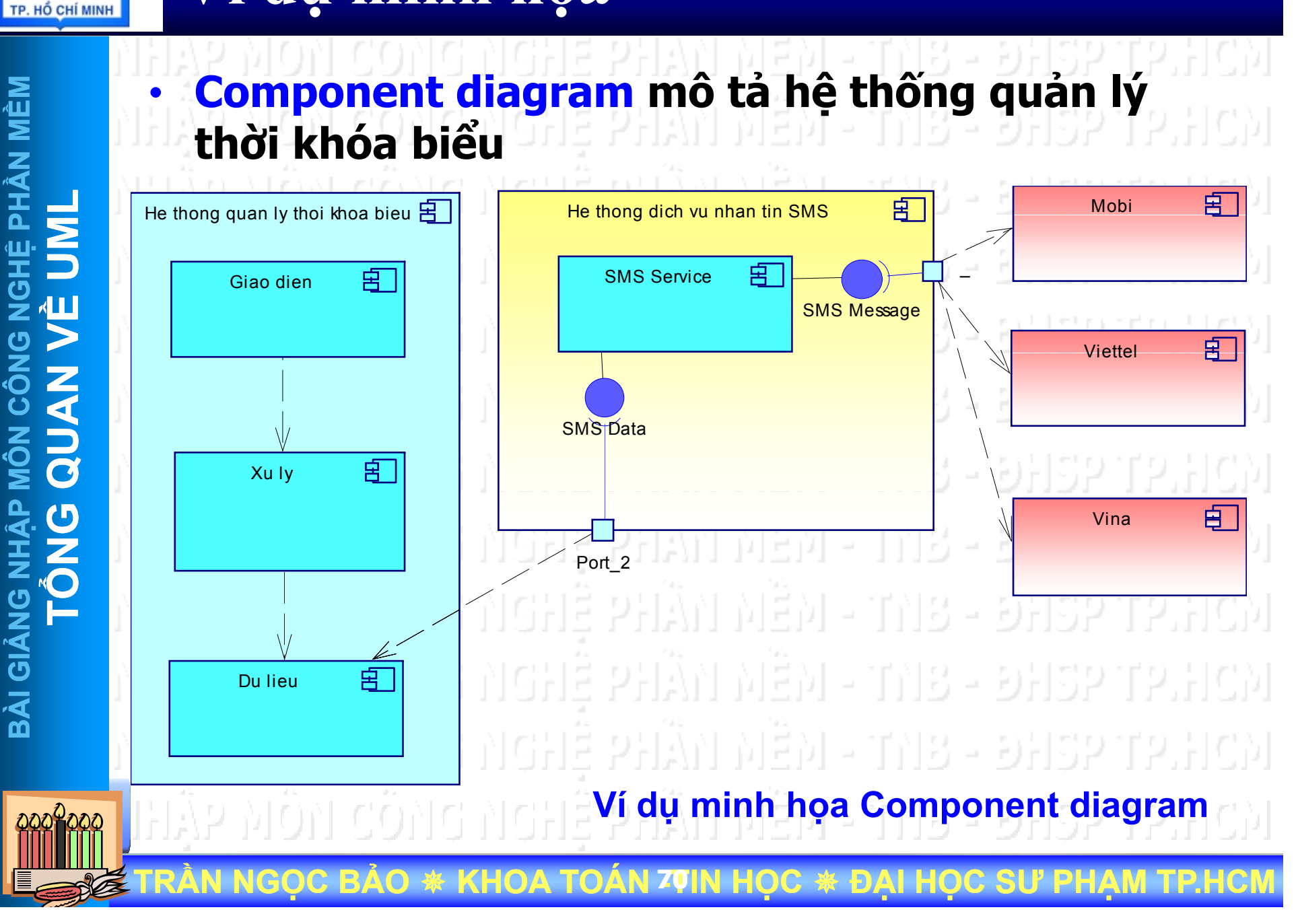

# **Deployment Diagrams**

**PHẦN MỀM**

**G NGHỆ P**

**MÔN CÔN**

**AG NHA DA** 

**BÀI GIẢ**

**L**

**VỀ UM**

**QUAN** 

**TỔNG** 

**TR**

**ẦN NG**

**ỌC B**

**ẢO** 

₩

•**L ược đồ tri ển khai (Deployment Diagram) mô t ả ki ến trúc cài đặ t v ật lý các thành phần bên tron g h ệ th ống và tương tác gi ữa chúng, bao gồm kiến trúc phần cứng cũng như phần mềm.** • **Lược đồ tri ển khai thường được s ử dung trong Deployment View** 

**ỌC** 

**ĐẠI H**

**ỌC S**

**Ư PH**

**ẠM TP.HCM**

**KHOA TOÁN - <sup>71</sup>TIN H**

#### **Deployment Diagram**

**PHẦN MỀM** ÂN MÊM **LG NGHỆ P VỀ UM QUAN MÔN CÔN AG NHA DA TỔNG BÀI GIẢ**

•

**TR**

**ẦN NG**

**ỌC B**

**ẢO** 

₩

 **M ột h ệ th ốn g có th ể được tri ển khai theo nhiều lược đồ khác nhau**

- **H ệ th ống được tri ển khai trên máy đơn ?**
- **H ệ th ống được tri ển khai theo mô hình Client/Server ?**
- **H ệ th ốn g được tri ển khai t ại v ă<sup>n</sup> phòng công ty ? Các phòng ban ?**
- –**Yêu cầu phần c ứ n g máy tính ?**

**KHOA TOÁN - <sup>72</sup>TIN H**

**….**

**ỌC** 

₩

**ĐẠI H**

**ỌC S**

**Ư PH**
## **Deployment Diagrams**

**PHẦN MỀM LGHỆ PHẦN MỀM MÔN CÔN QUAN BÀI GIÁNG TỔNG** 

**ĐẠI HỌC** 

**HỐ CHÍ MINH** 

•**M ột h ệ th ốn g có th ể được tri ển khai theo nhiều lược đồ khác nhau <sup>V</sup><sup>Ề</sup> UM Server BÀI GI<sup>Ả</sup>User A User B User C User D Tri ển khai h ệ th ố n g LAN g ()( 1) TRẦN NGỌC B ẢO** ₩ **KHOA TOÁN - <sup>73</sup>TIN H ỌC**  ₩ **ĐẠI H ỌC S Ư PHẠM TP.HCM**

## **Deployment Diagrams**

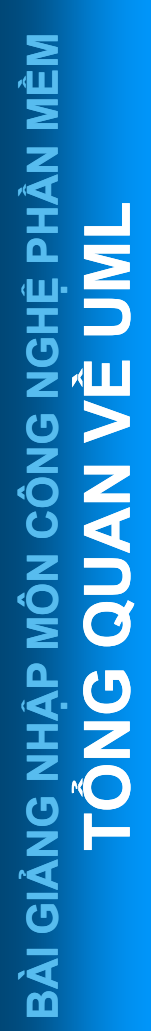

**ĐẠI HỌC** 

. HỔ CHÍ MINH

**TR**

**ẦN NG**

**ỌC B**

**ẢO** 

₩

•**M ột h ệ th ốn g có th ể được tri ển khai theo nhiều lược đồ khác nhau**

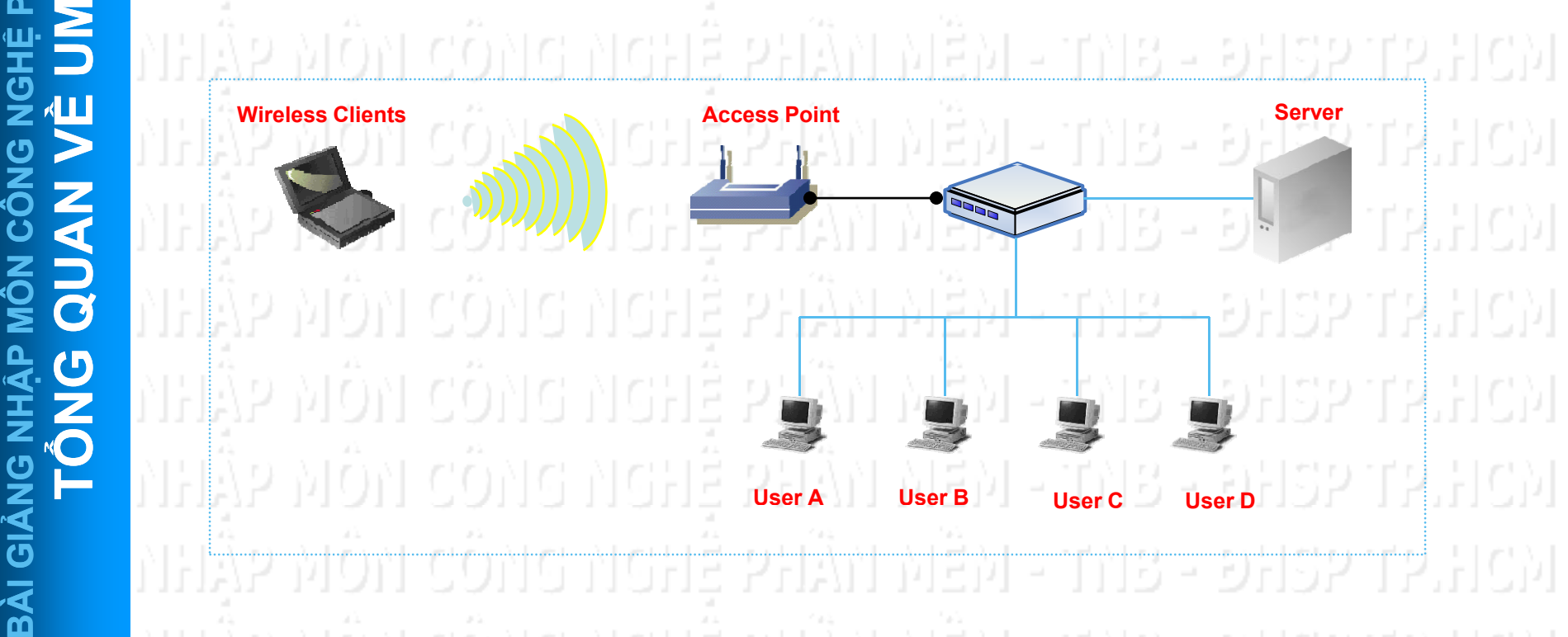

**Tri ể<sup>n</sup> khai h ệ th ống LAN -WLAN (2)**

**ỌC** 

₩

**ĐẠI H**

**ỌC S**

**Ư PH**

**ẠM TP.HCM**

**KHOA TOÁN - <sup>74</sup>TIN H**

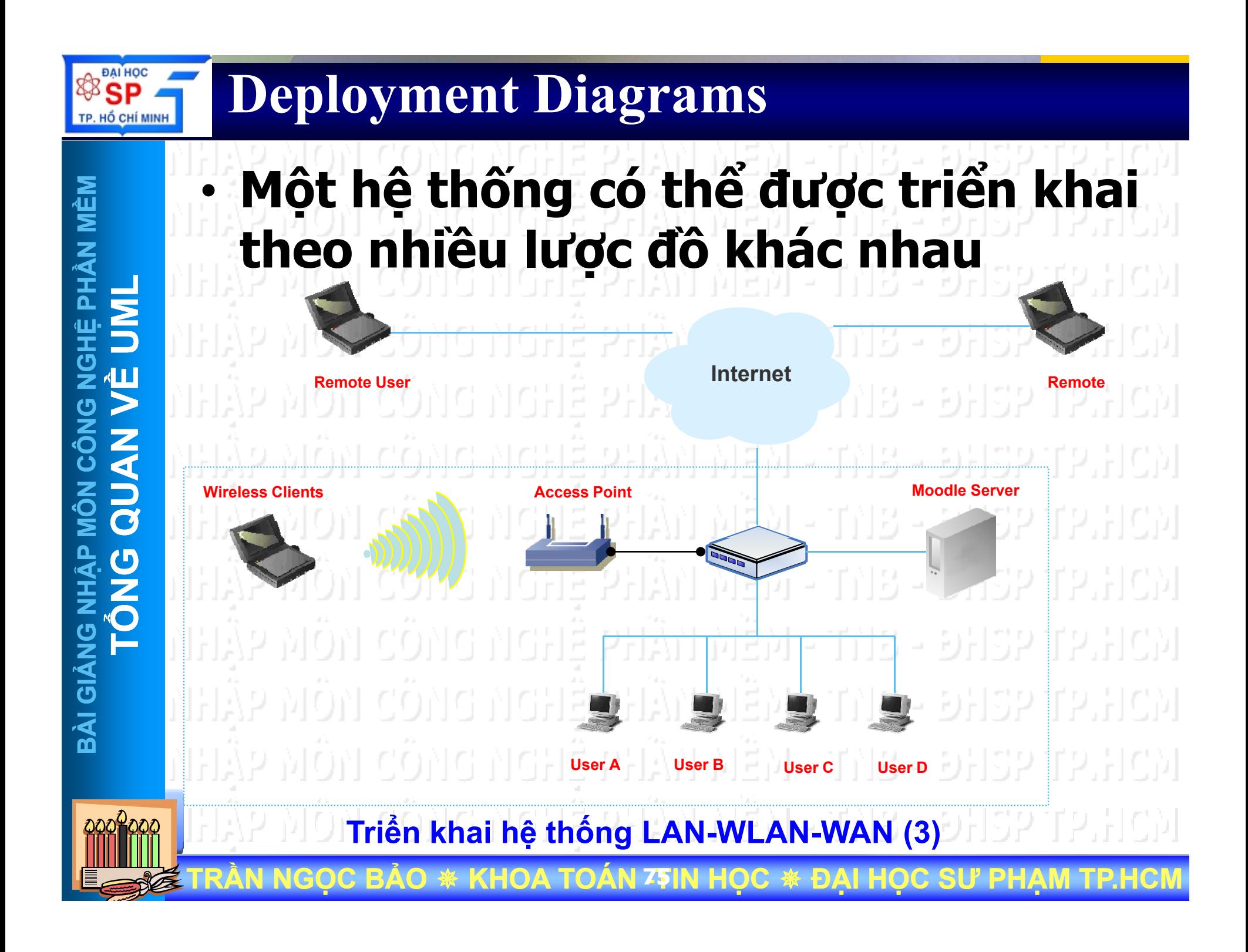

**N MÊM PHẦN MỀM LG NGHỆ P VỀ UM QUAN MÔN CÔN AG NHA DA TỔNG BÀI GIẢ**

 $\bullet$ 

–

–

**ẦN NG**

**ỌC B**

**ẢO** 

₩

**TR**

**.** Deployment diagram mô tả hệ thống **qu ản lý th ời khóa bi ể u**

- **S ử d ô hì h Cli t ụ n g m n Clien t serve r** –
- **S ử d ụng công ngh ệ Web (Asp.net)**
	- **ử S d ụ n g IIS Web sever 5.5**

**KHOA TOÁN - <sup>76</sup>TIN H**

- **S ử d ụng trình duy ệt (IE) version 6.0 tở lê rn**
- –**S ử d ụng CSDL SQL server 2000**
	- Sử dụng công nghệ nhắn tin di động **SMS**
- 

**ỌC** 

₩

**ĐẠI H**

**ỌC S**

**Ư PH**

**ẠM TP.HCM**

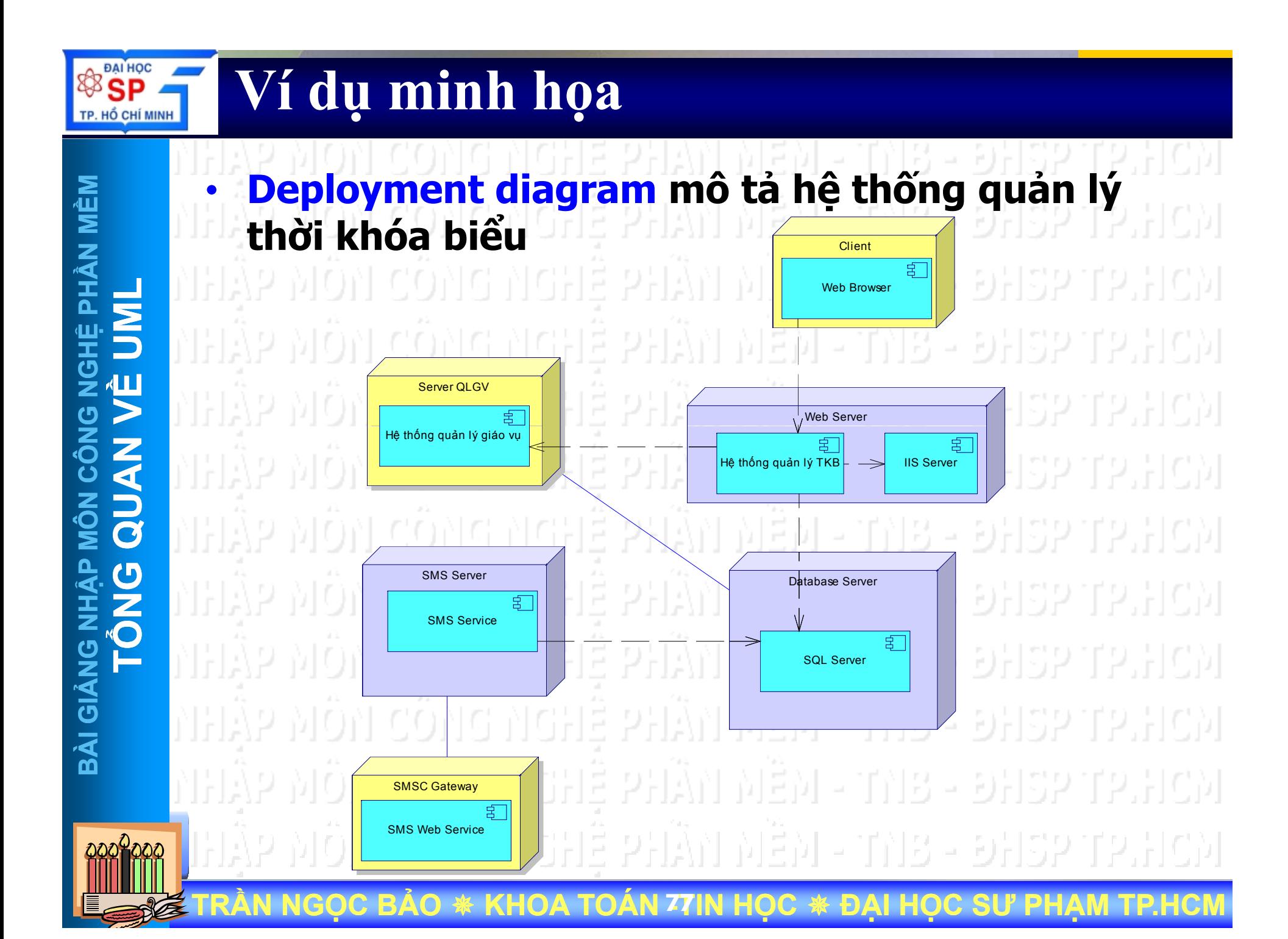

#### **SSP** Ví dụ minh họa TP. HỔ CHÍ MINH

NGHỆ PHẦN MỀM **UNL**  $\sqrt{11}$ **LCÔNG NAND EÓNG** BÀI GIÀNG NH

### Deployment diagram mô tả hệ thống quản lý thời khóa biểu

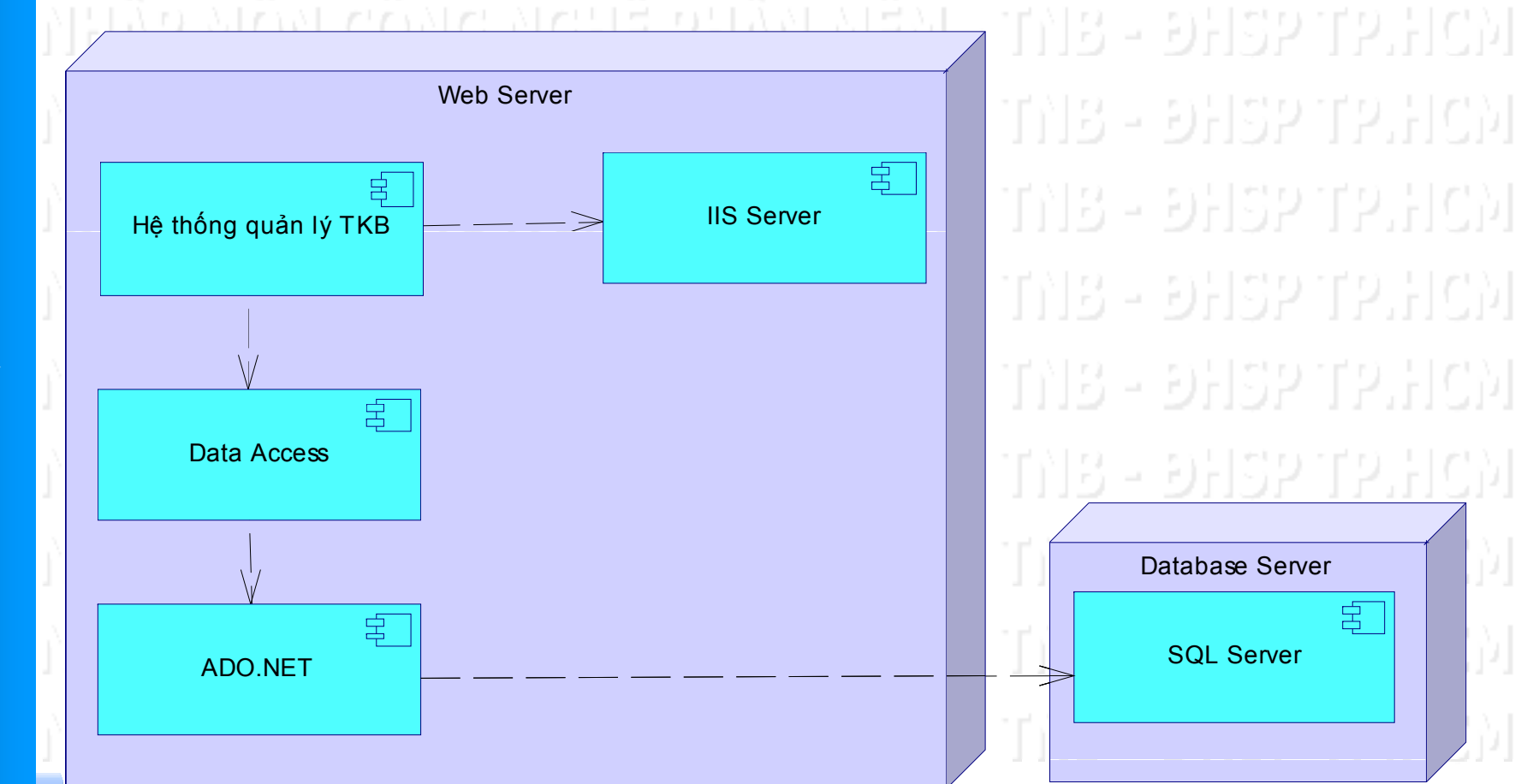

**KHOA TOAN 78IN HOC \*\*** C BAO ĐAI

#### **SSP Ví dụ minh họ<sup>a</sup>** TP. HỔ CHÍ MINH

•

# **diagram mô tả hệ thống quản lý<br>
<b>hời khóa biểu**

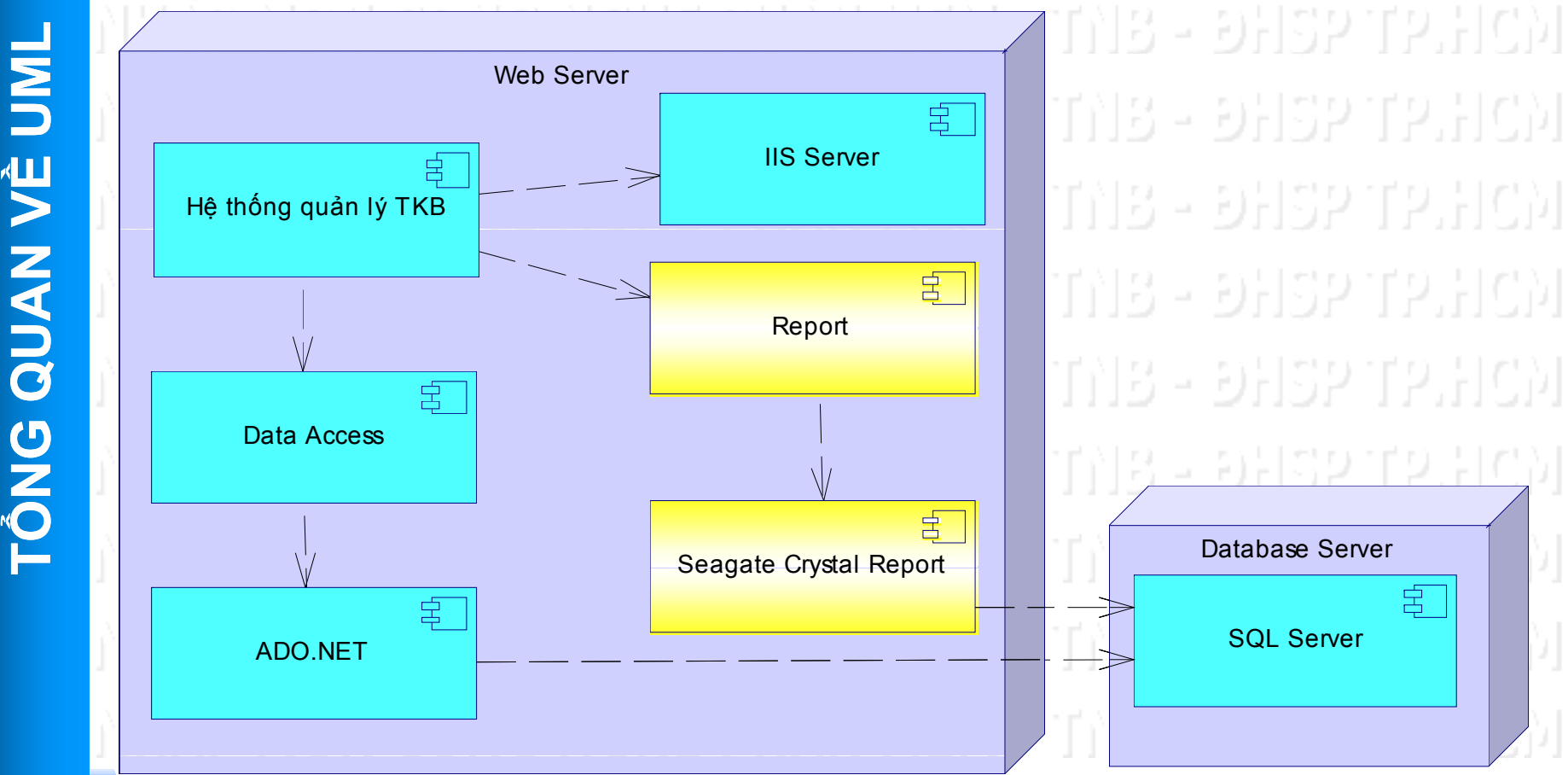

**TRẦN NGỌC BẢO KHOA TOÁN - <sup>79</sup>TIN H ỌC ĐẠI HỌC SƯ PHẠM TP.HCM**

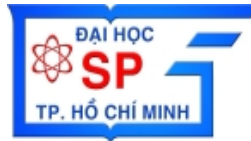

**PH**

**Ệ**

エのN<br>C

**MÔN CÔN**

エ<br><br>ク<br><br>ノ

**BÀI GI**

**Ả**

**T**

**ẬP** 

**L**

**V**

**ẦN M**

**Ề Μ** 

## **CASE Tools**

- 인민자인 11 X **Rational Rose (IBM Rational)** •**Power Designer – Object Model i i d l QUAN** • **Visio – UML Model** • **Visual Paradigm g**<br>**line and defined** 꼬나 만들게 1이 사이되어 2뒤 1대용 - 이남경기12 오시 오늘오

 $T$ **RẦN NGỌC BẢO ◈ KHOA TOÁN <sup>80</sup>IN HỌC ◈ ĐẠI HỌC SƯ PHẠM TP.HCM** 

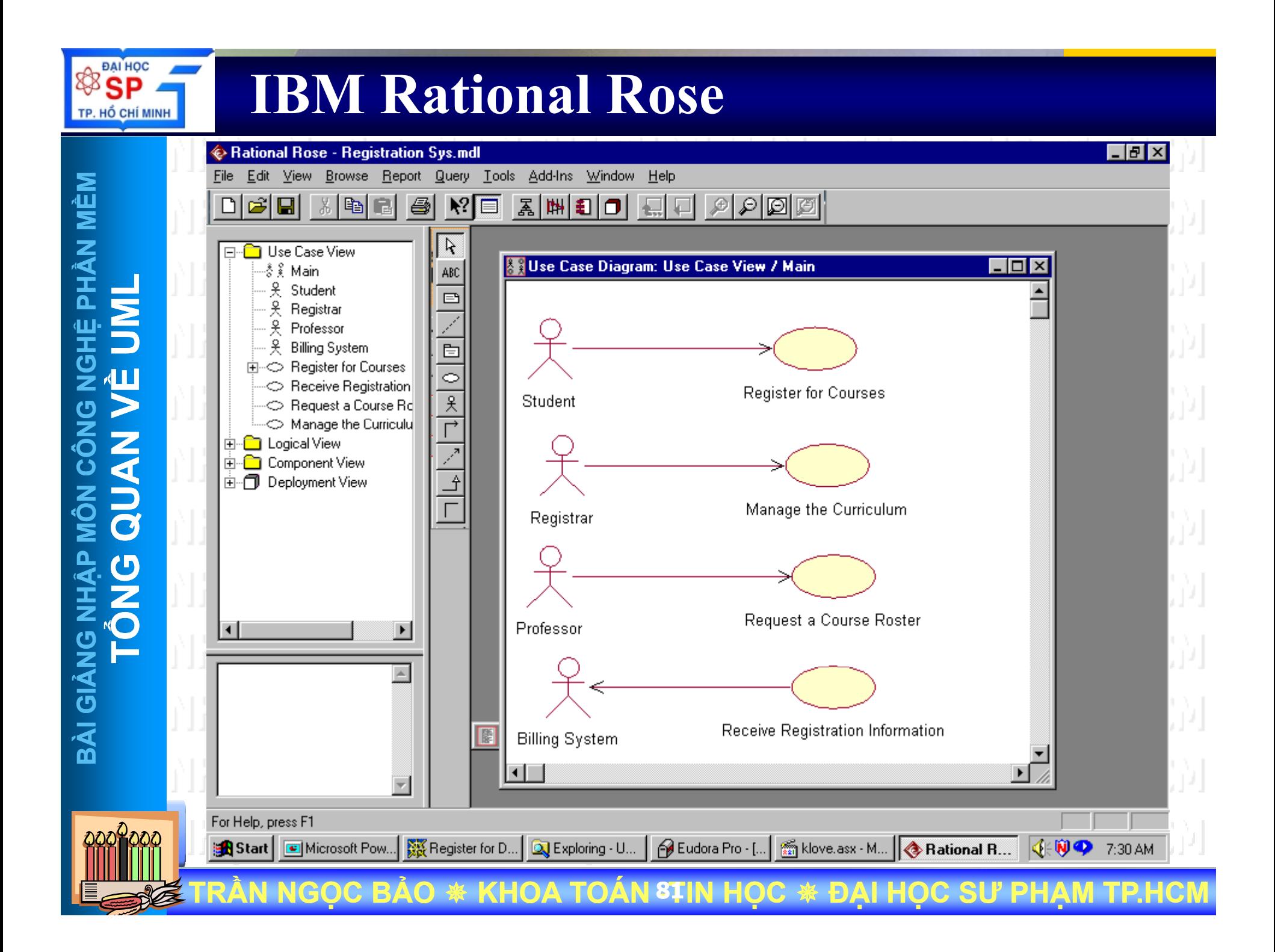

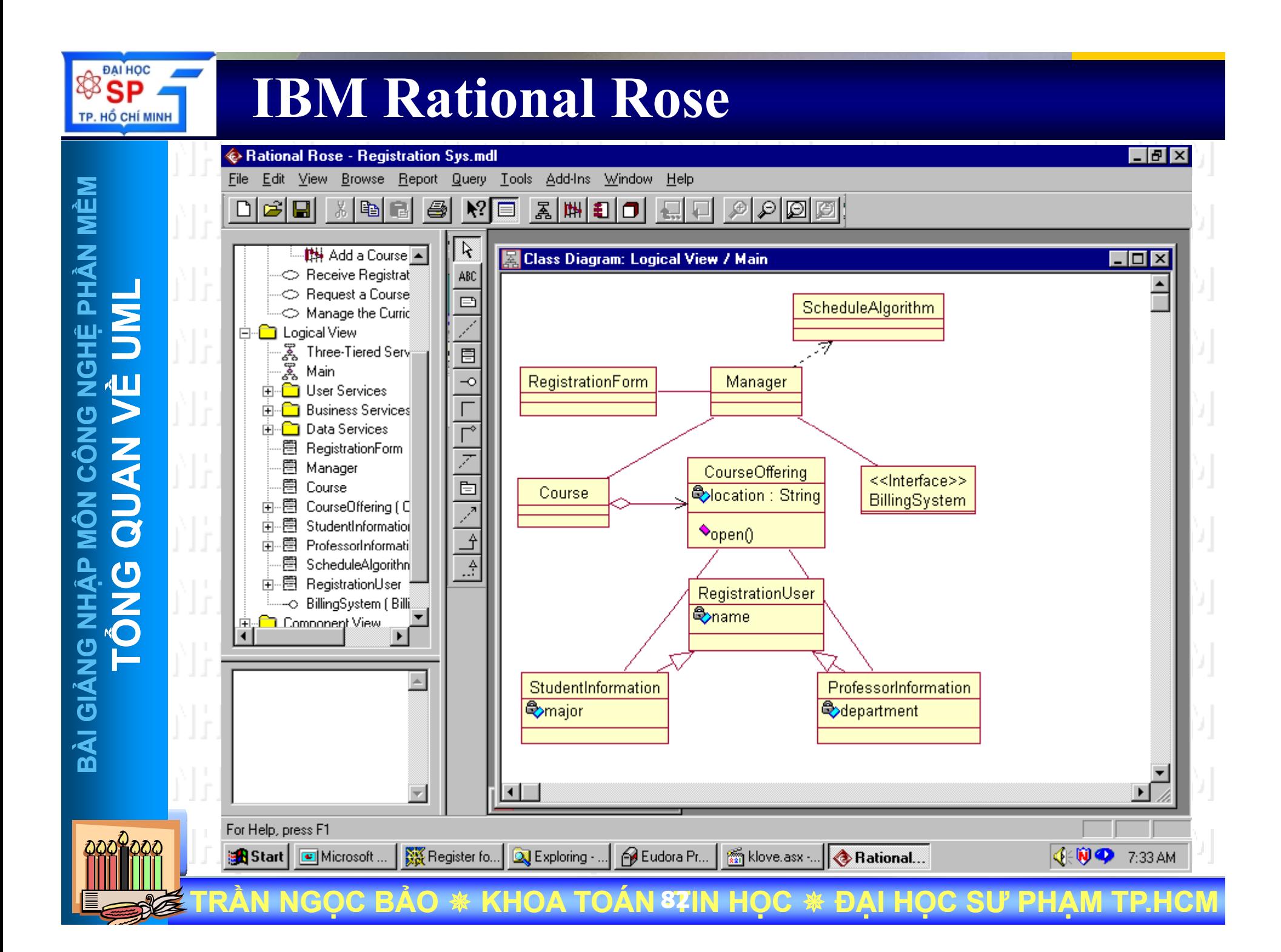

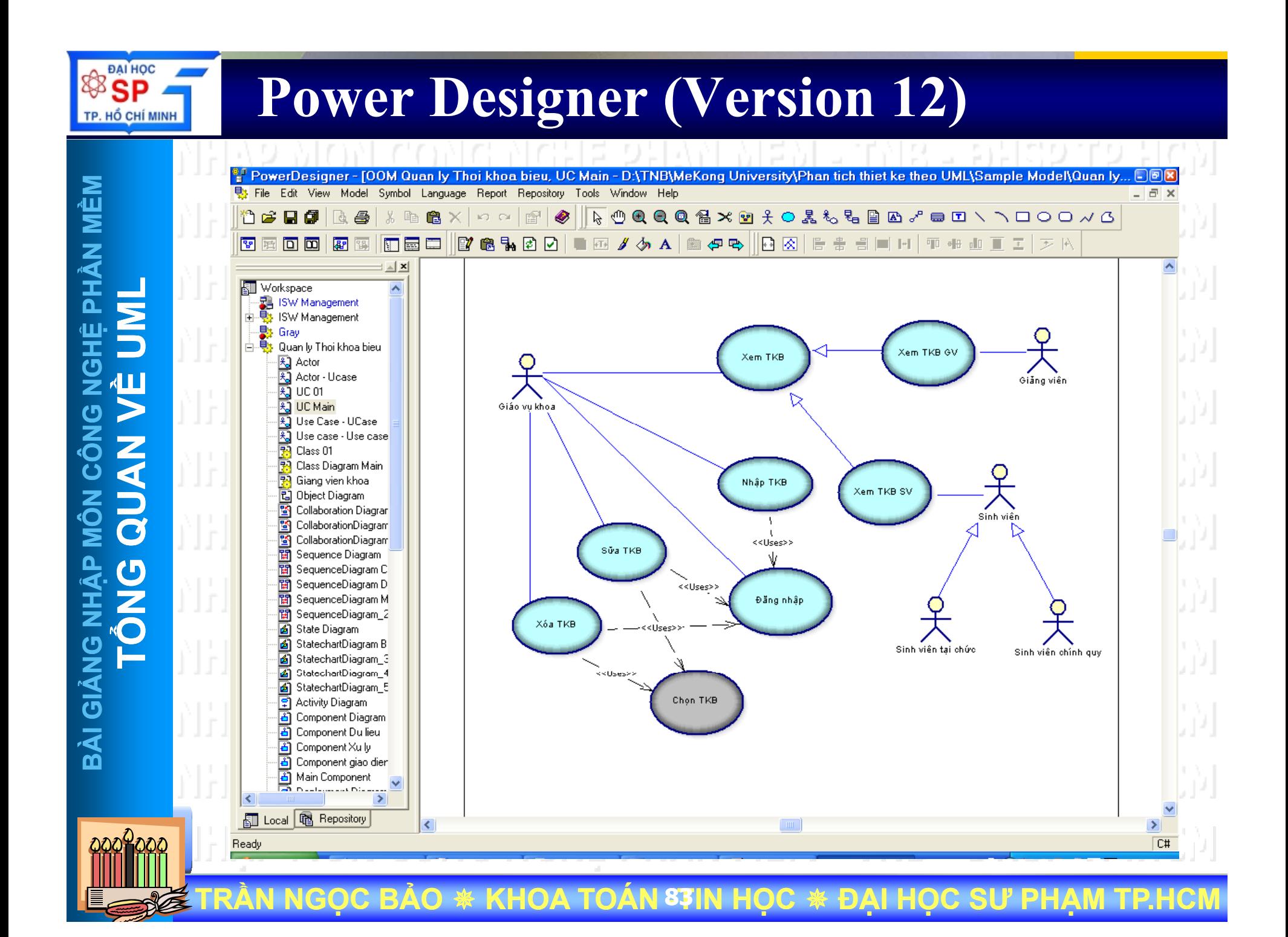

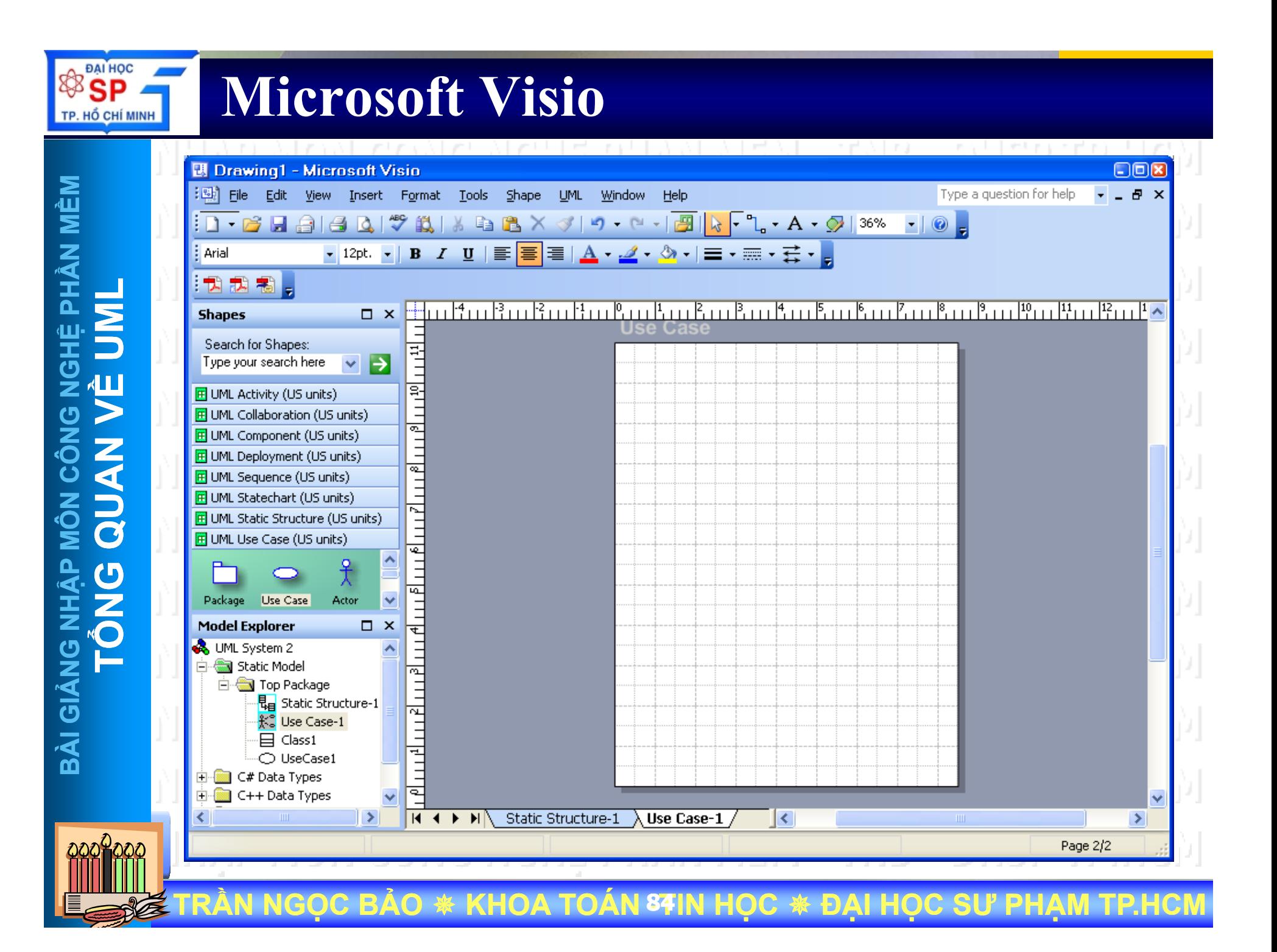

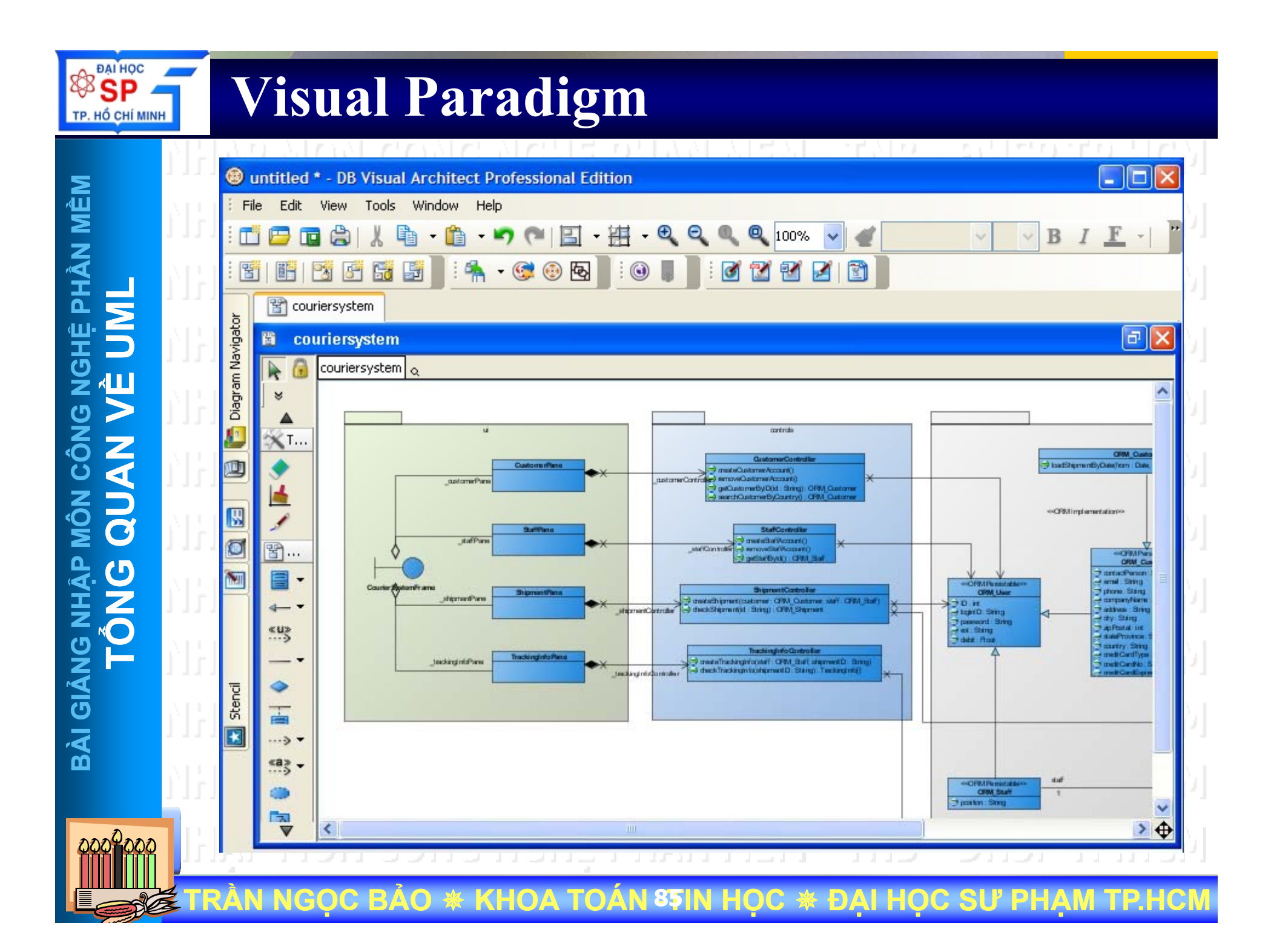

## Tài liệu tham khảo

**DAI HOC** 

TP. HỔ CHÍ MINH

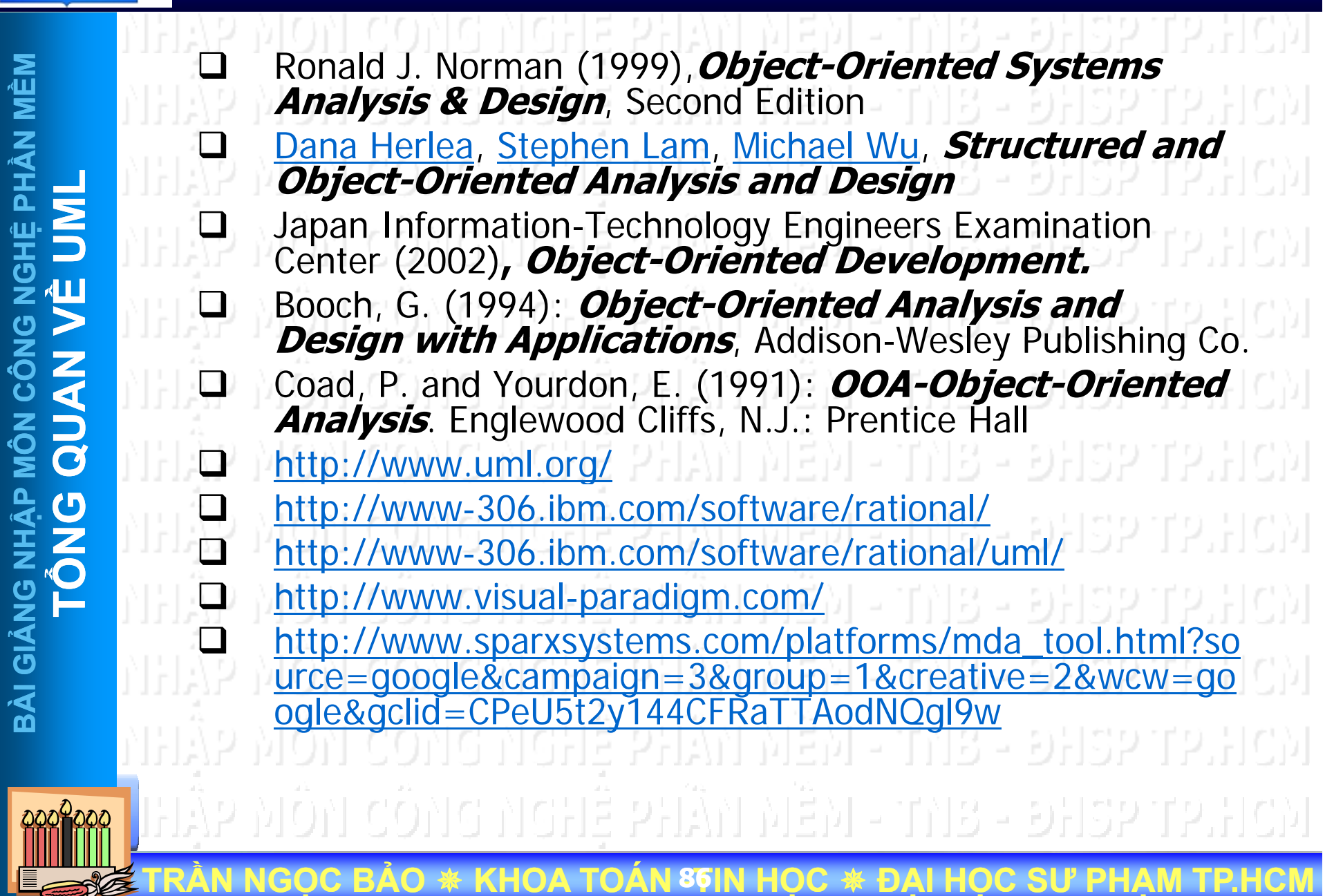

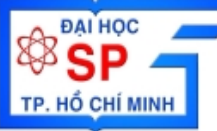

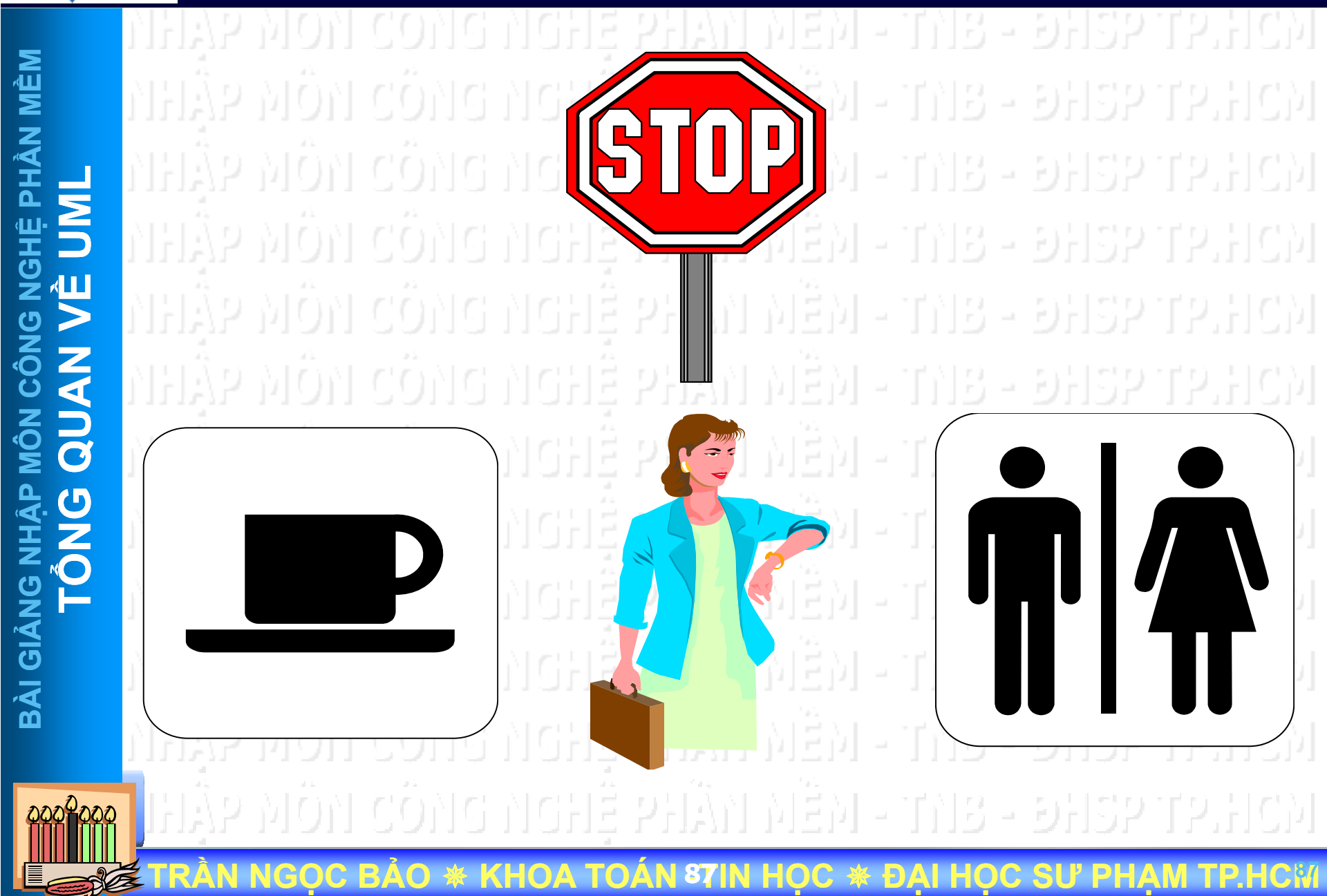